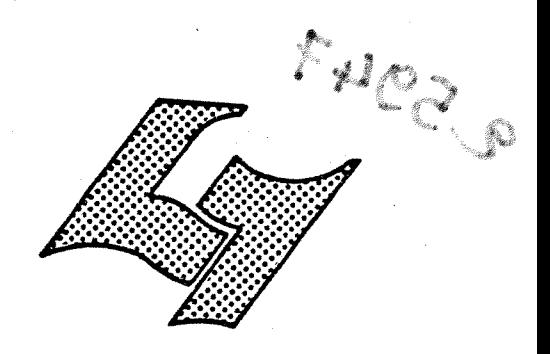

UNIVERJITE CLAUDE BERNARD LYON-I 43. Boulevard du Il Novembre 1918 69621 VILLEURBANNE

 $\begin{tabular}{ll} 190 & 1994 & 1994 \\ 190 & 1914141 & 1994 \\ 190 & 1914141 & 1994 \\ 190 & 191 & 191410 \\ 191 & 191 & 1994 \\ 191 & 191 & 1914 \\ 191 & 191 & 1914 \\ 191 & 191 & 1914 \\ 191 & 191 & 1914 \\ \end{tabular}$ 

# Diplôme d'Etudes Supérieures Specialisées

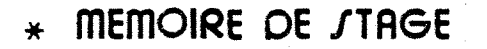

n e sa constante de la f

FOR THE FILM OF LEADER OF THE STATE OF THE STATE OF THE STATE OF THE STATE OF THE STATE OF THE STATE OF THE ST

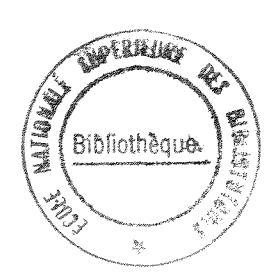

Réalisation du système pilote de recherche documentaire pour les dossiers d'aide à l'innovation de l'ANVAR.

AUTEUR : Françoise MARCHAND

**DATE:** JUIN 1981

### **SOMMAIRE**

INTRODUCTION 

1. ETUDE DE LA MISE EN OEUVRE D'UN SYSTEME D'INFORMATIONS

**- 1 -**

1.1. Definition des besoins

1.2. Caractéristiques du système

1.3. Choix du logiciel de recherche d'informations

## 2. LE \_SYSTEME \_DOCUMENTAIRE

2.1. La Nomenclature sectorielle

2.1.1. Descrigtion

2.1.2. Restructuration\_de\_la\_Nomenclature

 $\cdot / \cdot$ 

2.1.3. La\_Nomenclature\_des\_filieres

2.2. Le vocabulaire de reference

2.3. Le bordereau de saisie

2.4. L'organisation de la base de données

2.4.1. La génération de la base

2.4.2. La\_fiche\_informatigue

2.5. L'état actuel de la base de données

3. LE\_SYSTEME\_INFORMATIQUE

 $\Delta\lambda_{\rm{m}}$ 

3.1. Les solutions envisagees

3.1.1. La\_conversion\_de\_MILOR\_sur\_le\_64\_DPS

3.1.2. L'utilisation d'un ordinateur spécifique à\_la\_documentation

3.1.3. Le\_logiciel\_MISTRAL

3.2. La maquette

4. L'ORGANISATION D'UNE CELLULE DOCUMENTAIRE

4.1. La maintenance de la base de donnees

4.2. La formation des utilisateurs

4.3. La mise en place d'un service QUESTION-REPONSE

CONCLUSION

 $\cdot/$ .

 $-2-$ 

## *AVERTISSEMENT AU LECTEUR*

*Dans le rapport qui suit, pour des raisons*  secret industriel, les numéros de dossiers ont été falsifiés, les noms des bénéficiaires d'une aide ont *ete effaoes ainsi que les mots de passe permettant d'entrer dans la base de donnees de l'ANVAR.* 

**INTRODUCTION** 

L1Agence Nationale de Valorisation de la Recherche (ANVAR), établissement public à caractère industriel et commercial placé sous la tutelle du Ministère de 11Industrie a pour mission de mettre en valeur les resultats de recherches scientifiques et techniques et de promouvoir 11innovation et le proges technologique. Son siège se situe à Paris mais l'ANVAR possède 22 Délégations Régionales.

Un décret du 13 juillet 1979 précise les nouvelles missions et 1'organisation de 11ANVAR, en particulier celles relatives a 1'aide a 1'innovation. C'est une aide financière de l'état gérée par l'ANVAR. Elle permet de financer jusqu'a 50% le montant du programme et de partager les risques techniques et economiques inherents a la mise en oeuvre de toutes les opérations précédant l'industrialisation et la commercialisation.

Elle peut §tre attribuee a partir du moment *oh* existe un objectif d'exploitation industrielle. Elle peut toucher toute entreprise, quelle que soit sa taille, tout organisme de recherche, quel que soit son statut où l'aide apparaît tantôt comme un appui à la valorisation, tantôt comme un soutien à un programme mene en commun avec une entreprise. Enfin elle peut être accordée à des inventeurs indépendants, couvrant notamment les dépenses de propriété industrielle. Elle est applicable à tous les secteurs industriels.

 $. / .$ 

3

Jusqu'à présent, les dossiers de demande d'aide sont rentres sur 1'ordinateur CII-HB 6 4-DPS que possède l'ANVAR pour la gestion financière. Le système actuel de type gestion sort des listings de classement des aides par numéro de dossier croissant, par ordre alphabetique des noms de socidte, par région, mais ne permet pas de répondre à des questions combindes. De plus, devant 1'augmentation du nombre des dossiers d'aide regus (40 dossiers par mois en 1980 soit environ 500 dossiers pour l'année) et l'importance de l'aspect financier mis en jeu (550 millions de francs prevus au titre de l'aide) 1'ANVAR a confie l'etude de la mise en oeuvre d'un systeme de recherche d'informations à la société GIXI d'ingénierie informatique, filiale de la CISI.

## I, ETUDE DE LA MISE EN 0EUVRE D'UN SYSTEME D'INF0RMATI0NS

Cette étude confiée à la GIXI au début de l'année 1981 a été réalisée en 2 mois.

## 1.1. Définition des besoins

Dès réception d'une demande d'aide à l'innovation, un certain nombre de question se posent telles que :

- Savoir si des dossiers ont déjà été enregistrés sur le sujet.
- Reconnaître des dossiers traitant du même sujet et présentés par un même groupe industriel sous des formes et dans des lieux differents.

./.

 $\overline{4}$ 

Plus tard d'autres questions se posent émanant de divers services administratifs :

- Quel est le montant des aides versées par l'ANVAR en 1980 pour la filière "économie d'énergie".
- Quel est le montant des aides versées par l'ANVAR depuis 6 mois dans la région Rhône-Alpes.
- Sortir tous les dossiers couvrant un secteur industriel ou traitant d'un theme.

A 1'issue de cette enqu§te, la GIXI a pu définir les caractéristiques du système d'informations.

### 1.2. Caractéristiques de système d'informations

Le système de recherche d'informations à implanter sur le DPS-64 doit :

- Posséder un logiciel de recherche de type documentaire<br>pour pouvoir faire un maximum de corrélation un maximum de corrélation entre les critères.
- Etre de manipulation simple pour des utilisateurs occasionnels du siège ou bien des délégations régionales munies d'un terminal.
- Etre conversationnel.
- Posséder des outils de maintenance qui permettent une saisie et une procédure de mise à jour simple à utiliser.

./.

**- 5 -**

### 1.3. Choix du logiciel

Pour répondre à toutes ces caractérisitiques, la GIXI propose le logiciel MILOR developpe par elle-même, avec l'aide du BNIST (Bureau National d'Information Scientifique et Technique).

**- 6 -**

En effet toutes les procedures de mise a jour et d'interrogation des informations se font en conversationnel. Leur mise en oeuvre ne nécessite pas de connaissance informatiques particulières.

Le logiciel est adaptable & la structure des informations de chaque fonds documentaire tant-pour leur description que pour l'organisation des clés de recherche.

Il est portable sur la majorité des ordinateurs HEWLETT PACKARD 1000 et 3000, MITRA 125 de la SEMS et MINI-6 de CII-HB.

Le choix de MILOR par l'ANVAR va donc nécessiter une transposition du logiciel sur le 64 DPS-4 (description fonctionnelle du logiciel MILOR p. 7 à 14).

./.

L'analyse des besoins ayant été effectuée, il a été décidé de passer à la phase de réalisation d'une maquette correspondant au contenu documentaire des aides du siege de 1'ANVAR.

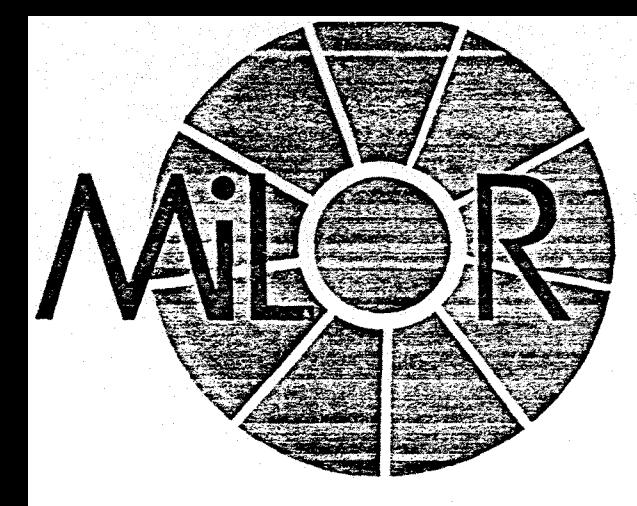

## SPECIFICATION TECHNIQUE DU LOGICIEL

## **LACONCEPTION**

Le rôle du logiciel MILOR est de répondre aux soins actuels de gestion automatisée d'infortions descriptives, telles que celles utilisées<br>
is le domaine bibliographique pour la descrip-<br>
i du fonds et de la forme des documents. Le<br>
iciel s'adresse particulièrement aux fonds spéis le domaine bibliographique pour la descripiciel s'adresse particulierement aux fonds spelisés, véritables fichiers privés, par opposition < fichiers docamentaires disponibles sur les ros serveurs » dont la vocation est plus encypedique.

Bien que dans la presentation de ce logiciel **JS** emploierons la terminologie des fonds docuntaires de type bibliographique, l'utilisation de LOR peut être étendue à d'autres types de ids documentaires dont la structure des infortions descriptives présente une analogie avec descriptions bibliographiques.

Les centres de documentation spécialisés, it la vocation est la tenue 3 jour d'un fonds cumentaire en perpétuelle évolution et la resrche des documents repondant aux questions s utilisateurs, ont présentement une capacité gestion d'environ 100 000 documents. Cerns centres ayant dejd atteint ce volume eprouit le besoin de scinder leurs fonds, creant ainsi 5 entites independantes ; d'autres, en majorite, uvent atteindre ce volume dans les cinq d dix nées à venir.

Ces premiers éléments permettent d'envisar l'utilisation d'un matériel informatique de type ni-ordinateur qui etablit un bon compromis tre le coût d'investissement pour un système tomatise et les services rendus. De plus, ce 3e de materiel voit d'annee en ann6e s'accro?tre s capacités de stockage d'informations et les :ilites de partage des rassources entre plusieurs plications differentes.

## **LES SPECIFICATIONS DE BASE**

Pour répondre au mieux aux besoins présents futurs des centres de documentation spéciaés, les spécifications de base qui ont été fixées nt les suivantes:

**e logiciel conversationnel**: tant pour la aintenance des informations que pour la rechere retrospective de documents.

**e langage documentaire organisé en lexi**que ou thésaurus: le vocabulaire utilisé pour la description du fonds des documents peut être organise dans une structure de lexique, simple liste des termes préférentiels et de leurs synonymes, ou dans une structure de type arborescente pour un vocabulaire dont les termes sont hiérarchisés (termes génériques, spécifiques, reliés, synonymes).

• logicie! multilingue: le multilinguisme est une facilité qui est offerte, sur demande, à deux niveaux:

- un langage documentaire en trois langues peut etre maintenu, il autorise ainsi 1'indexation par mots-clés dans trois langues différentes ;
- le programme de recherche retrospective conversationnel offre le choix de la langue du dialogue. L'utilisateur peut ainsi utiliser le vocabulaire correspondant à la langue du dialogue. Les termes preferentiels sont mis en correspondance dans les différentes langues à l'entrée, les synonymes n'ont pas évidemment à suivre cette règle.

· logiciel adaptable : les particularités de chaque centre de documentation doivent pouvoir être prises en compte par le logiciel afin que celuici offre le meilleur service. Il est ainsi possible à chaque centre de definir:

- son format de notice bibliographique (signalement) :
- les critères qui permettront d'affiner le profil défini par mots-clés lors d'une recherche ;
- le mode de dissémination de l'information du fonds (bande magnetique, connexion d un réseau de transmission...);
- les sources d'où proviendront les notices bibliographiques.

Une transformation de format de notices sur bandes magnétiques en provenance de l'extérieur peut être effectuée sur demande.

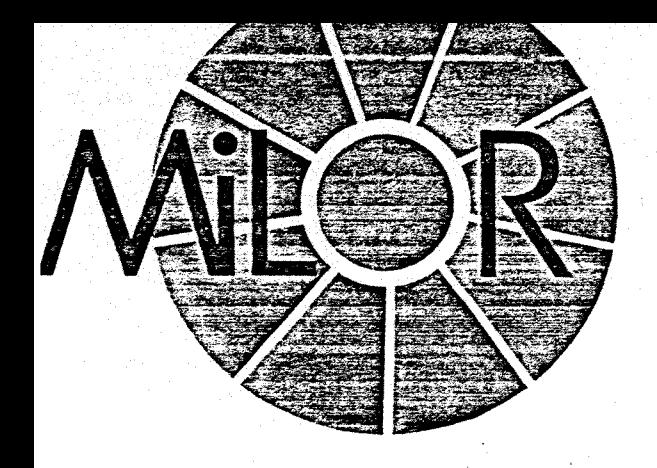

**• logiciel portable**: afin de pouvoir etre imnté sur des matériels de constructeurs difféits, l'architecture du logiciel a été concue indéidamment de tout système d'exploitation. uls les outils de bases communs à la majorité 3 systemes d'exploitation fournis par les astructeurs ont été utilisés. Le langage de jgrammation utilis4, le Fortran IV, assure une ine portabilite des programmes sur tous les iteriels disposant de ce langage. L'architecture lisée et l'utilisation du FORTRAN IV permetit ainsi de minimiser l'effort necessaire 3 l'imntation du logiciel sur des materiels de modele de marque différents.

Toutes ces spécifications de base ont été inies dans l'optique de réaliser un logiciel anté vers l'utilisateur, donc adaptable et évof.

Ceci nous a conduit à concevoir une architure comportant un « noyau » de programmes ependants du centre et de 1'ordinateur, sur uel viennent se greffer des modules adaptables haque centre et à chaque machine, comme le ume le diagramme (fig. 1).

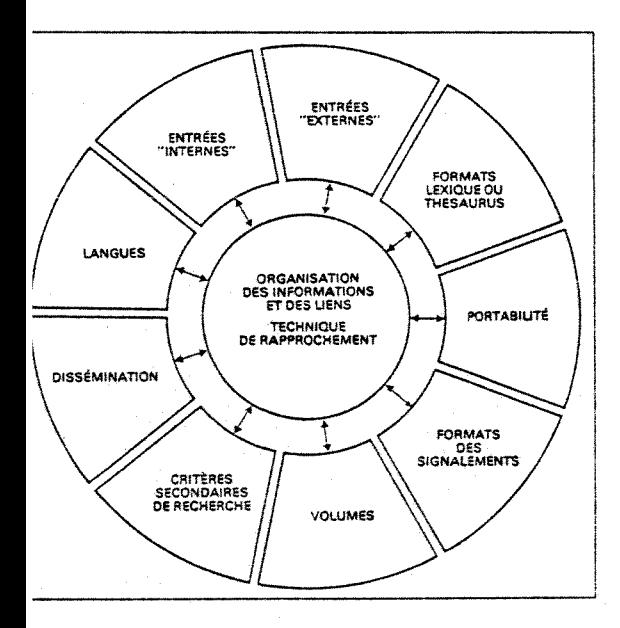

I. 1 - MILOR, principe de l'architecture

## **LES SERVICES**

MILOR comporte quatre procédures regroupant chacune un ou plusieurs programmes :

- maintenance du langage documentaire,
- maintenance des signalements,
- recherche rétrospective,
- utilitaires.

Nous allons présenter succinctement les possibilités offertes à l'utilisateur par ces procédures en soulignant ce qui est adaptable d chaque centre de documentation.

#### 1 MAINTENANCE DU LANGAGE DOCUMENTAIRE

Dans la version de base, deux structures du langage documentaire sont proposées au choix :

- un lexique des termes préférentiels avec synonymes;
- un thésaurus avec les types de relations suivantes:
	- Terme générique,
	- Terme spécifique,
	- Terme relie (ou «voisin»),
	- Terme synonyme.

MILOR offre la possibilité d'utiliser 4 lexiques dont 1 thésaurus.

#### 1.1. Structure de lexique

Nous avons utilisé pour dimensionner le lexique les caractéristiques de langage le plus souvent rencontrées dans les centres de documentation spécialisés, soit :

- un vocabulaire de 25 000 termes préférentiels par lexique,
- trois synonymes au maximum par terme,
- soixante-dix caractères par descripteur,
- lexique trilingue avec termes préférentiels en correspondance.

Ces caractéristiques sont adaptables à chaque centre de documentation. L'entrée des descripteurs dans le lexique doit être préalable à l'entrée des signalements.

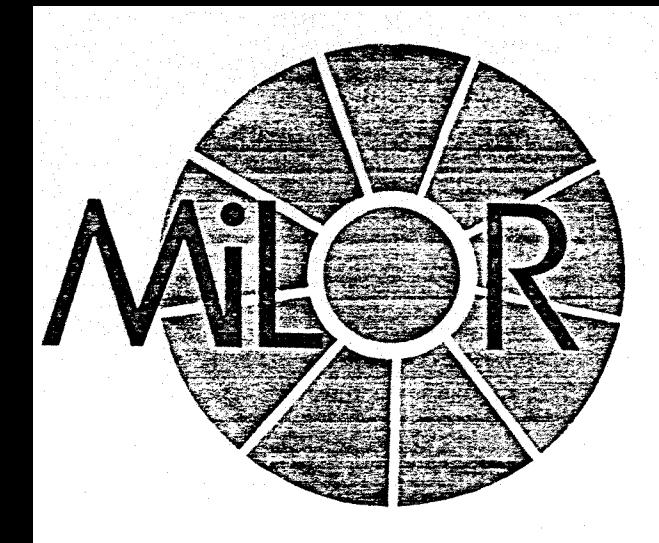

Les programmes de cette procédure assu**it les fonctions suivantes:** 

entrée des descripteurs avec ou sans syno**nymes,** avec contrdle de non redondance des termes entrés. Dans un lexique multilinque, l'entrée des termes préférentiels équivalents dans les differentes langues est obiigatoire.

entrée des synonymes, associés à un descripteur donné dans une langue donnée.

**correetion ou suppression des termes du lexique**: la correction d'un terme preferentiel entraine automatiquement sa correction dans tous les signalements où il est utilisé comme terme d'indexation. La suppression d'un terme utilise comme terme d'indexation dans les notices est impossible. La suppression d'un terme preferentiel .entraine la suppression de ses synonymes, des termes équivalents et synonymes dans les autres langues.

Les programmes sont bases sur ie principe de sstion-reponse, 1'utilisateur n'a donc pas >oin de connaitre une syntaxe particuliere. •sque des choix s'imposent (dans **ie** programs de correction-suppression, par exemple), la e des choix possibles est affichée à l'écran. Un itrôle immédiat est effectué sur toute informan entree, en particulier le contrdle d'existence de non existence des descripteurs ou synones entres dans le lexique. La mise d jour de is les fichiers concernés est immédiate et une e des données entrées est éditée simultanént.

Ces programmes ne peuvent être mis en ivre que par vacations, en dehors de toute inrogation ou de l'exécution d'autres programs du logiciel MILOR. L'execution de ces proimmes de gestion du lexique est subordonnee entrée d'un mot de passe.

#### **1.2. Structure de th^saurus**

Les programmes de gestion d'entrée des mes principaux des synonymes sont identiques eux utilisés pour la structure de lexique. Il faut naier cependant que tous les termes principaux it fictivement relies d un terme neutre, somt d'une arborescence d branches multiples.

La suppression de termes d'une arboresice construite, est soumise a l'isolement preble du terme à supprimer en rétablissant des is differents, sauf si ce terme est d l'extremite l'arborescence. La règle de suppression de nes du vocabulaire est la même que pour le que.

La structure de thésaurus peut comporter une infinité de niveaux d'arborescences. Les relations entre les termes sont les suivantes :

- **terme g6n6rique,**
- **terme spécifique,**
- **terme relid,**
- **terme synonyme.**

Un terme peut être en polyhiérarchie, c'estd-dire accepter plusieurs termes ascendants (4 au maximum). II ne peut exister plus de deux polyhiérarchies successives.

Un programme est specialement dedie d la gestion des liens dans le thesaurus, il permet en effet de détacher les termes reliés au terme neutre pour créer soit des racines soit des branches d'arborescences. L' «accrochage» se fait toujours du terme specifique vers le ou les termes génériques. Ce programme permet en outre de décrocher un terme de l'arborescence pour l'isoler ou modifier ses liens. Les liaisons non hiérarchiques de voisinage (termes reliés) ne nécessitent pas ce type d'operation.

### **2 MAINTENANCE DES SIGNALEMENTS**

## **2.1**. Structure d'un signalement

Un signalement peut comporter 25 rubriques dont deux seulement doivent obligatoirement etre déclarées lors des opérations de personnalisation du logiciel:

- le n° de reference,
- la rubrique descripteurs.

Les 23 autres rubriques sont libres, leur definition est fixee par 1'utilisateur (auteur, date, type de document, etc).

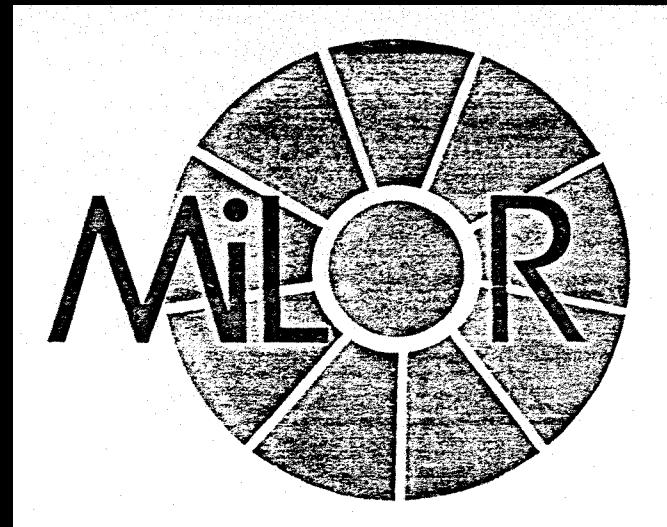

Le nombre total de caractères pour un signasment ne doit pas dépasser 1 000 caractères en Drmat interne, sachant que tous les champs nunériques sont en représentation binaire et les ermes d'indexation sont codés sur quatre carachres.

Les caractéristiques d'une rubrique sont dénies par des éléments enregistrés dans une table lont voici une partie de la liste :

nom de la rubrique ;

- la rubrique peut-elle ou non avoir plusieurs valeurs ?
- la rubrique est-elle obligatoire ?
- la nature des caractères dont elle est formée, alphanumériques ou numériques ;
- le nombre total de caractères ;
- le nombre de valeurs (en cas de rubriques répétitives).

#### **2.2. Gestion d'un signalement**

a) Entrée conversationnelle des signale**nents** a partir **d'une** console irrteractive: la érification des rubriques contrôlables s'effectue •nmediatement, des messages explicites signaant les erreurs éventuelles. En fin de saisie ou à in moment determine apres la saisie, 1'operateur ippelle le programme de mise d jour qui edite les lignalements et inclut les informations dans le onds documentaire. Cette opération de mise à Dur ne peut se faire que par vacation en dehors les périodes d'interrogation.

b) Retrait conversationnel des signalements: le retrait peut être utilisé pour éliminer definitivement des signalements du fonds ou pour corriger des signalements incorrects. La correction d'un signalement s'effectue en deux temps :

 $10 -$ 

- retrait du signalement erroné,
- création du signalement corrigé.
	- Ce programme permet:
- de sélectionner un signalement par son numéro,
- de visualiser la fiche signalétique,
- de confirmer sa suppresion.

II faudra donc indiquer 1'option choisie au debut du dialogue:

- le retrait pour correction,
- le retrait pour suppression.

Le retrait pour correction et la suppression definitive s'effectueront fiche par fiche avec affichage du contenu du signalement et impression si le retrait est confirmé. Les numéros chronologiques des fiches supprimées pour correction seront conservés.

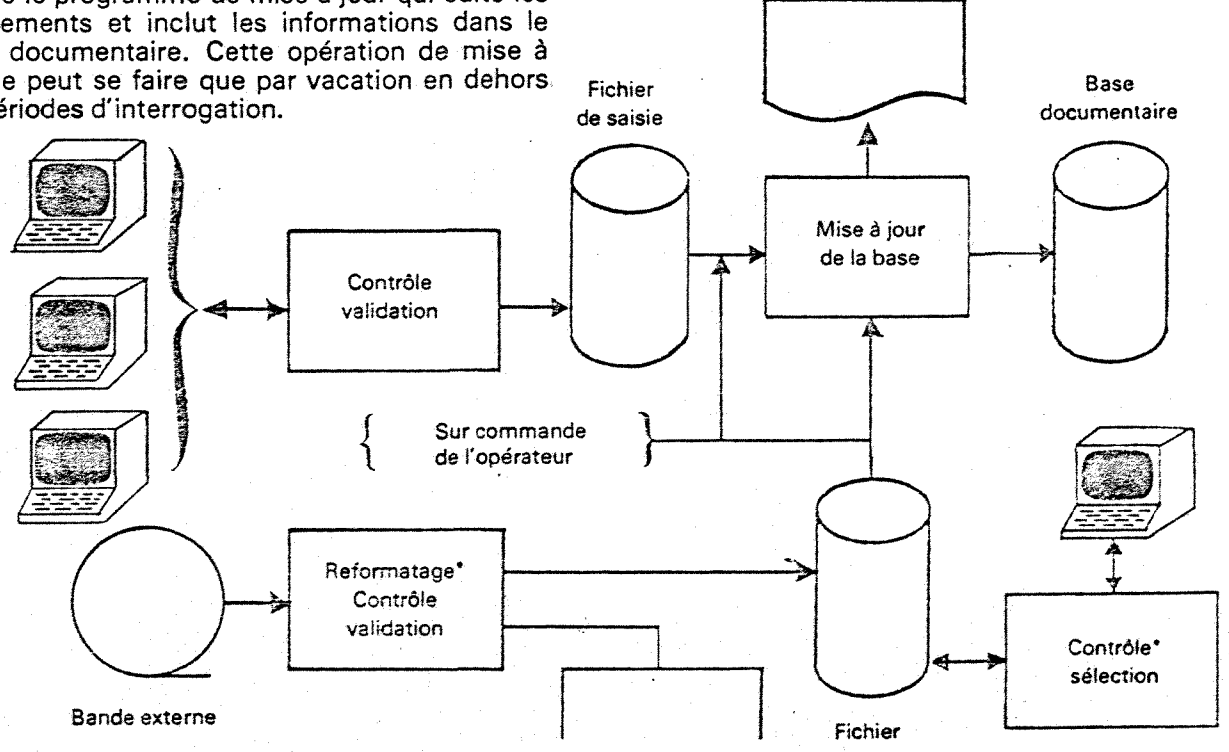

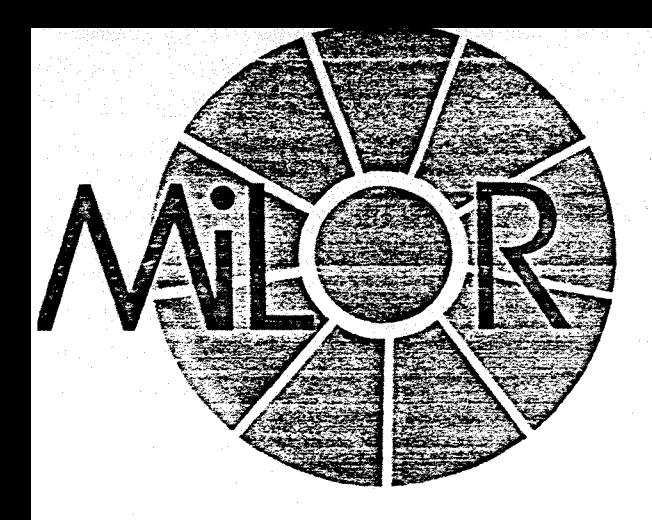

## **3. RECHERCHE RETROSPECTIVE**

Le recherche s'effectue en conversationnel utilisant seulement un lexique de descripteurs un thésaurus éventuellement multilingue.

La recherche rétrospective comporte cinq ises en mode muitilingue et quatre en mode noiingue:

**Choix de** la **langue d'interrogation**: i'utilieur selectionne la langue du dialogue.

Présélection facultative d'un sous-ensemble fonds documentaire à l'aide de critères adap-Présélection facultative d'un sous-ensemble<br>fonds documentaire à l'aide de critères adap-<br>les à chaque centre de documentation (3 cri-<br>es au maximum). Chaque critère peut compor-3s au maximum). Chaque critere peut comporplusieurs éléments de choix qu'il est possible ssocier (opérateur logique «OU» implicite) ; si sieurs critères sont sélectionnés, ils sont liés re eux implicitement par la relation logique ET.

**D6finition** du profil du document recherche. definition du profil s'effectue en utilisant les mes contenus dans le thesaurus ou dans le ique et en les combinant à l'aide des l'opérairs logiques ET, OU, SAUF. La definition du rfil s'effectue par groupe de 20 descripteurs au iximum avec pose d'une équation par groupe ) groupes au maximum) et d'une équation :re groupes. Ce qui permet ainsi une definition profil à deux niveaux de parenthésage.

Pour la recherche à l'aide d'un thésaurus, il possible de définir si chaque mot-clé entré est nsidere comme:

terme specifique : dans ce cas, seuls les documents indexés par ce terme ou ses synonymes seront retenus :

terme générique: ce terme et sa filiation jusqu'3 un niveau determine par 1'utilisateur lors de la personnalisation du logiciel, sont retenus comme un ensemble de descripteurs relies implicitement par la relation OU.

Le nombre total de documents indexés par le **Dt**-cle entre est indique ainsi que le nombre de cuments répondant au profil défini par l'équan de chaque groupe. En réponse à la dernière uation de recherche, le systeme donne le nom-3 de documents selectionnes pour le profil fini.

Filtrage facultatif des documents. L'utilisajr peut affiner le profil du document en utilisant s critères de filtrage personnalisés pour chaque ntre en fonction des rubriques du signanent (10 au maximum). Ils sont combinés tre eux implicitement par une relation logique

ET. L'utilisateur peut d tout moment arreter le filtrage et passer à la phase suivante ou changer d'avis et revenir au nombre initial de documents. **A** la fin de chaque filtre, le systeme indique le nombre de documents restants. Pour certains filtres (langue d'édition, type de document, par exemple), l'utilisateur peut saisir plusieurs valeurs. Le nombre maximum de valeurs est un parametre du filtre.

#### **Edition des signalements**

A la fin de la recherche, l'édition peut s'effectuer au choix selon les modes uivants :

- impression sur papier,
- visualisation des fiches à l'écran,
- visualisation avec impression sélective des fiches retenues,
- abandon de l'édition à tout moment dans les deux derniers cas.

Particularité en cas de lexiques ou de thésaurus multiples: Il est nécessaire d'indiquer dans ce cas pour chaque mot-clé le lexique ou le thésaurus auquel il se réfère. Un champ de saisie est prévu à cet effet si l'option est retenue.

#### **4. LES UTILITAIRES**

- Statistiques sur la s6lection des fiches signalétiques à l'interrogation du fonds : édition d'un etat comportant 1'edition reduite de la fiche avec son nombre de selections et avec en fin d'etat le cumul des selections.

- Statistiques sur le langage documentaire: statistiques sur la frequence d'utilisation des descripteurs d 1'indexation et dans la formulation des questions.

- Sauvegarde et restauration des informations contenues dans les fichiers, adaptée à la configuration du matériel et au système d'exploitation.

- Visualisation de 1'environnement des termes du thésaurus avec possibilité de déplacement dans 1'arborescence.

- Edition du thésaurus par ordre alphabétique, avec indication des relations entre les termes.

- Edition des lexiques en trois langues, s\*il y d lieu, avec indication des synonymes et corres pondance avec les autres langues. Trois listes par ordre alphabetique peuvent ainsi etre editees.

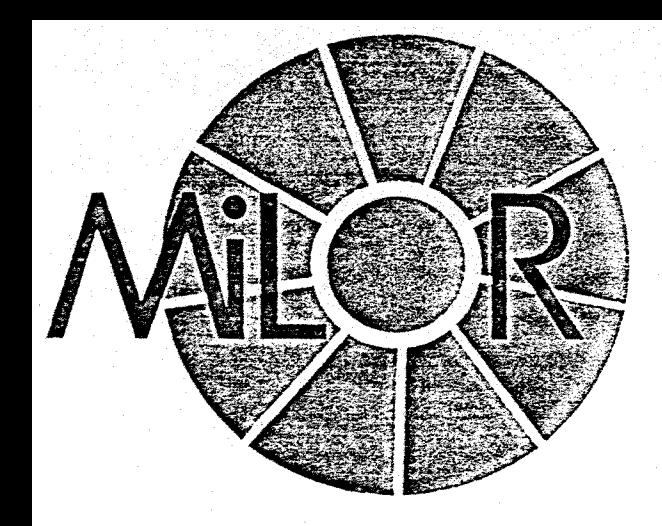

- Diss6minations des informations: c'est e procedure en option qui peut regrouper pluurs prograrnmes suivant les besoins du centre documentation, tels que:

2onnexion 3 un reseau,

<sup>2</sup>roduction de bandes magnétiques pour photo-:omposition de bulletin,

Edition d'index,

 $;$ 

- Programme de g6n6ration: & partir d'un hier de génération, il offre la possibilité de moier les dialogues de certaines tâches.

## 5. LES **RESSOURCES INFORMATIQUES**

#### 1. Caractéristiques de la configuration

Les principales caractéristiques du matériel ur 1'implantation du logiciel MILOR sur un miniiinateur sont les suivantes :

Mémoire centrale : espace par programme variant de 18 d 30 Kmots suivant les constructeurs. Cet espace ne comprend pas la zone réservée au système d'exploitation du construteur.

Imprimante.

Console de visualisation fonctionnant en mode caractère avec curseur adressable en ligne et colonne. capacité d'écran de 1 920 caractères [80 colonnes x 24 lignes).

Unité de disque dont l'espace utile pour la base documentaire peut se calculer approximativement pour le iogiciel de base par la formule: longueur en caractères du signalement (format interne compresse) x nombre de signalements] + 50 %.

Un dispositif pour effectuer des sauvegardes [bandes magnetiques ou disques amovibles).

Ainsi, un fonds documentaire de 20 000 ;uments peut facilement etre gere par un mini, ec des possibilités d'accroissement du volume i prenant un disque de plus forte capacite) ; te configuration comprendrait:

une unité centrale de 32 Kmots,

20 miliions d'octets en Ifgne sur un disque, un poste de travaii,

une imprimante 180 caractères/seconde.

**Cette** configuration peut grandir en taille memoire, pour accepter de nombreux terminaux ; en espace disque : ii est possible de connecter sur des minis des unités de 256 millions d'octets ce qui permet de dépasser le milliard de caractères en ligne ; et en rapidité, en changeant la vitesse de l'unité centrale (chez certains constructeurs seulement) et en prenant une imprimante plus rapide.

## **5.2. Logicie! de** base

Le logiciel MILOR peut être implanté sur la plupart des ordinateurs et particulierement sur les mini-ordinateurs dont le logiciel d'exploitation comporte:

- un compilateur **FORTRAN IV.** 

- un système de fichier permettant l'accès séquentiel et direct aux enregistrements,
- un système de segmentation de programmes (si la mémoire est partitionnée avec des partitions inferieures a 25 Kmots),
- un logiciel de tri,
- un jeu de primitives permettant la gestion de consoles type clavier-écran.

Et pour un environnement multi-consoles :

- un logiciel d'exploitation multi-tâches,
- un logiciel d'impression différée si les consoles ne sont pas couplees avec des imprimantes.

Ces outils se trouvent sur la majorité des ordinateurs disponibles actuellement sur le marche. De plus, la conception du logiciel MILOR permet une adaptation tres rapide des programmes au type de matériel retenu possédant ces outils.

**INGENIERIE** INFORMATIQUE 1, avenue de la Baltique - 8. P. 110 91403 ORSAY CEDEX (FRANCE) Tel. : (1) 907-78-09 **Teiex** : GIXIM 692 197 F

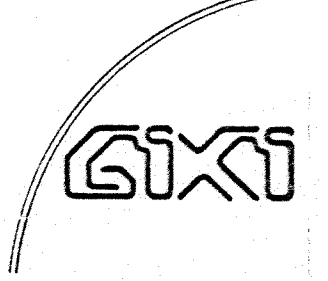

 $12$ 

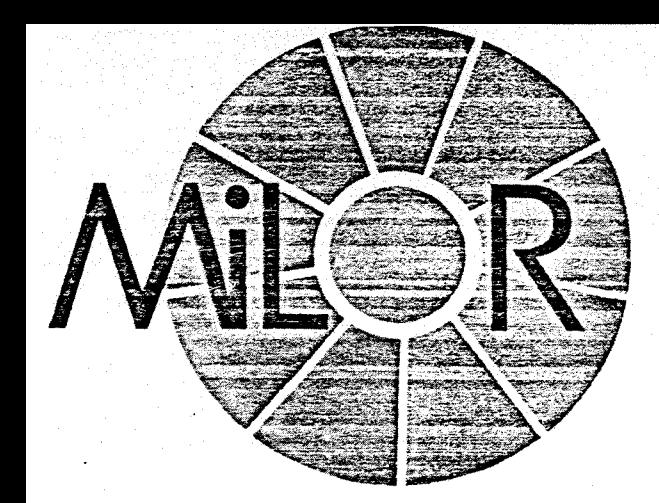

# **LE LANGAGE DE COMMANDE LES CANDIDATS DESCRIPTEURS**

*CARACTERISTIQUES DES NOUVELLES FONCTIONS DU LOCICIEL DISPONIBLES AU I" JANV/ER 1981* 

# RECHERCHE RETROSPECTIVE A L'AIDE D'UN LANGAGE DE COMMANDES :

Ce langage de commande a été développé à partir des recommandations du "Common Command Set" d'Euronet et de la Commission AFNOR "Documentation Automatisee".

En complément au mode didactique, le langage de commande permet une plus grande souplesse d'utilisation, un accès plus rapide aux références, une facilité de visualisation des lexiques et du thésaurus.

Les différentes phases de la recherche sont conservées :

- présélection,
- definition de groupe,
- équation inter-groupe,
- filtrage avec équation inter-filtre.

# FONCTIONS :

- sauvegarde de **profils** de recherche,
- deux modes de travail : le mode exécution avec résolution des équations de recherche et le mode non-exécution utile pour définir un profil à sauvegarder,
- un fichier des sauvegardes de profils par utilisateur,
- édition de la liste des profils sauvegardés,
- visualisation de l'environnement d'un terme d'un lexique ou d'un thésaurus disponible à n'importe quel moment de la recherche.

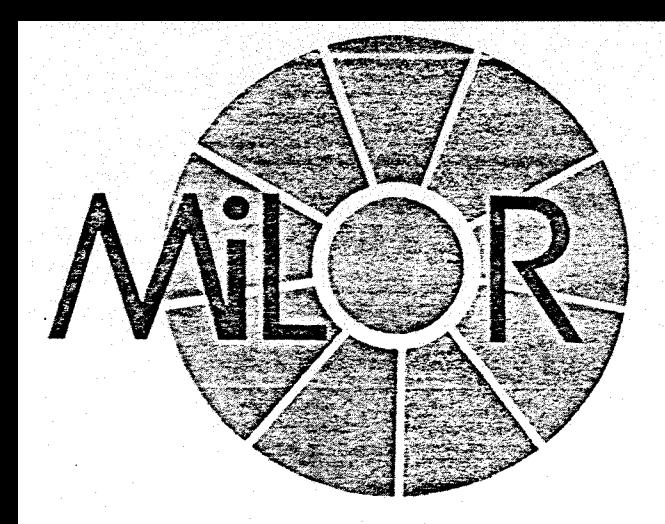

- **visualisation ou impresslon** possible **des resuitats de**  n'importe quelle étape de recherche ; possibilité de sélectionner tout ou partie des signalements à éditer avec ou sans historique de la recherche,
- **possibilite de supprimer ies n dernieres commandes de recherche,**
- **aide a 1'utilisation des differentes commandes,**
- au niveau du filtrage, possibilite de :
	- **recherche sur champs** numérique, alphabétique, date, à l'aide d'opérateurs supérieurs, inférieurs, égalité,
	- **recherche dans le texte d'une chaîne de caractères.** de mots, avec notion de distance entre les mots, troncature et masque.

Ces différents filtres sont combinables par des opérateurs "ET" et "OU".

## UTIUSATION DU LOGICIEL POUR PLUSIEURS BASES :

Permettant la génération, la maintenance, la recherche sur plusieurs bases (10 au maximum).

## LE MODULE, DIT "CANDIDATS DESCRIPTEURS"

Permet lors de la saisie des signalements, l'entrée de termes nouveaux, n'appartenant pas encore aux lexiques des criteres primaires.

Ces termes nouveaux, provisoirement stockes dans un fichier intermédiaire, seront intégrés dans la base après validation par l'administrateur de la base.

.<br>L

ingéniérie informatique s.a.

d'OrsaY-Courtabceuf -Av.de la Baltique 110-91944 LES ULiS Cedex 16» 907.73.09 - Telex GIXiM 592 197 F

## 2, LE SYSTEME DOCUMENTAIRE

Pour la présentation extérieure du portefeuille le classement des aides par secteur s'impose. II faut pouvoir sortir toutes les aides du portefeuille agroalimentaire par exemple.

La première tâche a effectué est l'établissement d'une Nomenclature ANVAR.

#### 2.1. La Nomenclaure sectorielle

A mon arrivée à l'ANVAR, un projet de Nomenclature avait déjà été réalisé.

## 2.1.1. Descrigtion

Elle s'inspire des intitules APE, Nomenclature des activités pour les entreprises tout en ayant une structure adaptée à l'ANVAR, l'utilisation complète du code APE entrainant un niveau de classification trop fin pour les besoins de 1'ANVAR.

Au depart il a ete envisage non pas une Nomenclature sectorielle en clair mais une codification à 3 chiffres sur 2 niveaux.

Des blocs regroupent les portefeuilles tournant autour d'une même activité. Ces blocs sont au nombre de 7, avec pour chacun, des numéros en réserve pour d'eventuels ajouts de portefeuilles.

./.

Par exemple : le bloc A comprend tous les portefeuilles traitant de 11Agriculture, Peche, Aquaculture, Agroalimentaire, Industries du Bois, Papier, Cuir et Peaux. Il contient 14 numéros dont 3 numeros de portefeuille de 12 a 14 sont restes vides pour garder une certaine souplesse a cette classification ( p. 17 **et** Annexe I).

Cette nomenclature comprend 67 portefeuilles et il reste 33 numéros non utilisés.

En résumé, un dossier traitant "d'une nouvelle technique de conservation du lait" sera roodifie par : 2 - 04 où 2 correspond au niveau 1, secteur Agroalimentaire et 04 au niveau 2, portefeuille "lait et produits alimentaires".

Mon travail a consisté à tester cette Nomenclature h partir de la liste des dossiers d'aides des 2 plus importantes regions en nombre ae 1'ANVAR : Rhdne-Alpes et Ile de France couvrant un large éventail de secteurs industriels.

La lecture du titre du dossier devait me permettre de ranger 1'aide dans un "tiroir" unique sous l'étiquette de 3 chiffres, précédemment décrite.

Là, plusieurs difficultés sont apparues pour ce classement :

- l'incompréhension de l'objet du dossier à la simple lecture du titre à cause de sa trop grande technicité. Dans ce cas, il s'est avéré nécessaire soit d'aller consulter les archives pour lire la description détaillée du programme de l'innovation déposée par 1'industriel, soit ae prendre contact avec les chargés d'affaires de l'ANVAR qui étudient les dossiers et savent exactement ce à quoi ils correspondent.

 $. / .$ 

**- 16 -**

## NIVEAU  $\mathbf{\Lambda}$

Agriculture, élevage, pêche, aquaculture  $\Omega$  $\mathbf 1$ -01

Agroalimentaire

 $2-$ 

 $\Omega$ 

Viande Lait et produits laitiers Conserves alimentaires. Surgelés. Boissons et alcools Autres produits agroalimentaires

Industrie du bois Ameublement

Code Portefeuille

BLOC A

NIVEAU

Pêche, aquaculture

 $\mathbf{Z}$ 

Agriculture et machinisme agricole. Elevage

Sylviculture et exploitation des forêts

Autres industries dérivées de l'agriculture .08 l'élevage ou la pêche.

Papiers et cartons Cuirs et peaux. Chaussure Autres industries dérivées de l'agriculture, l'élevage ou la pêche

Numéros en réserve Bloc A

 $13$ 

10  $\cdot$ 11

 $12$ 

14

 $\boldsymbol{\Theta}$  $\mathbf{v}$ C ת)

exemple:<br>Porte feurille "viande"<br>2 - 03

- L'ambiguité de dossiers couvrant plusieurs secteurs. Par exemple "la mise au point d'un film polymere pour 1'emballage et le film photographique", cette aide peut être rangée dans 3 secteurs :

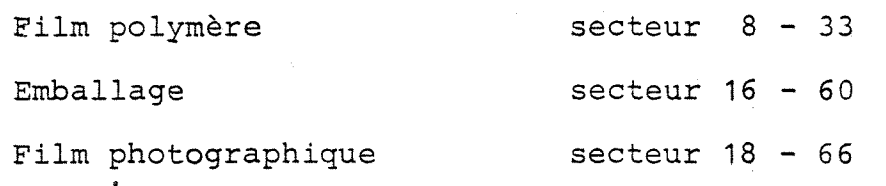

**- 18 -**

- Le classement doit-il se faire en fonction du résultat de l'innovation ou bien en fonction de 11application qui en est faite ?

Dans l'exemple précédent, le dossier a été classd dans le portefeuille 8-33, c'est-a-dire le résultat.

Par contre le dossier "Amélioration des techniques de fabrication de l'accordéon" a été classé à 17 - 64 et correspond a 1'application qui est faite du résultat du dossier.

L'emploi volontaire du code chiffré des portefeuilles dans les exemples donnés sans préciser leur sens, montre combien il est peu facile de savoir que 8-33 est la chimie des plastiques et du caoutchouc, que 18 - 66 est le secteur photo-cinéma ou encore que 16 - 60 est le secteur emballage-conditionnement.

Or cette classification est destinée à être manipulee par un grand nombre d'utilisateurs occasionnels qui ne seront pas familiarises a ce codage sectoriel et seront contraints de consulter *h* tout moment la Nomemclature ANVAR pour connaitre la signification de ces chiffres.

./.

C'est une des raisons pour laquelle la Nomenclature a été restructurée.

Une autre raison qui s'est révélée lors de son utilisation est le maniement de 67 secteurs.

En effet plus la classification est fine, plus il est delicat de classer de fagon certaine un dossier, une action ne pouvant être rangée que dans un seul portefeuille.

De plus, il a été remarqué qu'avec une telle classification à 2 niveaux, il aurait suffit d'un seul descripteur d'indexation pour definir completement le dossier : Pourquoi utiliser un systeme de recherche documentaire ?

2.1.2. Restructuration\_de\_la\_Nomemclature\_ANVAR

Apres discussion avec 1'auteur de la Nomenclature précédemment décrite, il a été convenu tout d'abord d'abandonner le principe du codage chiffre des portefeuilles.

Le code est remplacé par des intitulés de secteurs en clair, avec quelques mots seulement pour les decrire ( p. 21 et Annexe I ) .

Par voie de conséquence, la classification *k 2* niveaux a disparu et le nombre des secteurs s'est reduit de 67 a 42 correspondant en gros au niveau 1 de la précédente Nomenclature.

 $\cdot/$ .

Exemples

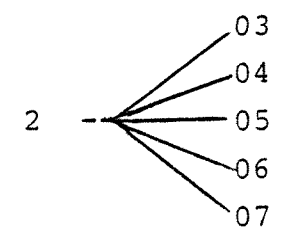

2 - $\leftarrow$  05 deviennent "AGROALIMENTAIRE"

27 devient "VERRE"

Tout le monde voit à peu près ce que recouvre le secteur AGROALIMENTAIRE au contraire du secteur 2 - 03, sans avoir à consulter la Nomenclature.

A côté de l'intitulé du secteur, il a été donne "ce qu'il comprend en particulier" pour une plus grande clarte et faciliter le choix dans le classement.

D'un même coup, cette Nomemclature sectorielle plus générique a permis de lever certaines ambiguités de classement des dossiers.

La validation definitive de cette Nomenclature pourra être faite après interrogation de la base et discussion avec les utilisateurs.

./.

EXTRAIT DE LA NOMENCLATURE SECTORIELLE

é du secteur

ilture

- Aquaculture

imentaire

Ce secteur comprend en particulier :

Sylviculture - Horticulture - Viticulture - Agriculture tropicale- Elevage Machinisme agricole - Exploitation des forêts -

Navires de pêche - Ostréiculture -

Viande - Lait et produits laitiers -Conserves alimentaires - Surgelés -Boissons - Alcools. Meunerie - Produits des grains -Huiles et corps gras -Industries du sucre -Aliments de bétail -

Industrie du bois - Ameublement -

Papier - Carton - Pâte à papier -

Cuir - Peaux - Chaussure -

Tabac  $-$ 

s industries de l'agriculture

Extraction - Broyage - Séparation -

Première transformation des ferreux -Ferro-alliages - Production et premièr transformation des non-ferreux - Alumi nium - Métaux précieux - cuivre - Zin  $Plomb - Cadmium -$ 

Fonderie - Soudure -Revètement et traitement des surfaces Métallurgie des poudres -Pliage - Emboutissage - Forgeage -Matricage - Chaudronnerie -Techniques d'usinage -

Machines-outils à métaux -Pièces mécaniques - Outillage -Roulement - Engrenage - Réducteur -Boulonnerie - Visserie - Ressort - Va Robinetterie -Pompes - Compresseurs -Transmission hydraulique - Transmiss! pneumatique -

aí

urgie

lurgie

il des métaux

ique

## 2.1.3. La\_Nomenclature\_des\_£ilieres

Cette classification est independante de la précédente. Elle permet de trier les aides par grands themes tels que economie d'energie, economie de matière première, filière bois ....

Actuellement elle ne comprend que 7 themes mais cette liste reste ouverte a de nouvelles filieres.

> Economie d'énergie Economie de matiere premiere Energie renouvelable Filiere bois Protection de 1'environnement Biotechnologie-Bioindustrie Ressource océanique.

### 2.2. Le vocabulaire de référence

La Nomenclature sectorielle constituée, la seconde tâche à accomplir est l'exploration des 42 secteurs afin d'établir un lexique dont les termes permettront d'affiner la recherche documentaire.

Le travail consiste à sortir les descripteurs a partir des titres des dossiers d'aide couvrant un secteur. II est vite apparu que certains des mots-clds sont utilises dans plusieurs domaines tandis que d'autres sont specifiques d'un secteur.

 $-22 -$ 

 $. / .$ 

Cette constation a amené à proposer la constitution d'un lexique de termes gdneriques LTG comprenant des-mots multisectoriels et celle de lexiques specialisds LS.

#### Exemples

THERMIQDE Moteur Chauffage Nomenclature TRANSPORT ELECTRICITE sectorielle Lexique générique Moteur Moteur Lexique spécialisé Carburation Accumulateur

Mais l'indexation des données à traiter sans connaitre leur contenu plus profondement est apparue plus aléatoire et moins efficace. Aussi il s'est avéré nécessaire de collaborer avec les chargés d'affaires qui etudient le dossier pour determiner la valeur technique de l'innovation et évaluer le montant de l'aide financière à accorder pour la réalisation du programme.

Une deuxieme raison pour laquelle cette collaboration s'est révélée nécessaire, c'est que les chargés d'affaires de 1'ANVAR futurs utilisateurs du systeme sont également les futurs indexeurs. Il faut donc les familiariser à ce travail.

L'indexation s'est faite en discutant ensemble du dossier, les chargés d'affaires apportant leur connaissance technique, moi leur apprenant quelques régles d'indexation comme l'élimination des mots vides.

Etant donné la répartition des dossiers (les dossiers correspondant à un secteur de la Nomenclature ANVAR sont distribués entre plusieurs chargés d'affaires) et pour des raisons pratiques et temporelles, il n'a pas été possible de constituer les lexiques avant. L'indexation se fait librement, directement sur les bordereaux de saisie, avec toutefois une harmonisation du vocabulaire et 1'elimination des termes redondants.

 $\cdot / \cdot$ 

Pour l'instant le vocabulaire de référence se présente sous forme d'une liste alphabétique de 500 termes pour 250 dossiers ( **p.** 261. Lorsque tous les dossiers du siege de l'ANVAR auront été traités, les mots-clés pourront être organisés en lexique de terme générique et lexiques spdcialises, des ajouts pouvant se faire au fur et à mesure.

Une étude préliminaire réalisée par la GIXI portant sur un echantillon de 180 dossiers couvrant approximativement les secteurs agroalimentaire et chimie permet d'estimer à 2000 mots-clés la taille du vocabulaire de référence nécessaire pour traiter les dossiers d'aide. Dans l'avenir, 1'organisation de cette entite de vocabulaire pourra §tre envisagee sous forme d'un thesaurus.

### 2.3. Le bordereau de saisie

Après enquête auprès des utilisateurs potentiels du systeme, GIXI a etabli un bordereau de saisie qui contient les informations permettant de répondre aux questions qui se posent.

Ce bordereau comprend 9 rubriques :

- Le numéro du dossier où apparaît l'année, le mois, la région où a été traité le dosier et le numéro specifique du dossier.
- La date de depot de la demande qui permettra de faire du filtrage sur date lors de 1'interrogation.

 $. / .$ 

- La région
- Le département) où siège la société.
- Le nom de la société ou du groupe.

- L'objet du dossier.

- Le secteur dominant defini par la Nomenclature sectorielle traduisant en quelques mots le résultat de 1'innovation du dossier et permettant de trier les dossiers par portefeuille.
- La filiere.
- Les mots-clés.

Les 3 dernières rubriques résultent d'un travail documentaire de classification ou d'indexation.

Après avoir indexé avec quelques chargés d'affaires, il est apparu utile d'eclater la rubrique MOTS-CLES en 3 zones (p.27) :

- Objet : dans lequel le titre du dossier est transcrit en mots-clés.
- Moyen : qui précise la méthode, la technique ou le procede utilise pour realiser 1'innovation.
- Application Marché : qui précise l'utilisation du resultat de 1'innovation.

Cet éclatement qui apparaît au niveau du bordereau n'est pas reproduit au niveau informatique où les mots-clés sont pris les uns à la suite des autres, sans distinction de zone a laquelle ils appartiennent. Cette zonation est là pour guider les indexeurs afin qu'ils envisagent tous les aspects d'un dossier même si ceux-ci ne sont pas visibles à la lecture du titre.

 $\cdot$  /  $\cdot$ 

 $-25 -$ 

 $1000101$ 

ABATTAGE **ABSORBAN** 

ACIDE GR

ACTER ACTER SP

ADDITIE

AERONAUT AEROPORT AEROSPAT AFFICHAG AFFINAGE AGRANDIS **AGRICULT** 

AIGUILLE ALCOOL AL IMENT ALIMENT ALTMENT ALIMENTA ALUMINIU AMELIORA AMENDEME

AMIANTE ANALYSE ANALYSE ANALYSE

ANESTHES ANTIBIOT APPRET ARCHITEC

**AROME** 

BANQUE

 $499 -$ 

26

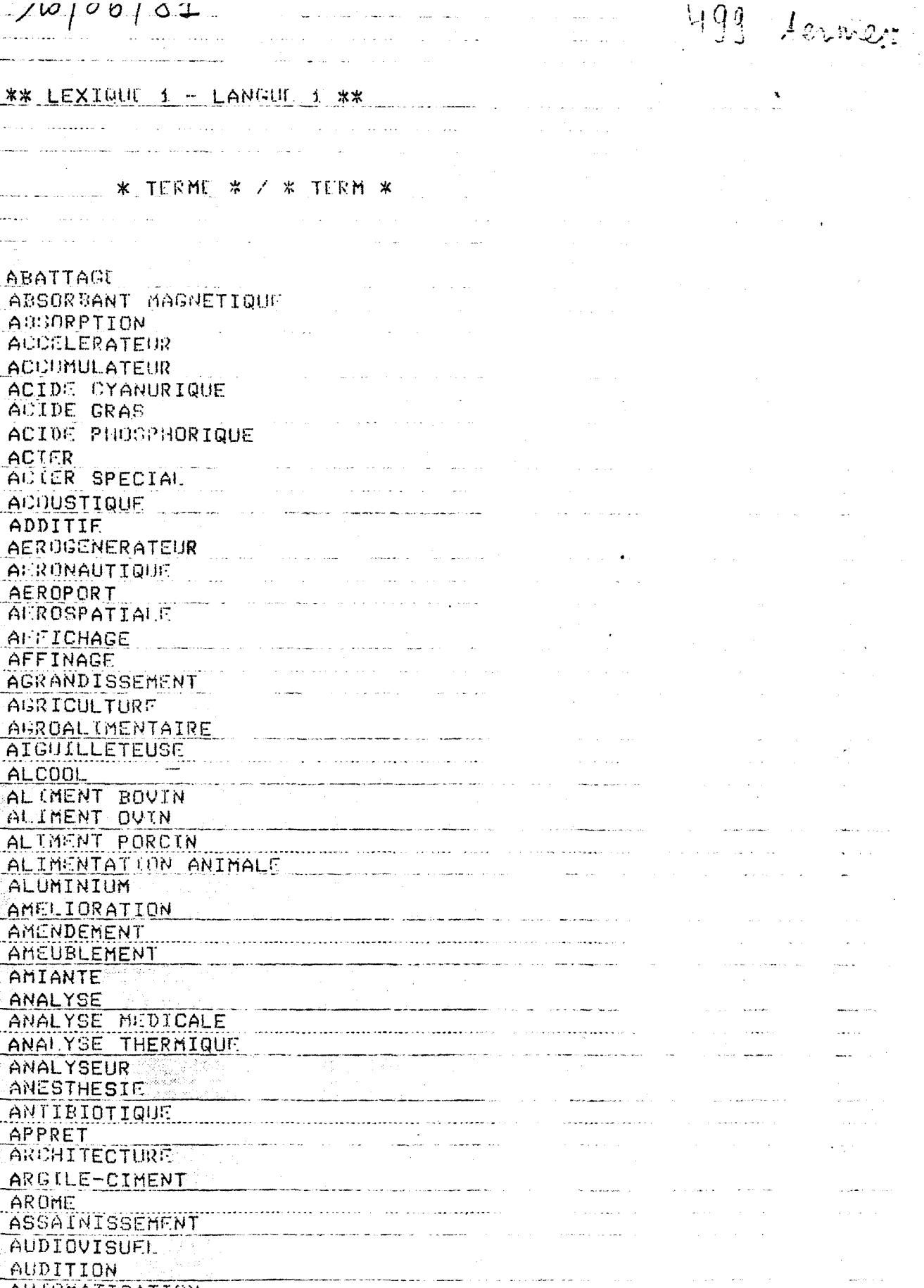

AUTOMATISATION<br>AUTOMOBILE **BAIN COURT** and an experimental contracts of the contract of the contract of the contract of the contract of the contract of the contract of the contract of the contract of the contract of the contract of the contract of the contract DANQUE DE DONNEES

> EXTRAIT DU LEXIQUE MOTS-CLES  $\boldsymbol{\mathcal{A}}$  des

BORDEREAU DE SAISIE : AIDE

----------

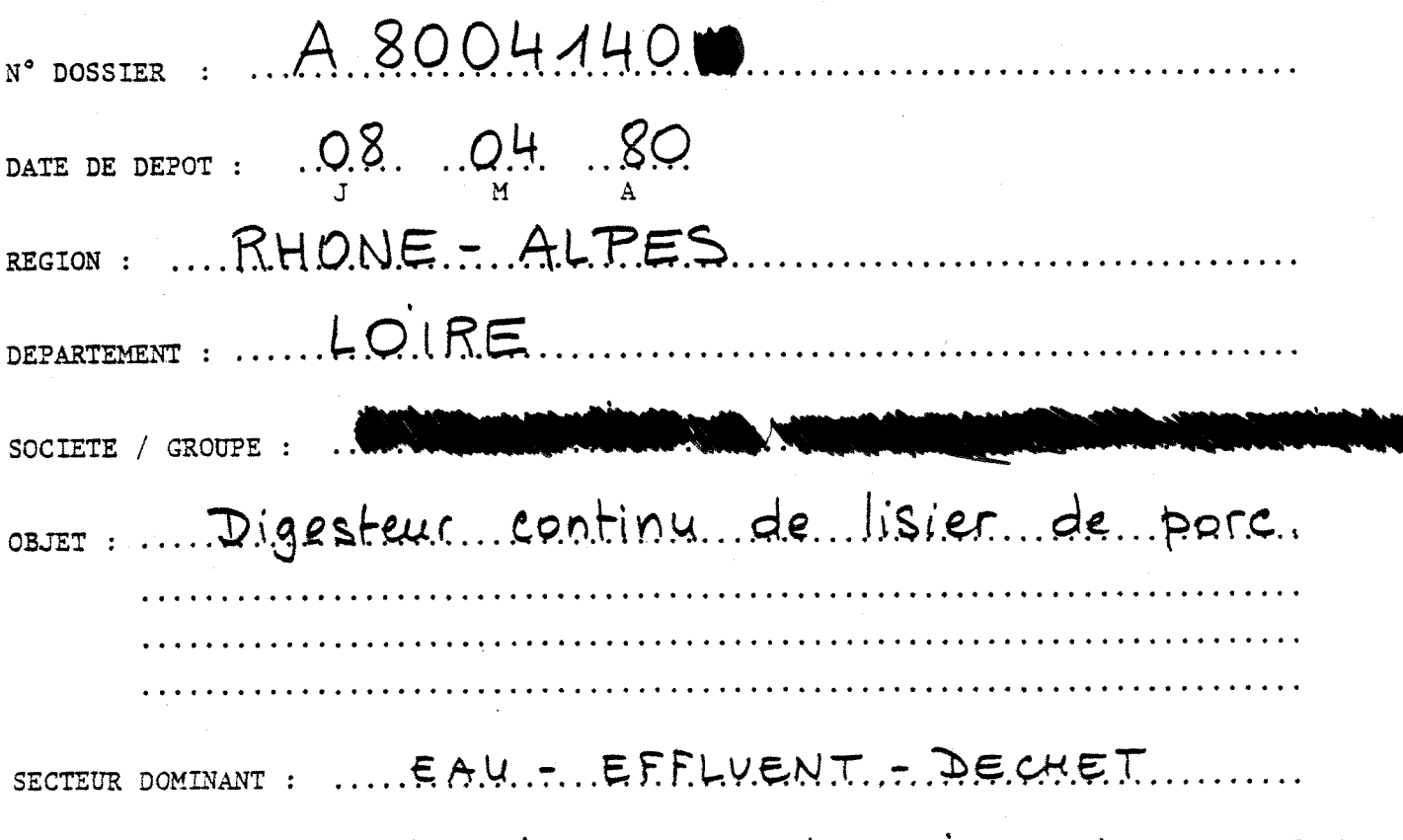

FILIERE : ..... PROTECTION DE L'ENVIRONNEMENT

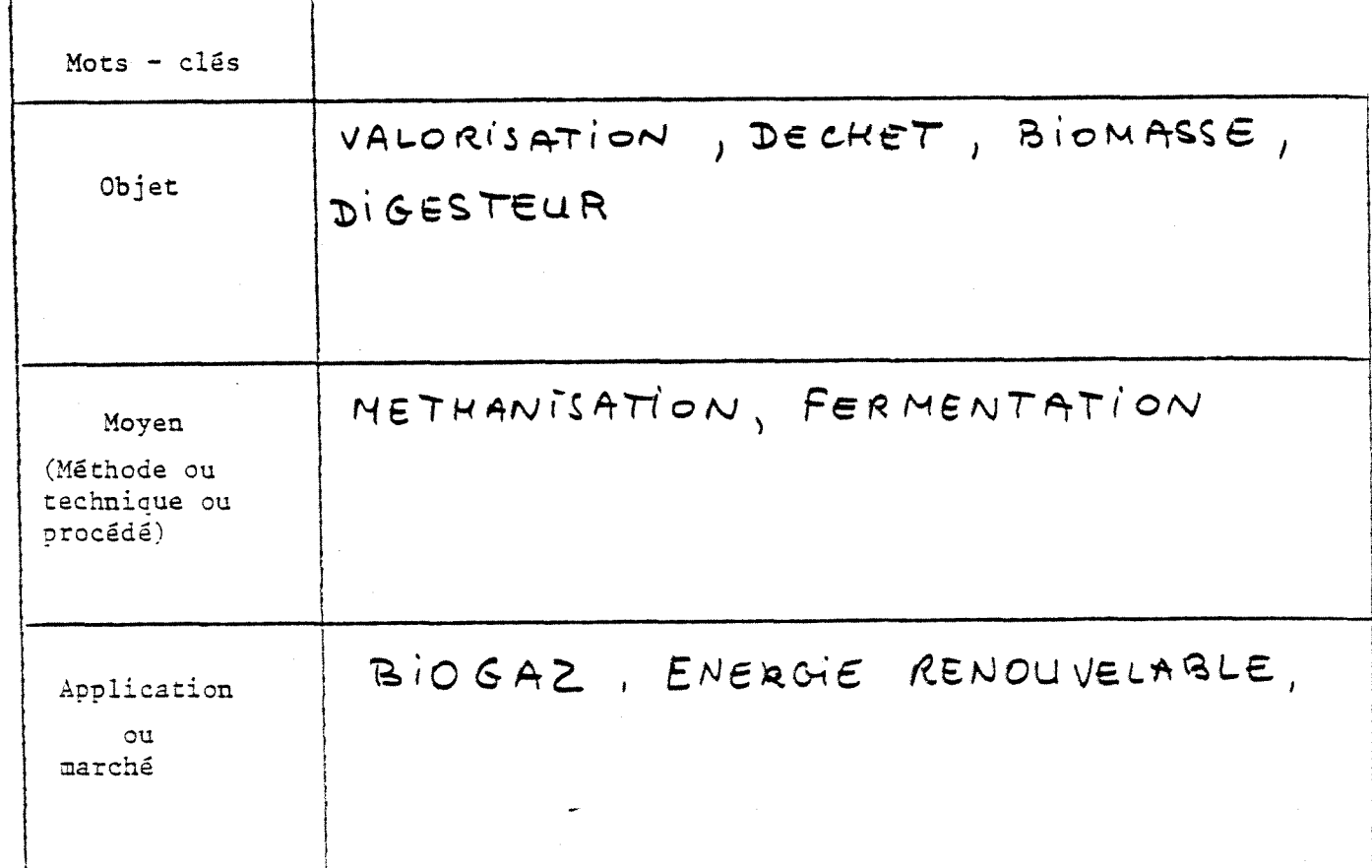

 $-:27 -$ 

 $\mathbf{v}$ 

Les informations contenues dans les bordereaux de saisies n'empiètent pas sur celles données par le systeme de gestion pour eviter la redondance. Elles se complètent. La relation se fait par le N° de dossier.

## 2.4. L'organisation de la base de données

(Organisation générale de la base MILOR, p.29)

## 2.4.1. La génération de la base

Avant de générer la base à l'aide du logiciel MILOR, il est nécessaire de définir préalablement les lexiques et thesaurus, les signalements, les contrôles et les paramètres de génération. Une chaîne de programmes groupés dans un ensemble appelé "générateur" permet d'effectuer cette génération.

### a) Les lexiques

Pour la base de 1'ANVAR, les 4 lexiques possibles dans MILOR ont été retenus :

- le lexique n° 1 des MOTS-CLES,

- le lexique n° 2 des DEPARTEMENTS et 22 REGIONS ANVAR,

- le lexique n° 3 des noms de SOCIETES et GROUPES,

- le lexique n° 4 des intitulés des SECTEURS et FILIERES.

./.

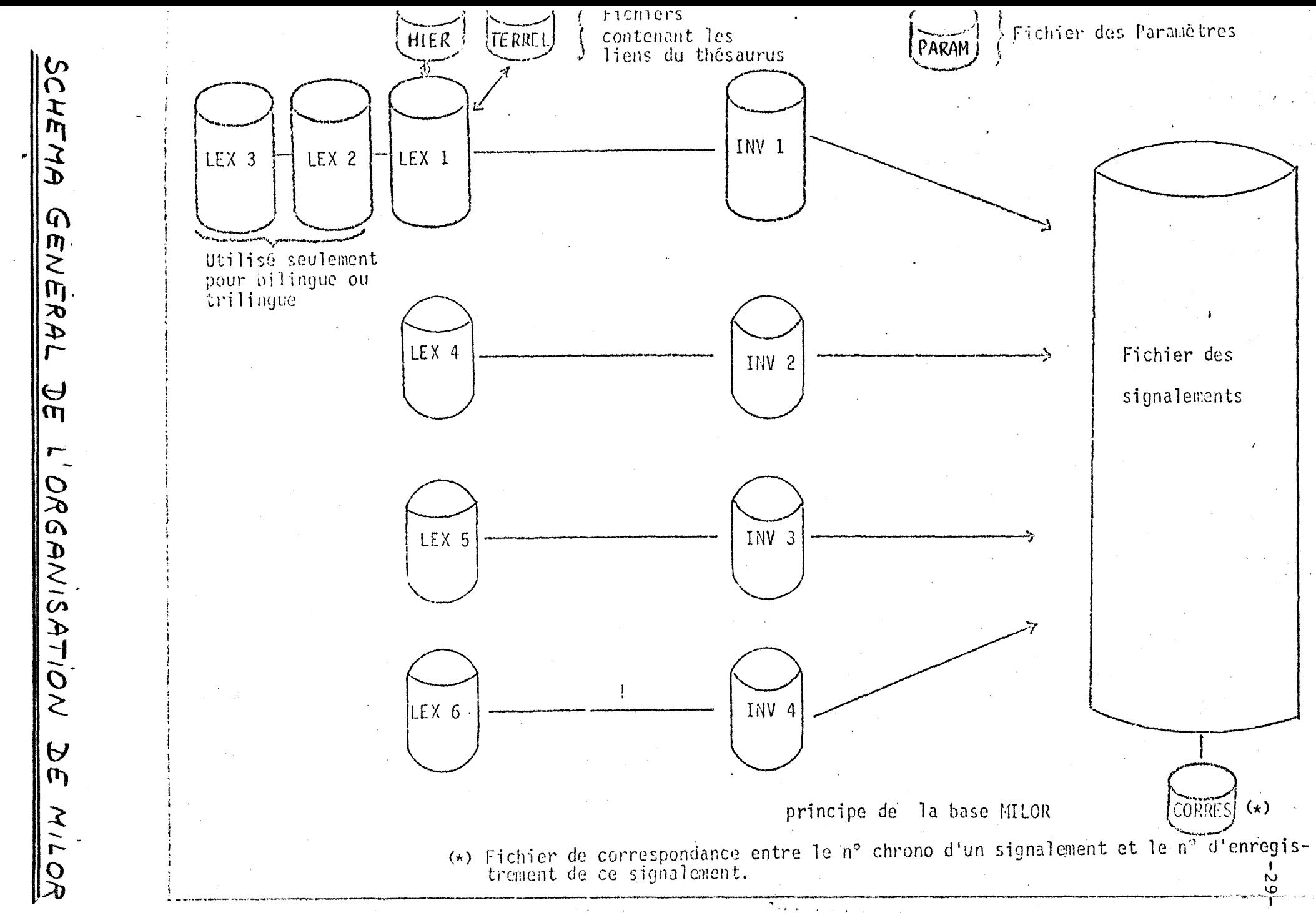

Pour chacun d'eux il faut définir :

- le contenu
- le nombre de termes,
- le nombre maximum de caractères par terme,
- le pourcentage de synonymes admis.

Il est nécessaire également de préciser si la forme d'un thesaurus pour un des lexiques, ou si le multilinguisme (3 langues possibles avec MILOR) seront utilisés ( Annexe II').

( configuration de la base ANVAR p.31).

## Tableau récapitulatif

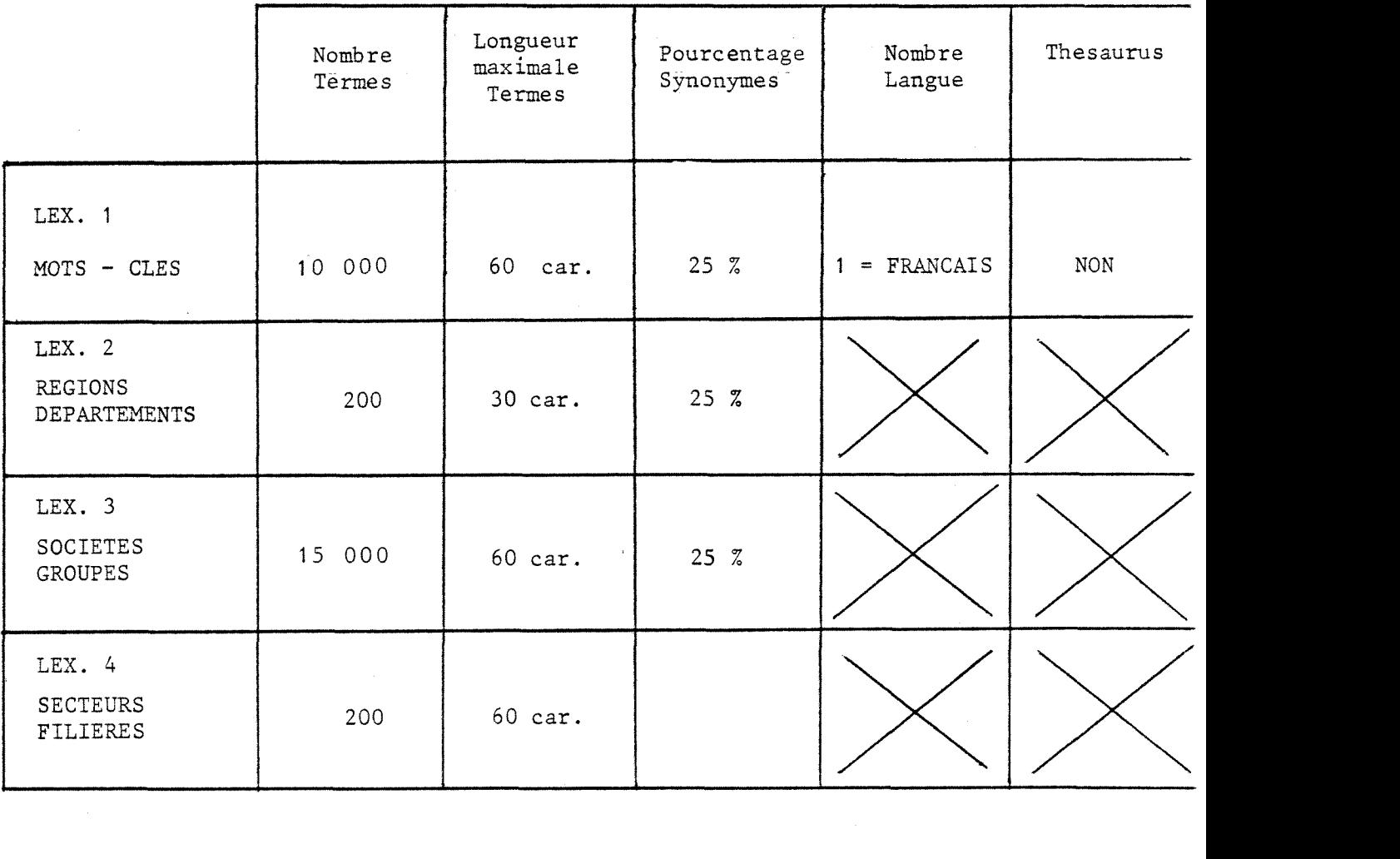

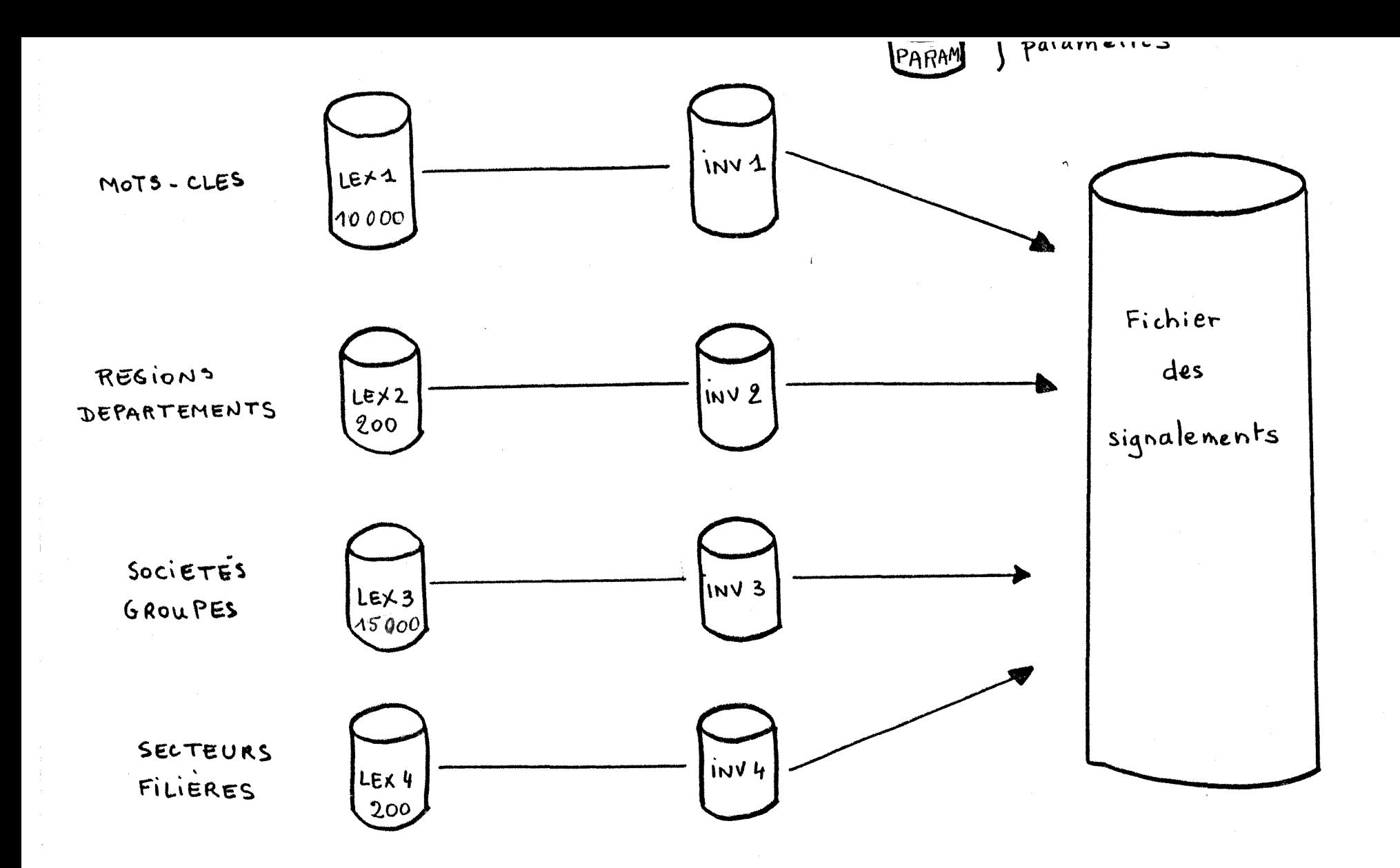

DU LOGICIEL: configuration de la base ANVAR.  $\mathbf{I}$ STRUCTURE  $\omega$ لمیہ.

 $\mathbf{I}$ 

#### b) les signalements

La génération du fichier des signalements nécessite des précisions sur le contenu de ce fichier : - le nombre de fiches signalétiques : 5 000 - la taille moyenne d'une fiche (200 caractères) - la taille maximum d'une fiche (400 caractères) - le nombre de rubriques : 9 - le nombre moyen de descripteurs par fiche : 5 (Annexe III).

Le signalement est ensuite décrit rubrique par rubrique (Annexe IV) :

- la longueur maximale (en caractères)

- s' il elle obligatoire ou facultative
- le nombre de valeurs qu'elle admet
- la nature : alphabétique ou numérique pour déterminer le type de filtrage qui sera possible.

Ces informations sont récapitulées dans la table des rubriques (p.33).

- c) Les paramètres d'entrée dans la base
- Nom de 1'administrateur mot de passe
- Nom des utilisateurs qui n'ont pas accès aux tâches de maintenance du langage ou des signalements. mot de passe

./.

- Nom de la base mot de passe de la base (p.34).

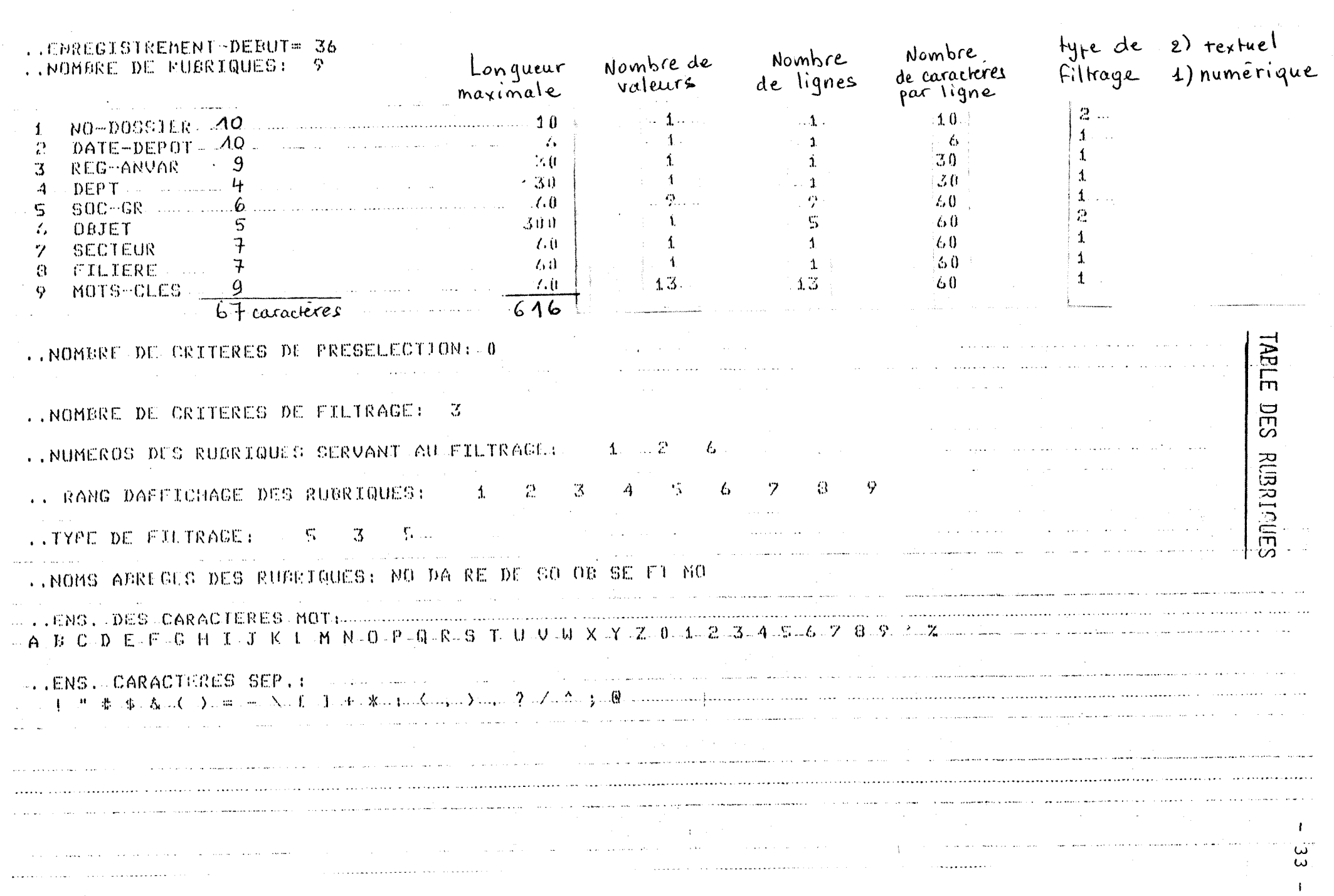

 $\hat{\mathcal{A}}$ 

 $\sim$   $\sim$ 

 $\bar{\mathbf{S}}$ 

 $\mathbf{1}$ 

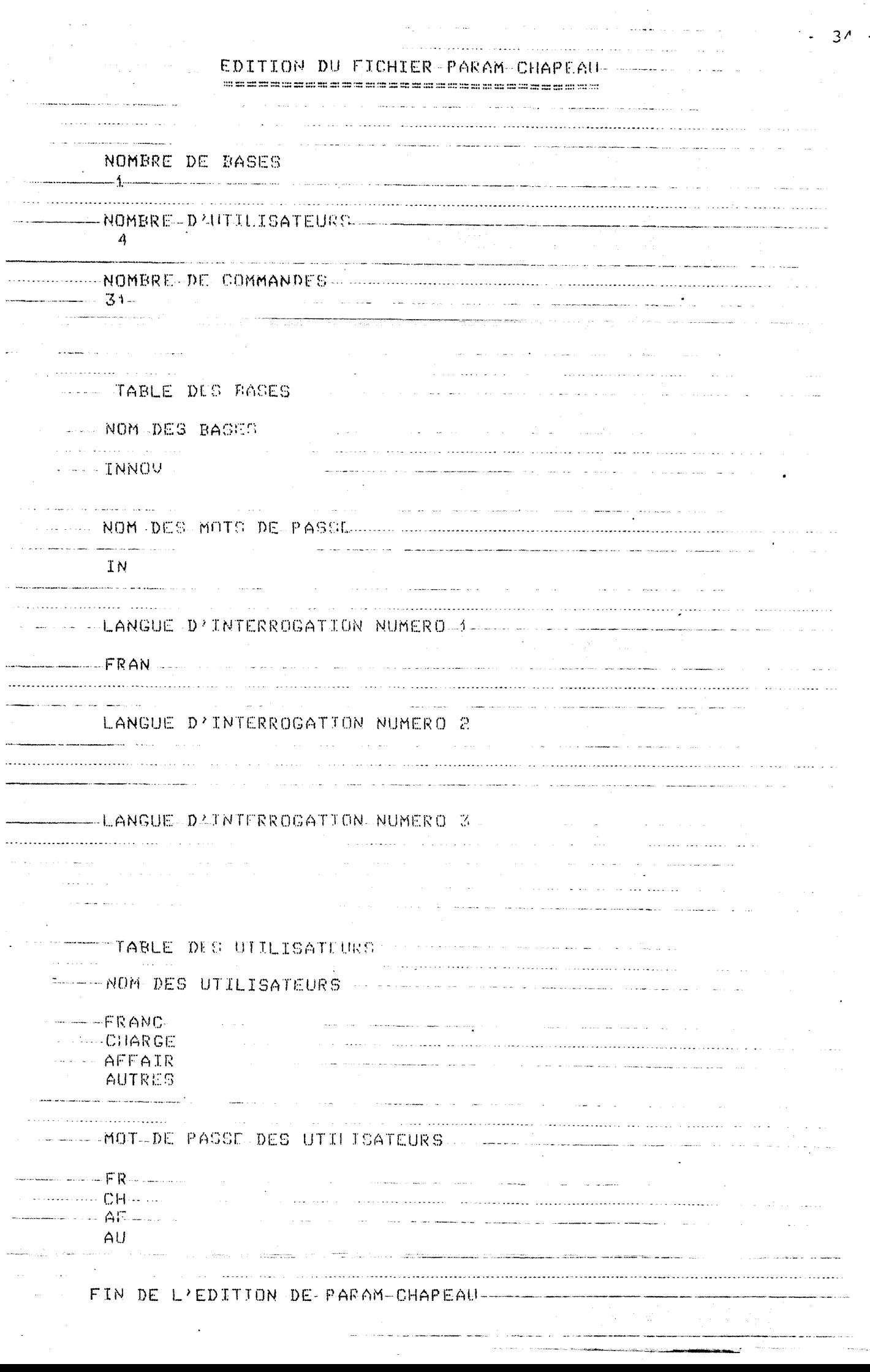
### 2.4.2. La\_fiche informatique

Les 9 rubriques du bordereau de saisie se retrouve dans la fiche informatique dont les caractéristiques sont fixées lors de la génération de la base. Le nom de la rubrique ne doit pas depasser 10 caractères, aussi certains intitulés ont dû être abrégés.

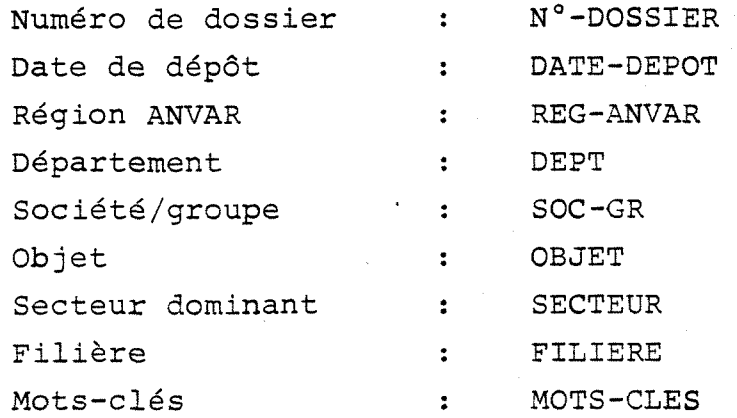

^listirig de fiches p.36).

La saisie des fiches se fait sur 2 écrans consécutifs. Une fiche complète ne tient pas sur un seul écran car une ligne est réservé à chaque valeur d'une rubrique. (dessins d'ecran de saisie P.37 et 38 ) -

Mais a la fin de la saisie de la fiche, celle-ci est récapitulée sur un seul écran, ce qui permet de verifier l'absence d'erreurs et de confirmer la nouvelle fiche .

Une forme reduite d'edition de la fiche est prévue où les rubriques MOTS-CLES, date-dépôt et département sont supprimées.

**./.** 

 $-35 -$ 

## EXTRAIT DU FICHIER D'AIDE

36 DATE-DEPOT: 071279 008IER: A7912271 DEPT REEIRE AMVAR : ILE-DE-FRĀNCE 3R 91 TITRAITEMENT DES LIQUEUPS NOIRES D'INSTALLATION PETITES ET MOYÉNNES DE PRO TION DE CELLULGSE **CUR: PAPIER** ERE:FILIERE DOIS -CLES:PATE A PARIER, TRAITEMENT, LIQUEDR NOIRE, CELLULOSE, POLLUTION, PROTECTI DE L'ENVIRONNEMENT DATE-DEPOT:201179 OSSIER:G7911209 DEPT: GETHE ANVAR : ILE-DE-FRÀNCE me ka TIELADORĀTĪON DU HAFRIUM A PARTIR DU CHLORURE PAR ELECTROLYSE REALISATION UNE CELLULE DE PRODUCTION 3 A 5 KG/JOUR EUR METALLURGIE ERE:NON HOLES:FABRICATION,HAFNIUM,METAL,ELECTROLYSE,CORROSION,AEROSPÄTIALE,COMTRAG 0SSIER:A7912278<mark>0</mark> DATE-DEPOT:201279<br>ANVAR:PICARDIE DEFT:0ISC  $-68$  :  $-100$ T PRODUCTION D'ENZYMES PURIFIES POUR ANALYSE MEDICALE EUR : BIOMEDICAL ERE: BIOTECHNOLOGIE-BIOINDUSTRIE )-CLES:BIOTECHNOLOGIE, AMALYSE MEDICALE, FABRICATION, ENZYME DATE-DEPOT:201279 **DOSSTER: A7912279● 2000** DEPT: YVELINES -ANVAR : ILE-DE-FRANCE  $-0.9$  :  $\blacksquare$ IT:EXPERIMENTATION DE BOUCHONS REFRACTAIRES POUR INSUFFLATION DE GAZ DANS BAINS D'ACIER LIQUIDE **FEUR: SIDERURGIE** (ERE:NON S-CLES:ACIER,REFRACTAIRE,INSUFLATION,GAZ . . . . . . . . . . . . . . . . . )OSSIER:A8010007<mark>●</mark> DATE-DEPOT:100180<br>-ANVAR:ILE-DE-FRANCE DEPT:SEINE  $-GR$  : COUNC ET: APPLICATION DE L'ULTRAFILTRATION SUR TAMIS MOLECULAIRE A LA VALOPLYATION DES RESIDUS PETROLIERS HUILES USEES ET RESIDUS DE DISTILLATION DU PETROLE TEUR : EAU-EFFLUENT-DECHET IERE: ECONOMIE DE MATIESE PREMIERE STOLES (VALORISATION, RECUPERATION, RESIDU PETROLIER, ULTRAFILTRATION, PETROLL DOSSIER: A8001018 D DATE-DEPOT: 090180 **ADEPT:MAUTS-DE-SEIME** BOWAR HE CHOE-FRANCE ET PROCEDE DE CONSTRUCTION "STRONG HOUSE" TEUR : PATIMENT TERE NON S-CLES (TECHNIQUE CONSTRUCTIVE, PREFADPICATION, HAIGON INIIVIIUELLE

# DESSIN D'ECRAN: Nº1

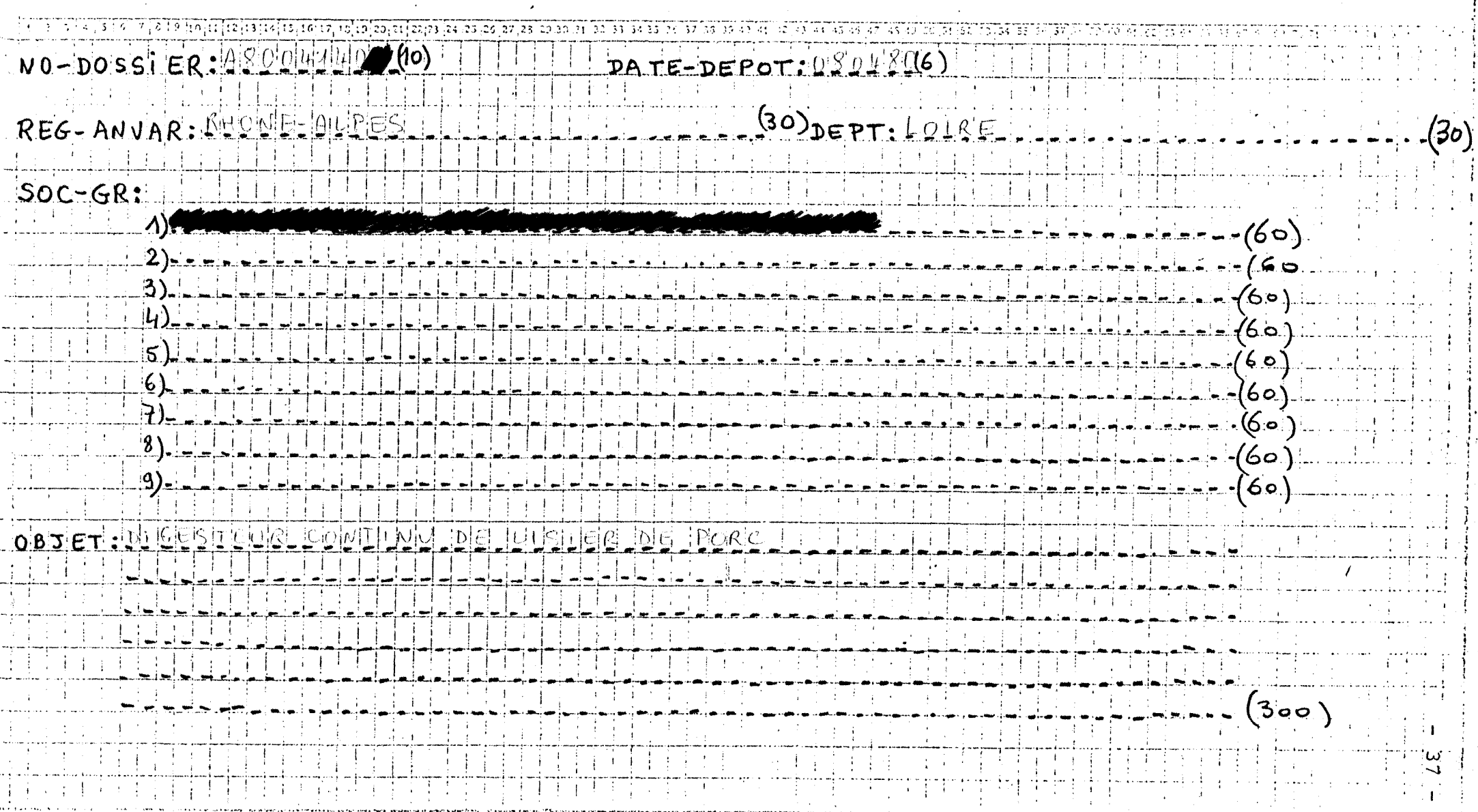

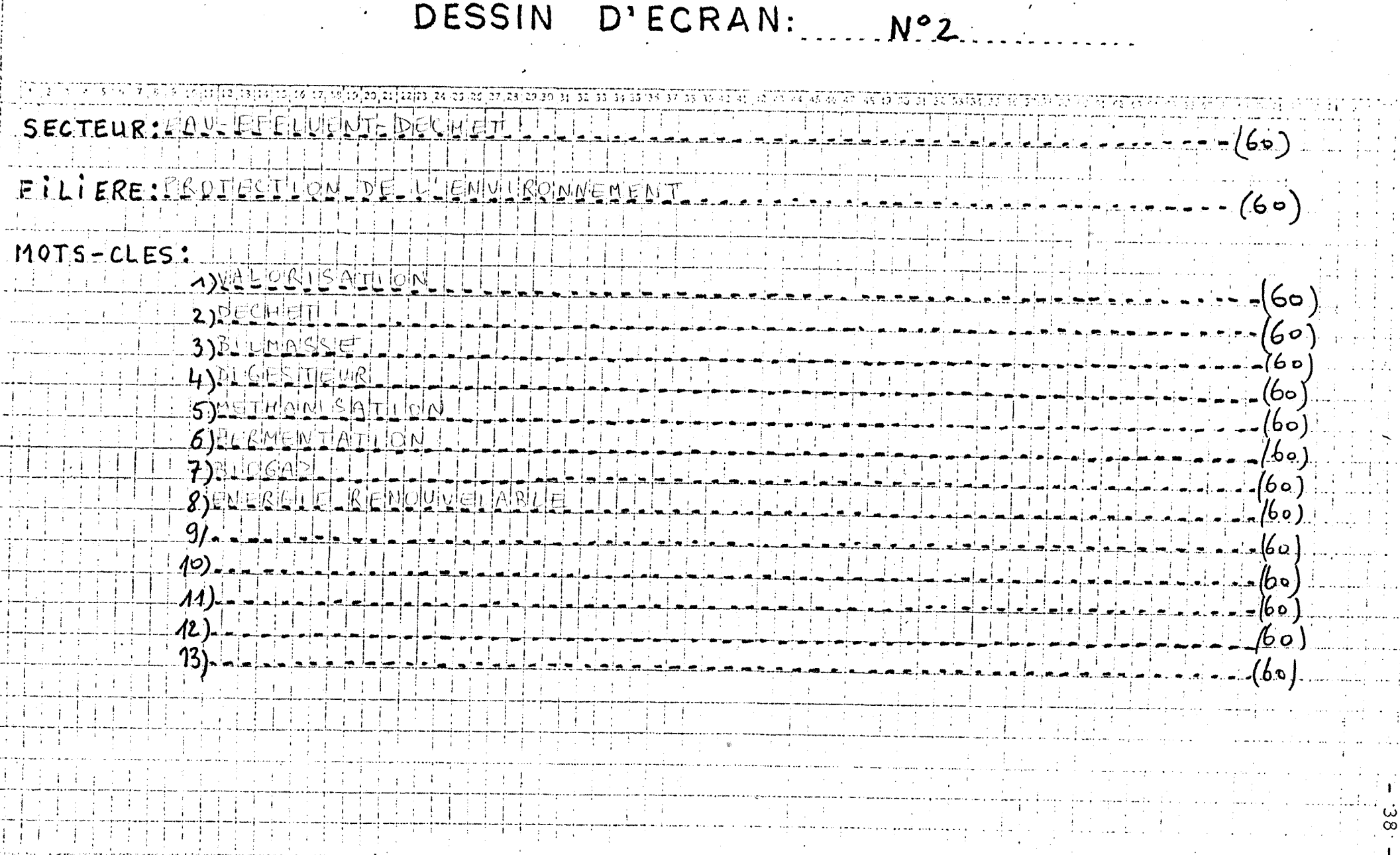

 $\langle \rangle$ 

 $\sim$ 

 $\label{eq:2.1} \frac{1}{\sqrt{2\pi}}\int_{0}^{\infty}\frac{1}{\sqrt{2\pi}}\left(\frac{1}{\sqrt{2\pi}}\right)^{2}d\mu_{\rm{eff}}$ 

 $\sim$ 

 $\sim$ 

### 2.5. Etat de la base

Actuellement le fonds documentaire de la base de données regroupant les dossiers d'aide à l'innovation de l'ANVAR s'élève à 250 dossiers du siège recouvrant approximativement les secteurs :

- Agroalimentaire
- Textile
- Bois
- Papier
- Chimie
- Biomédical
- Informatique

Le lexique des noms de société s'élève à 270 termes.

Le lexique des mots-clés s'élève à 500 termes choisis en collaboration avec les chargés d'affaires. Il se présente sous forme d'une liste alphabétique. (p.40).

### III, LE SYSTEME INFORMATIQUE

### 3.1. Les solutions envisagées

L'ANVAR possédant déjà un ordinateur 64-DPS, plusieurs solutions ont été proposées pour y implanter le logiciel MILOR fonctionnant normalement sur le **MINI-6** de CII-HB.

3.1.1. Conversion\_de\_MILOR\_sur\_le\_64-DPS

Cette conversion est possible mais présente des inconvénients :

- probeme de maintenance du *h.* des couches successives de logiciels (constructeurs, GIXI, ...).

- temps de réponse moins performant.

- réécriture de tous les programmes d'entrées/sorties et transposition d'une machine de 16 bits vers une machine de 32 bits.

./.

.<br>Tanahiy

 $-39 -$ 

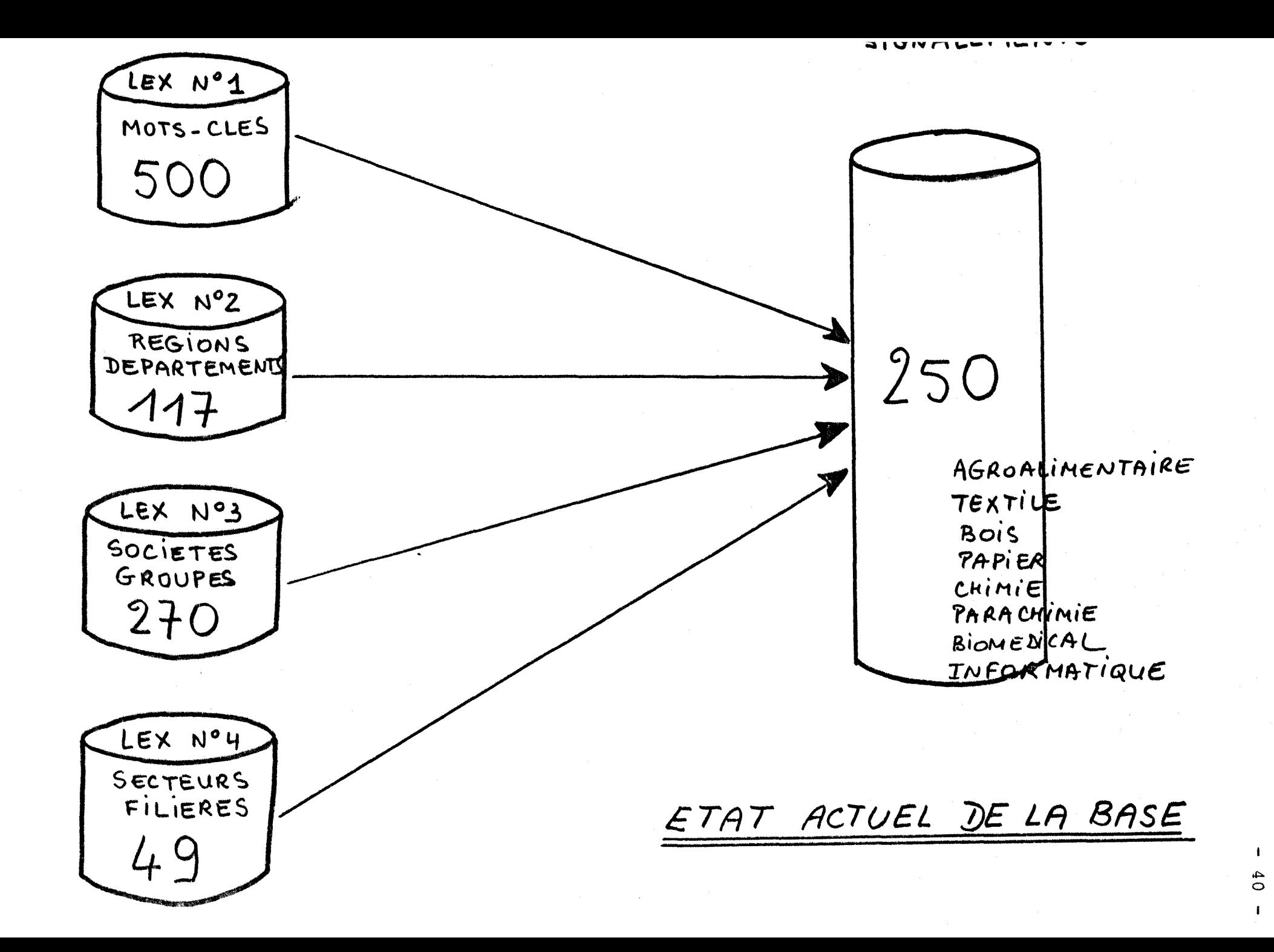

Cette transposition est évaluée à un homme/année et nécessite en plus une augmentation de puissance de 1'ordinateur 64-DPS de 1'ANVAR.

### 3.1.2. Utilisation\_d'un\_ordinateur\_spécifique à\_la\_documentation

Le problème de la transposition de MILOR est écarté. Mais cette solution impose d'établir un dialogue entre le 64-DPS de 1'ANVAR et un MINI-6. Pour cela le MINI-S serait vu par le 6 4-DPS commme un frontal. Le systeme documentaire sur le MINI-6 ayant trie des documents selon des criteres bien définis, le contenu de ces fichiers sera traité directement par les programmes de gestion implantés sur le 64-DPS.

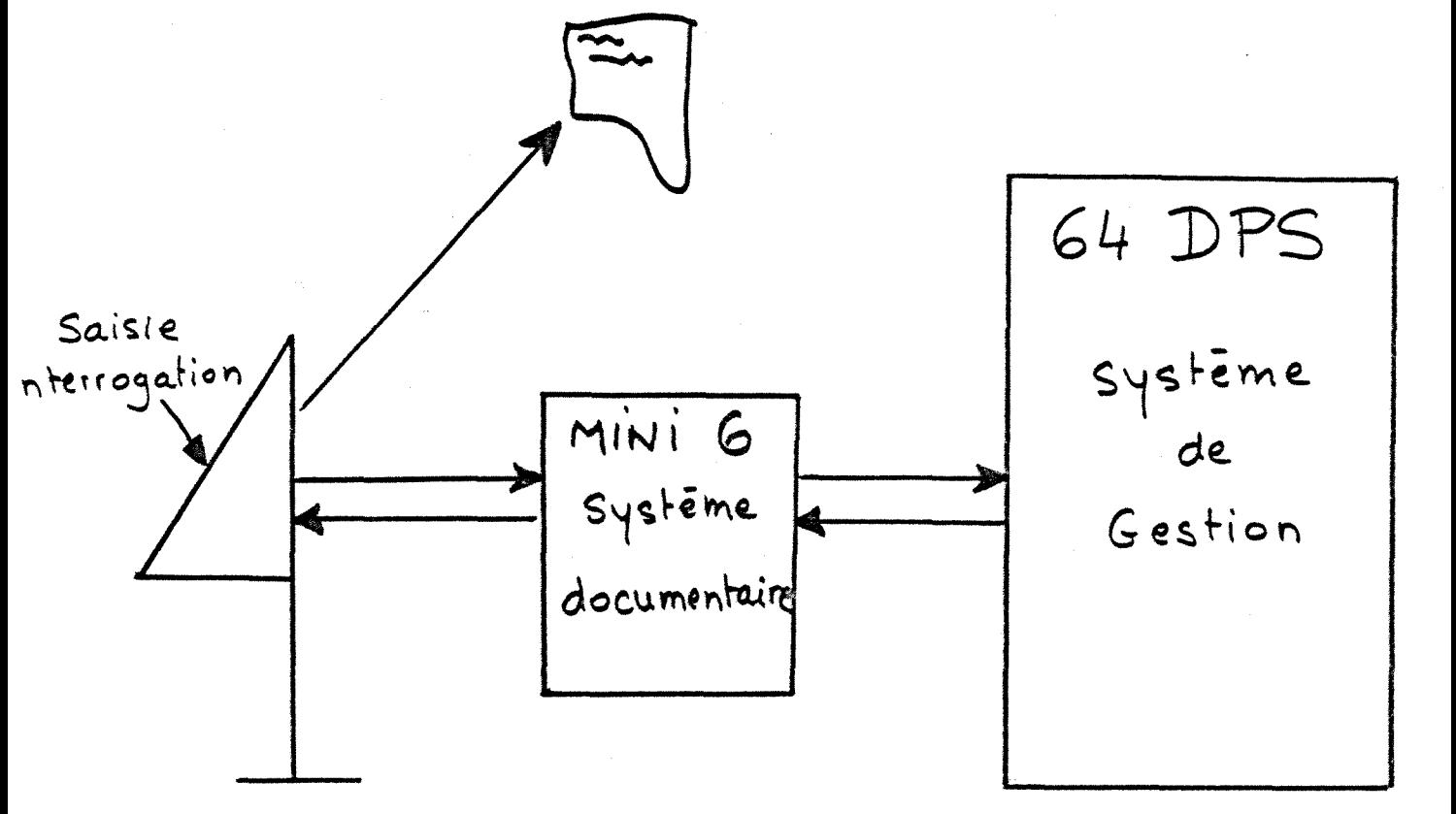

./.

 $-41$   $-$ 

### 3.1.3. Le\_logiciel\_MISTRAL

La dernière solution envisagée est d'utiliser non plus le logiciel de recherche documentaire MILOR de GIXI mais le logiciel MISTRAL developpe par CII-HB. En effet CII-HB est en train de transposer MISTRAL sur le 64-DPS. Cette solution est la plus simple d'un point de vue technique puisque le logiciel sera adapte à l'ordinateur de l'ANVAR. Du même coup les couches de logiciel sont supprimées puique c'est le constructeur lui-même qui développe le logiciel. Mais MISTRAL sur le 64-DPS n'est pas disponible avant 1982.

### 3.2. La maquette

De toute fagon quel que soit la solution retenue, la mise en place du système informatique à l'ANVAR demande une année. C'est pourquoi, pour pouvoir reprendre dès maintenant l'arrière des dossiers d'aide, 1'ANVAR a decide de realiser une maquette & 1'aide du logiciel MILOR.

Après génération de la base de données par GIXI, la maquette permet : -

- de saisir le vocabulaire de référence en conversationnel,
- de saisir les bordereaux de 1'aide a 1'innovation en conversationnel,
- se familiariser avec le système.

En particulier, les chargés d'affaires de la DDI et les délégués régionaux pourront poser des questions documentaires en conversationnel sur un portefeuille d'aides, ce qui permettra de tester le vocabulaire de référence et la Nomenclature sectorielle.

./.

De plus le fonds documentaire constitué sera récupérable pour être mis sur le système informatique definitif, si le logiciel MILOR est gard^.

D'un point de vue technique, le système pilote fonctionne de la fagon suivante :

- les opérations de saisies et d'interrogation se font à l'aide d'un terminal HEWLETT PACKARD situé au siege de 1'ANVAR.
- les données sont stockées sur l'ordinateur HEWLETT PACKARD 1000 de GIXI situe a ORSAY, en banlieu parisienne.
- la liaison téléphonique se fait par le réseau commuté à l'aide d'une ligne spécialisée, 1 200 bauds, 4 fils, louee aux PTT et a 1'aide de modems SAT 530 situés à chacune des extrémités de la ligne (p.44).
- IV, L'0RGANISATION D'UNE CELLULE DOCUMENTAIRE

### 4.1. Maintenance de la base

Les bordereaux de saisie étant remplis par les chargés d'affaires, un contrôle du vocabulaire devra être assuré avant de décider de l'entrée des mots-clés et des noms de société nouveaux dans leur lexique respectif : maintenance du langage. Puis les bordereaux contrdles, les nouvelles fiches pourront etre saisies : maintenance du fichier. Ceci va nécessiter une collaboration étroite entre les chargés d'affaires et une personne centralisatrice des données, administrateur de la base de données.

./.

**- 43 -**

<u> FANIJ : ANVAN</u>

 $U11J77$ : 0111

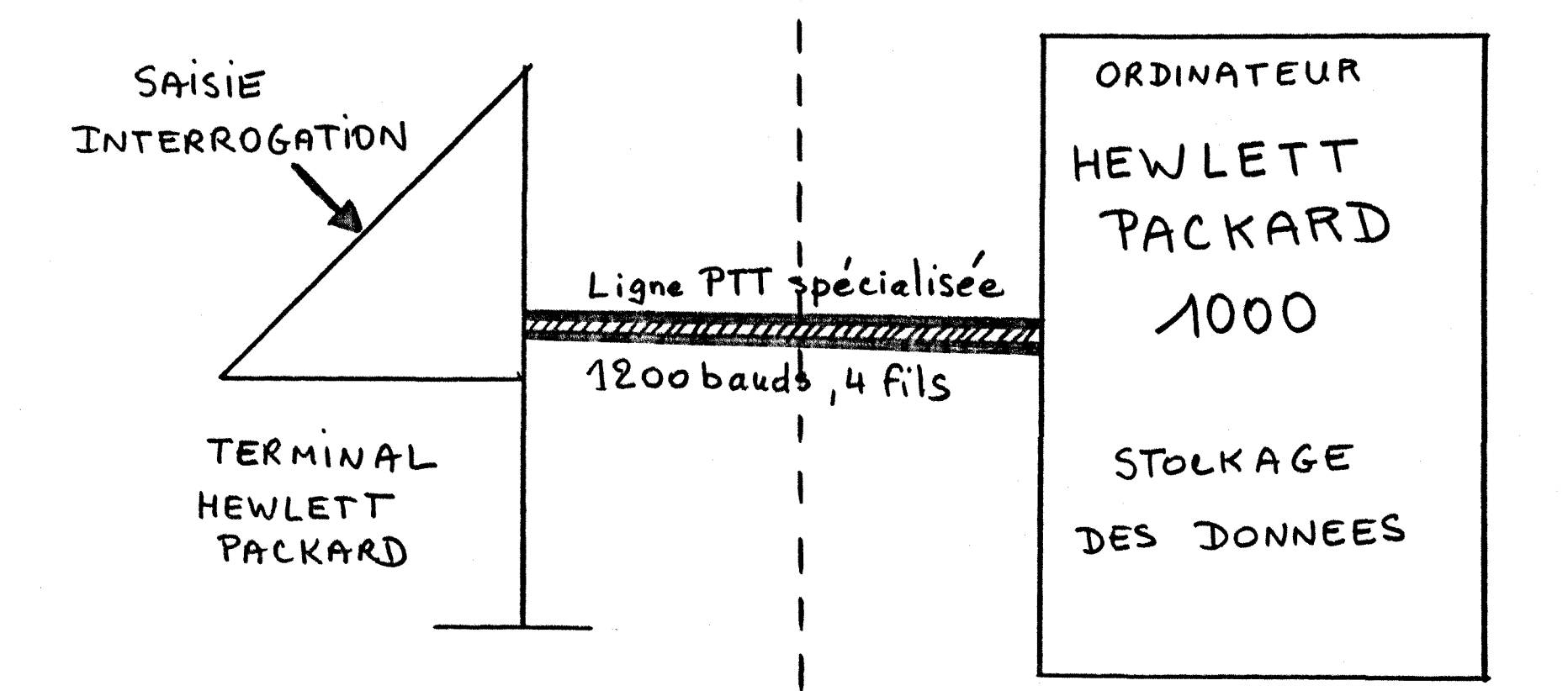

# SYSTEME INFORMATIQUE DE LA MAQUETTE

### 4,2. La formation des utilisateurs

Le système étant destiné à être utilisé aussi bien au siège de l'ANVAR à Paris que dans les régions, un aspect à ne pas négliger est celui de la formation des utilisateurs.

Le succès du système dépendant de sa bonne utilisation, il s'avère nécessaire dans un premier temps de sensibiliser les utilisateurs par des demonstrations présentant les possibilités du logiciel de recherche documentaire.

Puis des journées d'information permettront de former les utilisateurs :

- *h* 1'indexation des dossiers. Ceci a deja ete approche lors du travail en collaboration avec les chargés d'affaires.
- à l'interrogation de la base de données avec le mode dialogue, très simple pour les utilisateurs occasionnels.

### 4.3. Un service Question - Reponse

Ce service sera assuré par une personne familiarisée avec le langage d'interrogation et le système documentaire.

Elle pourra fournir des reponses *h* des questions complexes dans un delai de quelques heures au personnel du siege de 1'ANVAR.

Pour des questions émanant de l'extérieur tel que les utilisateurs regionaux dont 1'agence n'est pas munie de terminal, il est envisage la mise en place d'un service Question - Reponse : les~ questions arrivant par télex au siège et les réponses étant retournées par courrier sous un délai de 24 heures.

### CONCLUSION

Etant donné les problèmes rencontrés pour la connexion entre le terminal HP de 1'ANVAR et 1'ordinateur HP 1000 de GIXI (p.47),il serait preferable que 1'ANVAR adopte une solution informatique interne a 1'etablissement.

Mais de toute façon, pour l'année à venir, le systeme continuera de fonctionner selon la description faite pour la maquette afin de reprendre 1'arriere des dossiers d'aide accumules depuis juillet 79 et qui continue de s'accroitre au fil des mois (40 dossiers regus par mois).

Le logiciel documentaire MILOR choisi est bien adapte aux besoins de 1'ANVAR et les quelques manipulations pratiquées par les chargés d'affaires ont montre que 1'interrogation de la base par le mode dialogue ne pose pas de difficultés à ces utilisateurs occasionnels, après leur avoir signalé 1'organisation du vocabulaire en 4 lexiques indispensable a connaitre pour 1'interrogation.

Le but de la réalisation de la maquette documentaire est de rattraper l'arriéré des aides mais également de tester la Nomenclature sectorielle ainsi que le vocabulaire de reference. Jusqu' *h* present, les interrogations faites sur les 250 dossiers rentrés, ont donné des résultats jugés par les chargés d'affaires d'une grande fiabilite.

Mais 1'ANVAR souhaite etendre le systeme de recherche documentaire *h.* d' autres de ses services afin de constituer des fichiers informatisés pour

- la prime qui est également une aide financière mais non remboursable donc d'un montant moins eleve que celui de 1'aide a 1'innovation
- la valorisation qui touche les laboratoires de recherche

. / .

- les Inventeurs Indépendants
- les entreprises

**- 46 -**

47 22 COMMAND aS=22 COMMAND ?\$5I55 E ERR "\*!HXpOP CO  $=55922H?...$ -SS9RRRRRRRRRRRRRRRRRRRRRRIIIIIIIIII) IS=22 COMMAN##9pOP CODE ERR  $559-$ LEGAL STATUS  $2$ MMA  $591*15x$ RR CXaAOP CO =22 COMMAND ? 4%apOP CODE ERR  $5=22$  COMMAND  $2x$ OP CODE ERR .. REPONSE ERRONEE .. CODE ERR ND  $?2221x$ ?MMA COMMAND ?A =22 COMMAND SECTEUR AaS=22 COMMAND ?\$5I55<br>DE ERR "<u>\*1HXoOP C</u>O /=559%%HPSECURITEERR  $\frac{1}{2}$ 22 COMMAND ?NOMMAND  $I = 0.1$  $J559 -$ LEGAL STATUS  $3.7$ MMA  $3591*15x$ ERR CXaAOP CO  $\mathbf{A}$ 5=22 COMMAND ?q%apOP CODE ERR AS=22 COMMAND ?xOP CODE ERR Recapitulation de la fiche  $\mathcal{L}$ Saite 2 CODE ERR ND ?%%%! DATE-DEPOT:100780 REG-ANV<u>AR</u>: ILE-DE-FRANCE DEPT: SEINE  $50C - GR$ : JBJET:TERMINAL D'IDENTIFICATION AN SECTEUR: SECURITE u'existe pas dans les filieres 10TS-CLES: TERMINAL, PERI-INFORMATIQUE, TRAITEMENT DU SIGNAL

الموارد ولأباطأ

- les experts pour lesquels existe déjà un fichier informatique créé à Lyon à l'aide du logiciel TEXTO. Dans 1'avenir, une correlation devra être établie entre ce fichier et celui des aides.

Cette création de plusieurs fichiers ne pose pas de problemes informatiques puisque sur une même configuration, il est possible avec MILOR d'installer jusqu<sup>i</sup>à 10 bases différentes. Ces bases peuvent partager une ou plusieurs entités de vocabulaire (p.49).

Les difficultés sont d'ordre documentaire à savoir :

- comment seront organisés les lexiques pour toutes ces bases ?
- quelles informations devront contenir les bordereaux ?

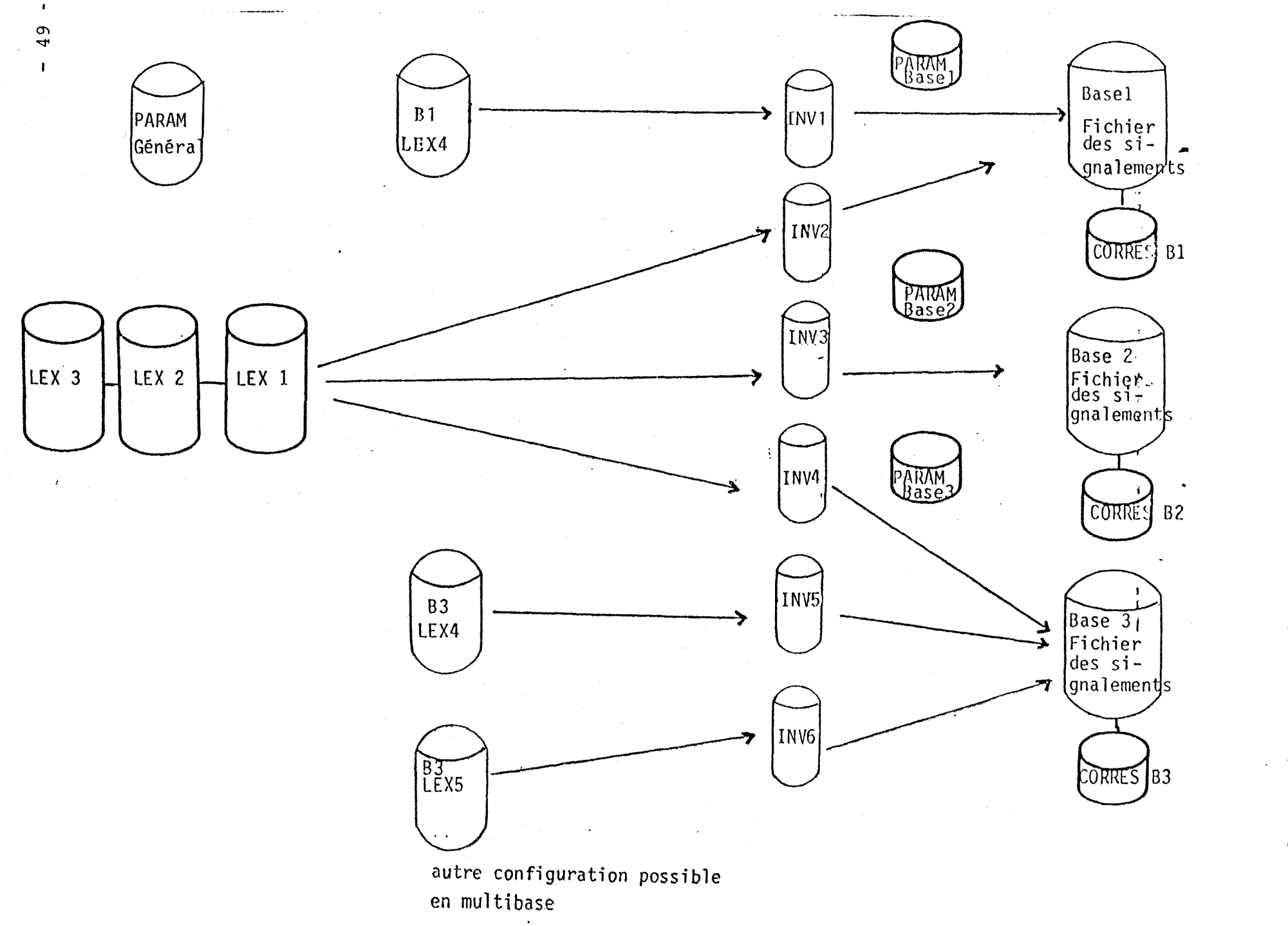

 $\ddot{\phantom{a}}$ 

27/20  $\frac{1}{2}$ MULTIBASE CONFIGURATION

 $\mathbf{C}$ 

# **ANNEXE I**

### LES **NOMENCLATURES** ANVAR

### Codification sectorlelle

### des dossiers d'aide

 $\hat{\mathbf{x}}$  is a  $\hat{\mathbf{y}}$ 

Projet, Version n°2.

Code Portefeuille

BLOC A

Agriculture, élevage, pêche, aquaculture

 $.00$  $-01$ 

Agriculture et machinisme agricole. Elevage Sylviculture et exploitation des forêts Pêche, aquaculture

Agroalimentaire

 $\frac{1}{2}$ .04  $\mathcal{D}$  $^{\prime}$ ..05  $\cdot 06$  $07$ 

 $\cdot$  02

 $.03$ 

Autres industries dérivées de l'agriculture 08  $1'$ élevage ou la pêche.

Numéros en réserve Bloc A

Viande Lait et produits laitiers

Conserves alimentaires. Surgelés.

Boissons et alcools

Autres produits agroalimentaires

Industrie du bois Ameublement

Papiers et cartons

Cuirs et peaux. Chaussure

Autres industries dérivées de l'agriculture, l'élevage ou la pêche

 $\frac{1}{1+\sqrt{1-\frac{1}{2}}}\frac{1}{2}$ 

 $3\frac{109}{-10}$ 

 $\cdot$ 11

12

 $13$ 14

 $\ldots$ 

Code Portefeuille

BLOC B

Minerais. Production et première transfor-  $\frac{15}{11.16}$ 

Extraction et préparation des minerais

Sidérurgie. Métallurgie et première transformation des ferreux Production, métallurgie et première transformation des non-ferreux

and the company's fact that the

**The part for** 

Mise en oeuvre des metaux et alliages \_18 Mécanique. Outillage

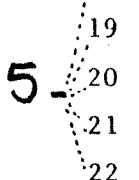

 $\mathcal{L}$ 

#### Fonderie

Soudure. Revêtement et traitement de surface des métaux

Travail des métaux

Machines-outils à métaux

Pièces mécaniques. Outillage

Matériaux de construction Bâtiments. Travaux publics

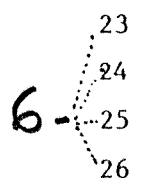

Ciments, betons, chaux Autres materiaux de construction Batiment

Travaux publics. Amenagement des sols

Verres, réfractaires, céramiques

Verres . Réfractaires. Céramiques 27

Numéros en réserve Bloc B 28

**• Code portefeuille** 

**BLOC C** 

### **Chimie**

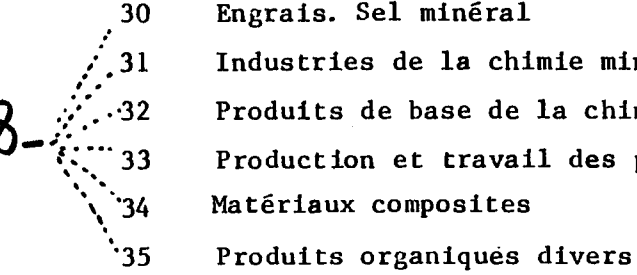

**Engrais. Sel mineral**  Industries de la chimie minérale **Produits de base de la chimie organique Production et travail des plastiques et du caoutchouc Materiaux composites** 

**Textile. Habillement** 

 $9 - \dots 36$ **Textile. Habillement** 

**Industrie pharmaceutique** 

*AO 37*  **Industrie pharmaceutique** 

**Numeros en reserve Bloc C.** 

 $\ldots$  /  $\ldots$ 

**Code portefeuille**   $(1, 1)$  $\mathbf{r}$ 

**BLOC D** 

Ener<sub>k</sub>ies primaires

 $41 - \frac{1}{10042}$ 

**40 Industrie charbonniere et cokefaction 41 Industries gaziere et petroliere 42 Industrie des matieres nucleaires**  Energies du vent, du soleil, et de l'océan , hydroélectricité.

**Electricite ..44** 

 $12 - 5$ 

**Production de distribution d'electricite Electricit§ industriej-le** 

**Thermique industrielle .46** 

**.'4 7**  ''49

Fours et foyers industriels non spécifiques d'une production **Echangeurs de chaleur. Distribution de chaleur. Geothermie Machines thermiques sauf pour les traifbports Chauffage, climatisation** 

 $\mathbf{B}$ 

**Distribution et traitement des eaux . Sous-produits. Effluents.** 

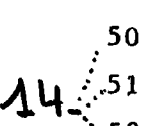

**"••52 Valorisation des sous-produits Traitement des effluents Distribution et traitement des eaux** 

Numéros en réserve Bloc D 53

 $\sim 100\,M_\odot$  $1.71$ **Code portefeuille** 

**Bloc E** 

**Mesure. Detection . Controlc. Mecanique de precision** 

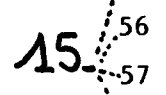

55

**55 Horlogerie. Pesage. Optique**  Appareils de mesure, de soin ou de prothèse médicale ^5«/ **"r-57 Appareils industriels de mesure, de detection ou de controle '58 Appareils de laboratoire** 

 $\ldots$  /  $\ldots$ 

**Manutention. Emballage.** 

**16.** <sup>59</sup> Manutention, levage. Transport par cable et par bande Emballage, conditionnement

**Matgriel grand public** 

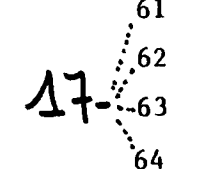

**61 Equipement domestique /e62 Equipement de bureau non informatique 63 Sports et jeux** 

**64 Articles manufactures divers** 

**Numero de reserve Bloc E 65** 

### **Code portefeuille**

#### **BLOC F**

n 1 : ; l

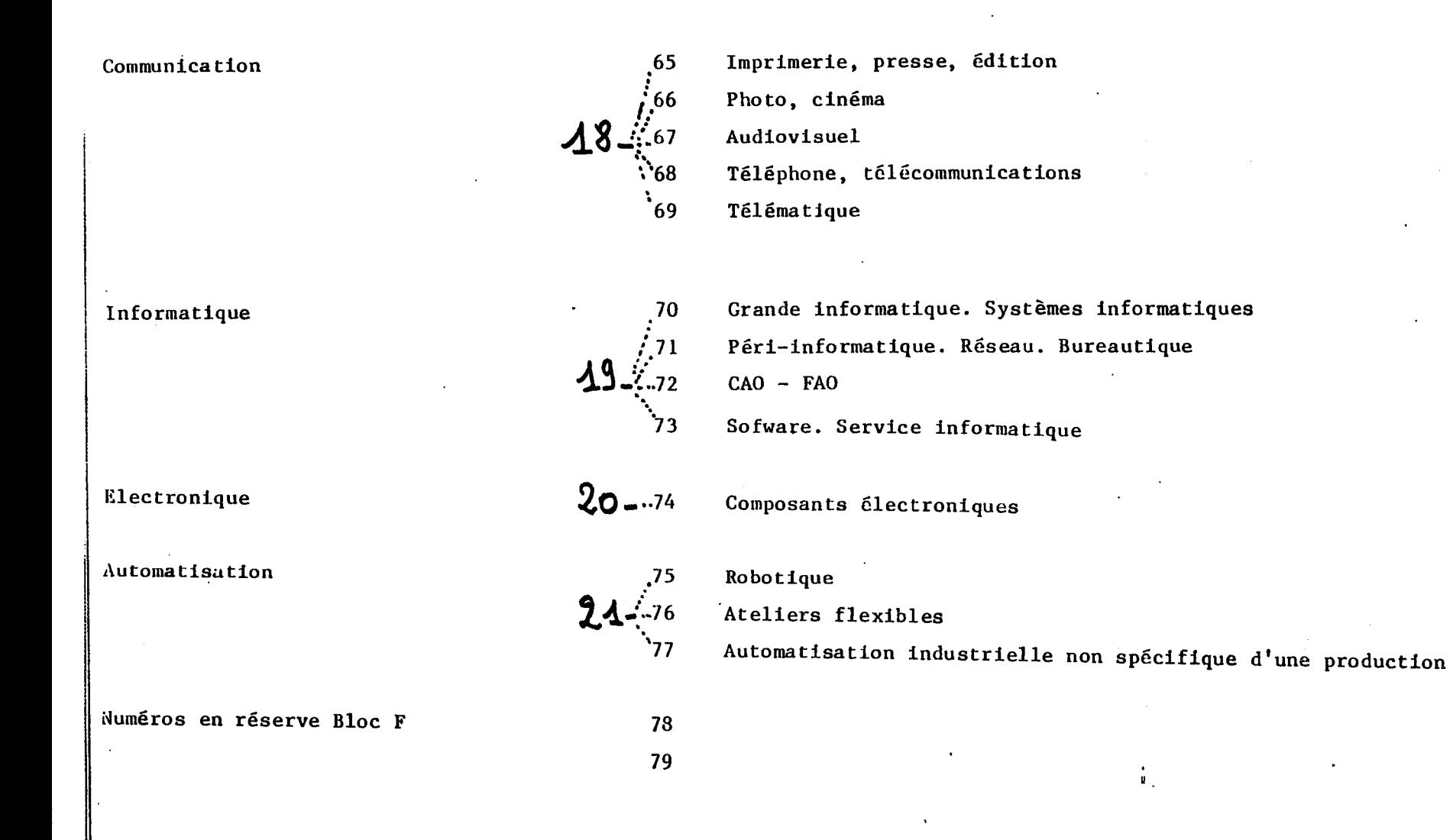

. . . / . . .

-8.

#### $\sim 100$  km  $^{-1}$

### **Code portefeuille**

### **BLOC G**

**Transports** 

 $a_{\rm s} = 1.81$ 

**80 Traiisports terrestres delocalises Transports terrestres en site propre 82 Transports fluviaux et maritimes <sup>x</sup>83 Transports aeriens** 

**Offshore,spatial, recherche .84 Technologie offshore. Oceanologie**  *XI Ji..***85 Technolo^ie spatiale • 86 Recherche** 

**Numeros en reserve Bloc G 88** 

**89** 

Désign. Services divers **LU**<sub>487</sub> Désign. Organisation du travail

 $\sqrt{1+\epsilon}$  and  $\epsilon$  .

 $\ldots$  /  $\ldots$ 

Code portefeuille<sup>1</sup>

BLOC H

 $\ddot{\phantom{a}}$ 

BLOC de réserve

 $90^{\circ}$ 91 92 93 94 95 96 97 98 99

 $\overline{I}$ .

 $\ldots$ 

Nomenclatures Anvar

 $.09761$ 

### I. Nomenclature sectorielle

ellé du secteur **Ce sectaur comprend en particulier :**  :iculture **Sylviculture - Horticulture - Viticul ture - Agriculture tropicale - Elevage Machinisme agricole - Exploitation des forets - Navires de peche - Ostreiculture**   $the - Aquaculture$ coalimentaire **Viande - Lait et produits laitiers -** Conserves alimentaires - Surgelés -**Boissons - Alcools. Meunerie - Produits des grains - Huiles et corps gras - Industries du sucre - Aliments de betail -**  $Is$ **Industrie du bois - Ameublement**  pier **Papier - Carton - Pate a papier**  ir **Cuir - Peaux - Chaussure**  tres industries de l'agriculture **Tabac -**

nerai dérurgie

tallurgie

avail des métaux

canique

**Extraction - Broyage - Separation -**

**Premiere trans formation des ferreux -** Ferro-alliages - Production et première transformation des non-ferreux - Aluminium - Métaux précieux - cuivre. - Zinc **Plomb"- Cadmium -**

**1.** 

**Fonderie - Soudure - Revetement et traitement des surfaces Metallurgie des poudres - Pliage - Eiaboutissage - Forgeage - Matrigage - Chaudronnerie - Techniques d'usinage -**

**Machines-outils a netaux - Pieces mecaniques - Outillage - Roulement - Engrenage - Reducteur - Boulonnerie - Visserie - Ressort -** Va **Rooinetterie -** Pompes - Compresseurs -**Transmission hydraulique - Transmissi pr.eumatique -**

 $\ldots/$  . . .

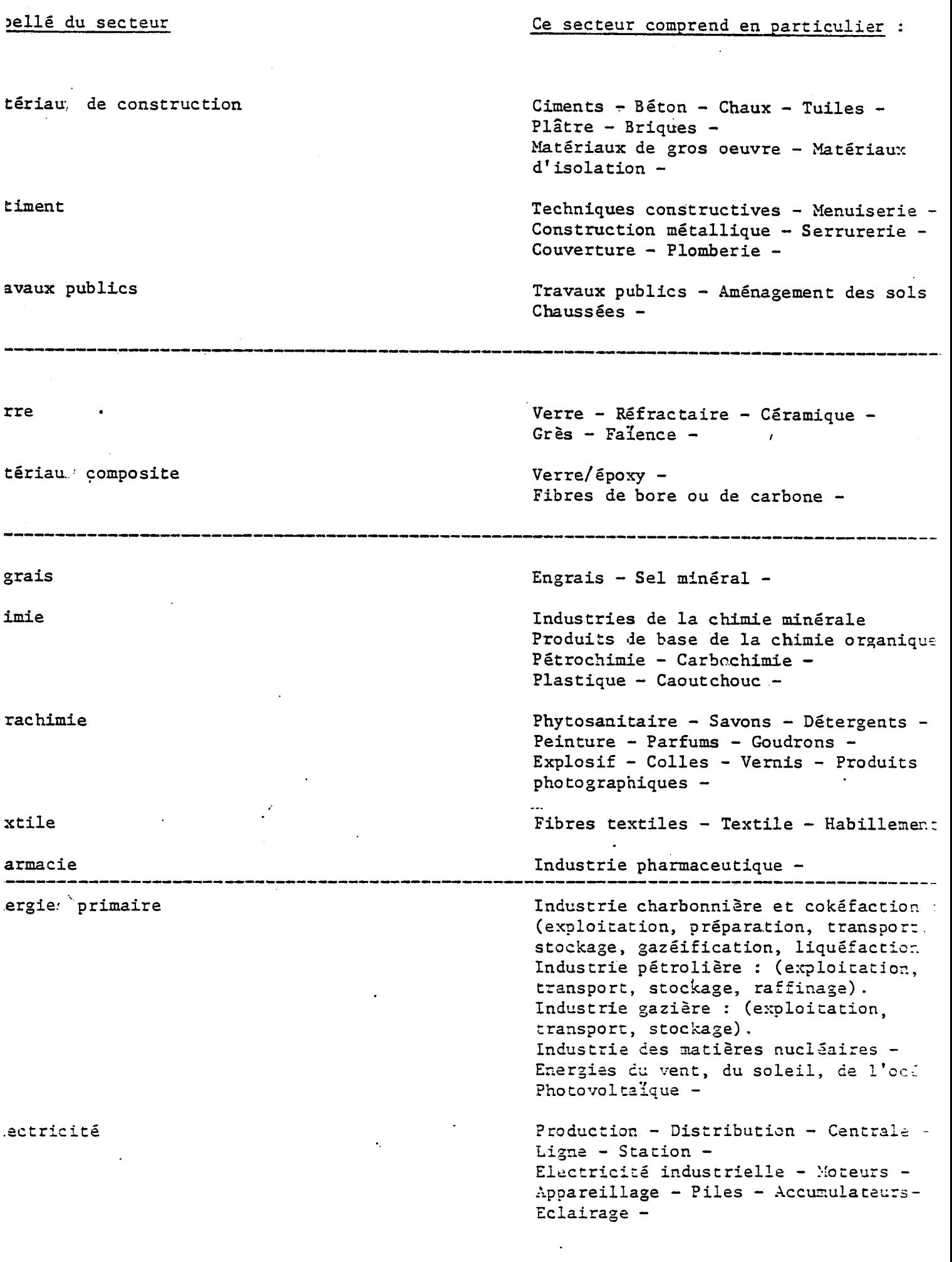

 $\hat{\mathcal{F}}$ 

 $\hat{\mathcal{A}}$ 

 $\frac{1}{2} \sum_{i=1}^{n} \frac{1}{2} \sum_{j=1}^{n} \frac{1}{2} \sum_{j=1}^{n} \frac{1}{2} \sum_{j=1}^{n} \frac{1}{2} \sum_{j=1}^{n} \frac{1}{2} \sum_{j=1}^{n} \frac{1}{2} \sum_{j=1}^{n} \frac{1}{2} \sum_{j=1}^{n} \frac{1}{2} \sum_{j=1}^{n} \frac{1}{2} \sum_{j=1}^{n} \frac{1}{2} \sum_{j=1}^{n} \frac{1}{2} \sum_{j=1}^{n} \frac{1}{2} \sum_{j=1}^{n$ 

 $\sim$   $\sim$ 

**.../...** 

**2 .** 

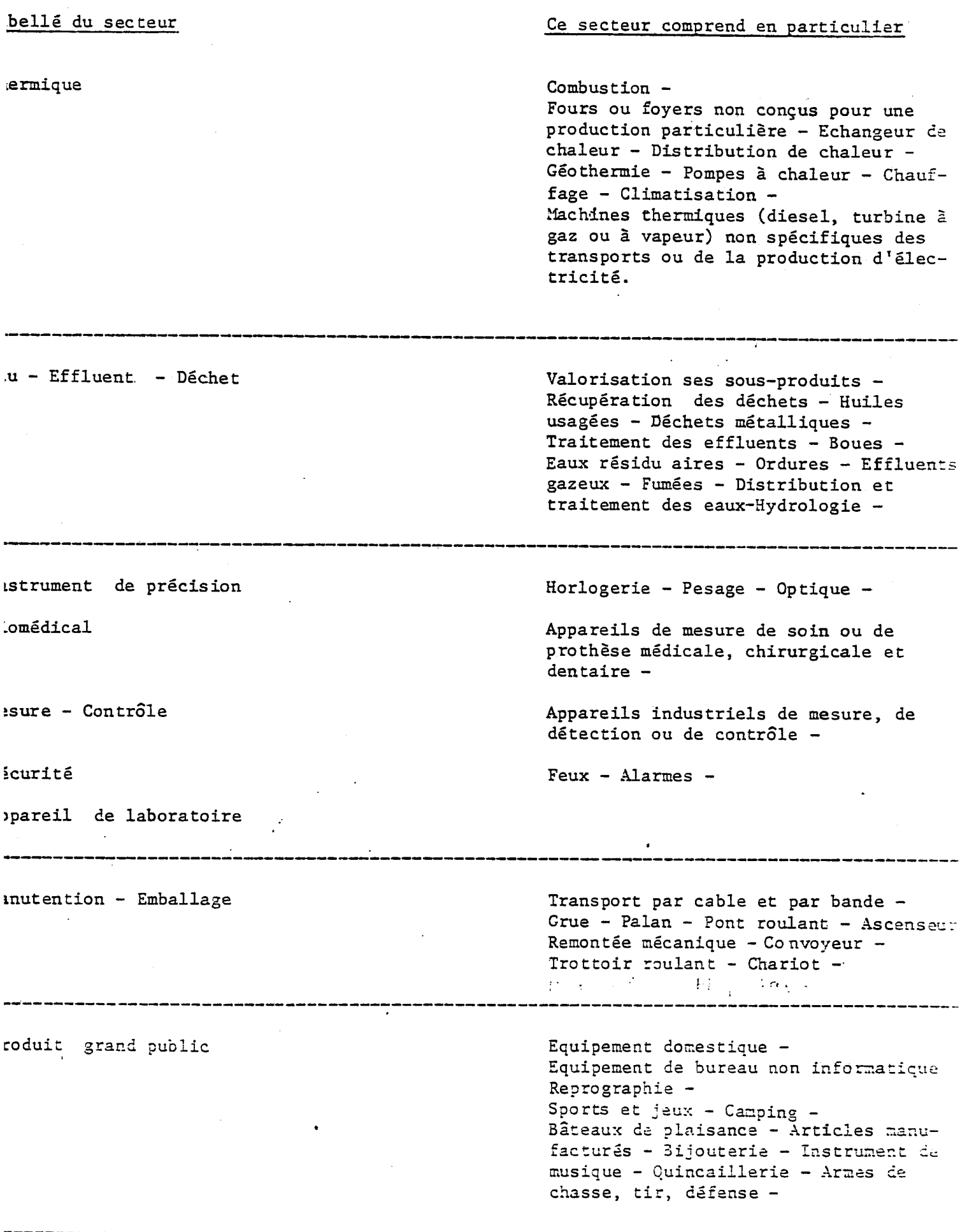

l,

 $\Delta$ 

 $\dots/$ ...

**3.** 

**aelle tiu secteur Ce secteur comprend en particulier : nmunication Imprimerie - Presse - Edition -** Pho to-Cinéma - Audiovisuel -**Telephone - Telecommunication - Telematique formatique Grande informatique - Systemes - Peri-informatique - Reseau - Bureautique - GAO - FAO - Automatisation du traitement - Entree/Sortie ectronique Composants electroniques - Electronique professionnelle tomatisation Robotique - Ateliers flexibles - Automatisation industrielle ne se rapportant pas a une production part: culiere ansport** Container - Accessoire automobile -**Signalisation - Phare - Balise - Radionavigation -** -------------**fshore - Spatial Technologie offshore - Oceanologie Technologie spatiale -**  $\ddot{\phantom{a}}$ **Eherche sxgn rvice**  \_\_\_\_\_\_\_\_\_\_\_\_\_\_\_\_\_\_

**.../...** 

**4.** 

**II - Nomenclature des filieres** 

### **Nomendature des filieres**

**Economies energie Economies matieres premieres Protection environnement Filiere bois Biotechnologie. Bioindustries Energies renouvelables Bessources oceaniques** 

**Nomenclature des filieres** 

**Economie d'6nergie Economie de mati&re premiere Protection de 1'environnement**  Filière bois **Biotechnologie-Bioindustrie Energie renouvelable**  Ressource océanique

AGRICULTURE AGROAL IMENTAIRE APPAREIL DE LABORATOIRE AUTOMATISATION AUTRES INDUSTRIES DE L'AGRICULTURE **BATIMENT BIOMEDICAL** BOIS **CHIMIE** COMMUNICATION **CUIR** DESIGN EAU-EFFLUENT-DECHET ELECTRICITE ELECTRONIQUE ENERGIE PRIMAIRE **ENGRAIS** INFORMATOQUE INSTRUMENT DE PRECISION MANUTENTION-ENBALLAGE MATERIAU COMPOSITE MATERIAU DE CONSTRUCTION MECANIQUE MESURE-CONTROLE METALLURGIE MINERAI OFFSHORE-SPATIAL PAPIER PARACHIMIE PECHE-AQUACULTURE PHARMACIE PRODUIT GRAND PUBLIC **RECHERCHE SECURITE SERVICE** SIDERURGIE **TEXTILE** THERMIQUE TRANSPORT TRAVAIL DES METAUX TRAVAUX PUBLICS **VERRE** 

### Liste des filières

BIOTECHNOLOGIE-BIOINDUSTRIE ECONOMIE D'ENERGIE ECONOMIE DE MATIERE PREMIERE ENERGIE RENOUVELABLE FILIERE BOIS PROTECTION DE L'ENVIRONNEMENT RESSOURCE OCEANIQUE

manning and the common to a state and the state of the Cameron of the COV (2000) all the state of the state of

.<br>اشام وناواد دوا والاشياء الاستعادة بالاستعادة
# **ANNEXE II**

 $\bar{z}$ 

### **CARACTERISTIQUES DES LEXIQUES**

 $\equiv$ 

 $\label{eq:2.1} \frac{1}{\sqrt{2\pi}}\int_{0}^{\infty}\frac{1}{\sqrt{2\pi}}\left(\frac{1}{\sqrt{2\pi}}\right)^{2\alpha} \frac{1}{\sqrt{2\pi}}\,d\mu$ 

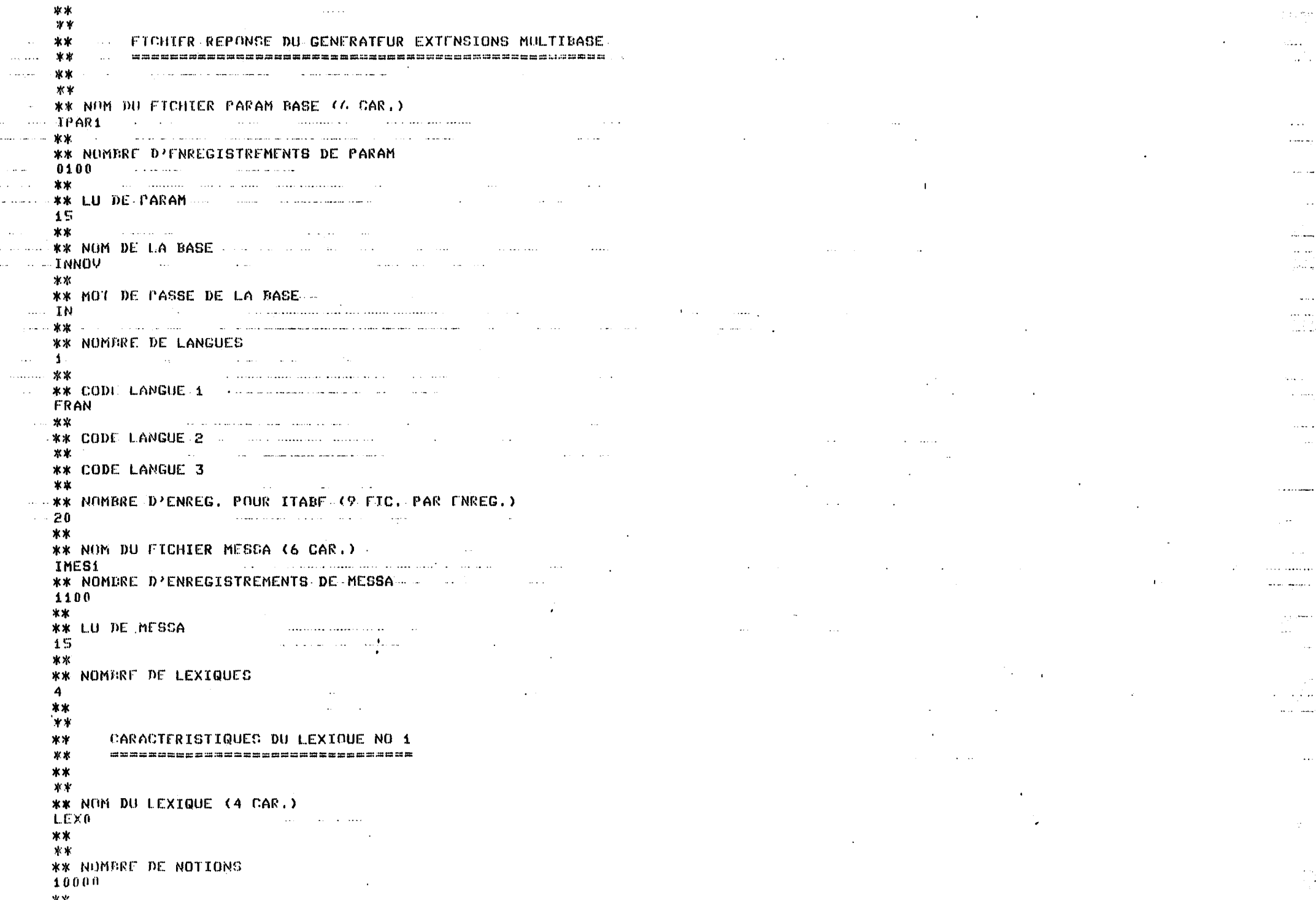

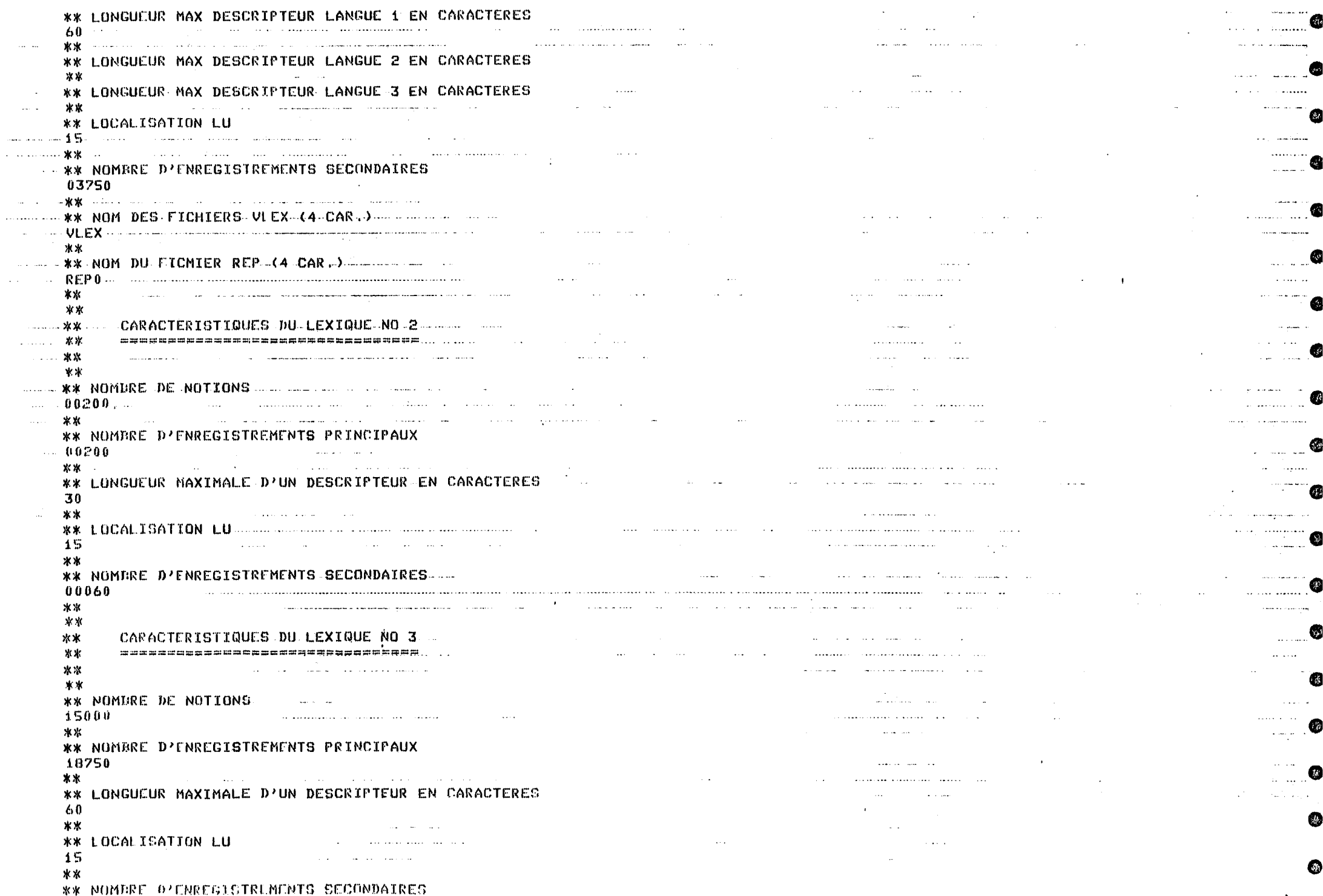

Ø.

⊛

 $\boldsymbol{a}$ 

€

۵

đ.

€∄

G.

0

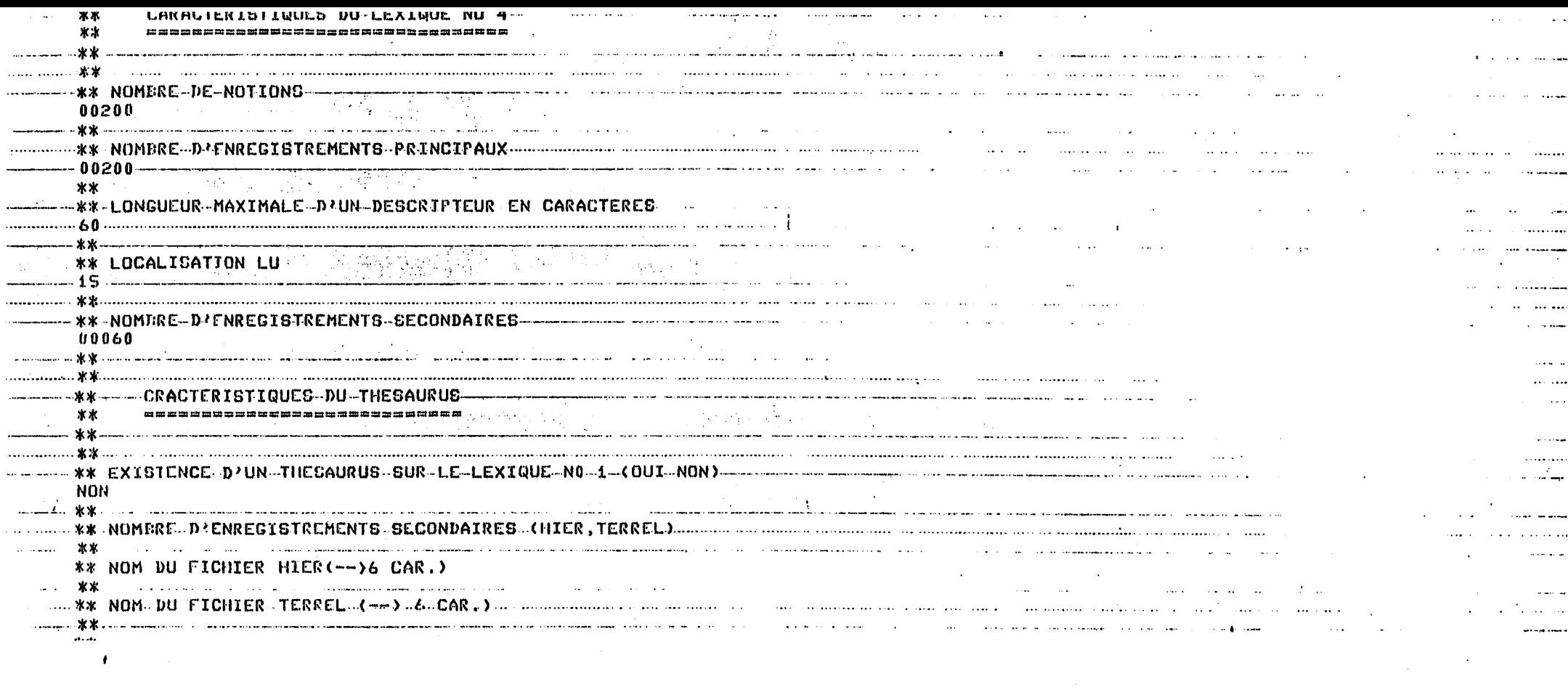

 $\mathcal{L}(\mathcal{L}(\mathcal{$ 

 $\mathcal{L}(\mathcal{L})$  and the contract of the contract of the contract of the contract of the contract of the contract of the contract of the contract of the contract of the contract of the contract of the contract of the contra

 $\mathcal{L}(\mathcal{L}^{\mathcal{L}})$  and  $\mathcal{L}(\mathcal{L}^{\mathcal{L}})$  and  $\mathcal{L}(\mathcal{L}^{\mathcal{L}})$  and  $\mathcal{L}(\mathcal{L}^{\mathcal{L}})$ 

 $\mathcal{L}(\mathcal{L})$  and  $\mathcal{L}(\mathcal{L})$  and  $\mathcal{L}(\mathcal{L})$  and  $\mathcal{L}(\mathcal{L})$ 

 $\mathcal{L}^{\text{max}}$ 

 $\frac{1}{2}$  ,  $\frac{1}{4}$ 

## **ANNEXE** III

 $\bullet$ 

 $\hat{\mathbf{v}}$ 

 $\ddot{\phantom{1}}$ 

 $\ddot{\phantom{0}}$ 

### **CARCATERISTIQUES DES SIGNALEMENTS**

 $\ddot{\phantom{a}}$ 

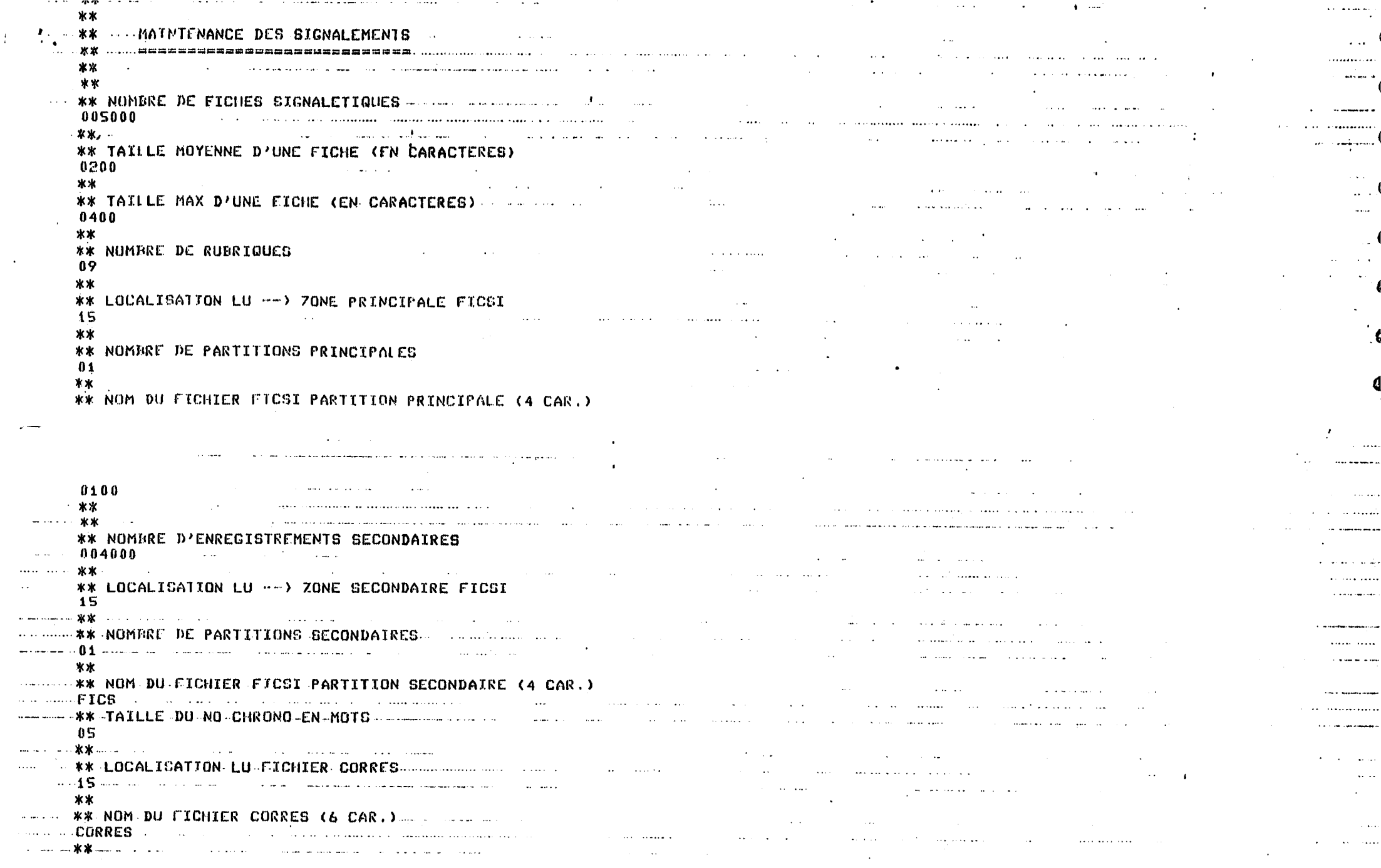

 $\sim$ 

 $\frac{1}{4}$ 

## **ANNEXE IV**

 $\bar{\mathcal{A}}$ 

 $\sim$  100  $\pm$  100  $\pm$  100  $\pm$  100  $\pm$ 

 $\overline{\phantom{a}}$ 

#### **GENERATION DE LA TABLE DES RUBRIQUES**

 $\bullet$ 

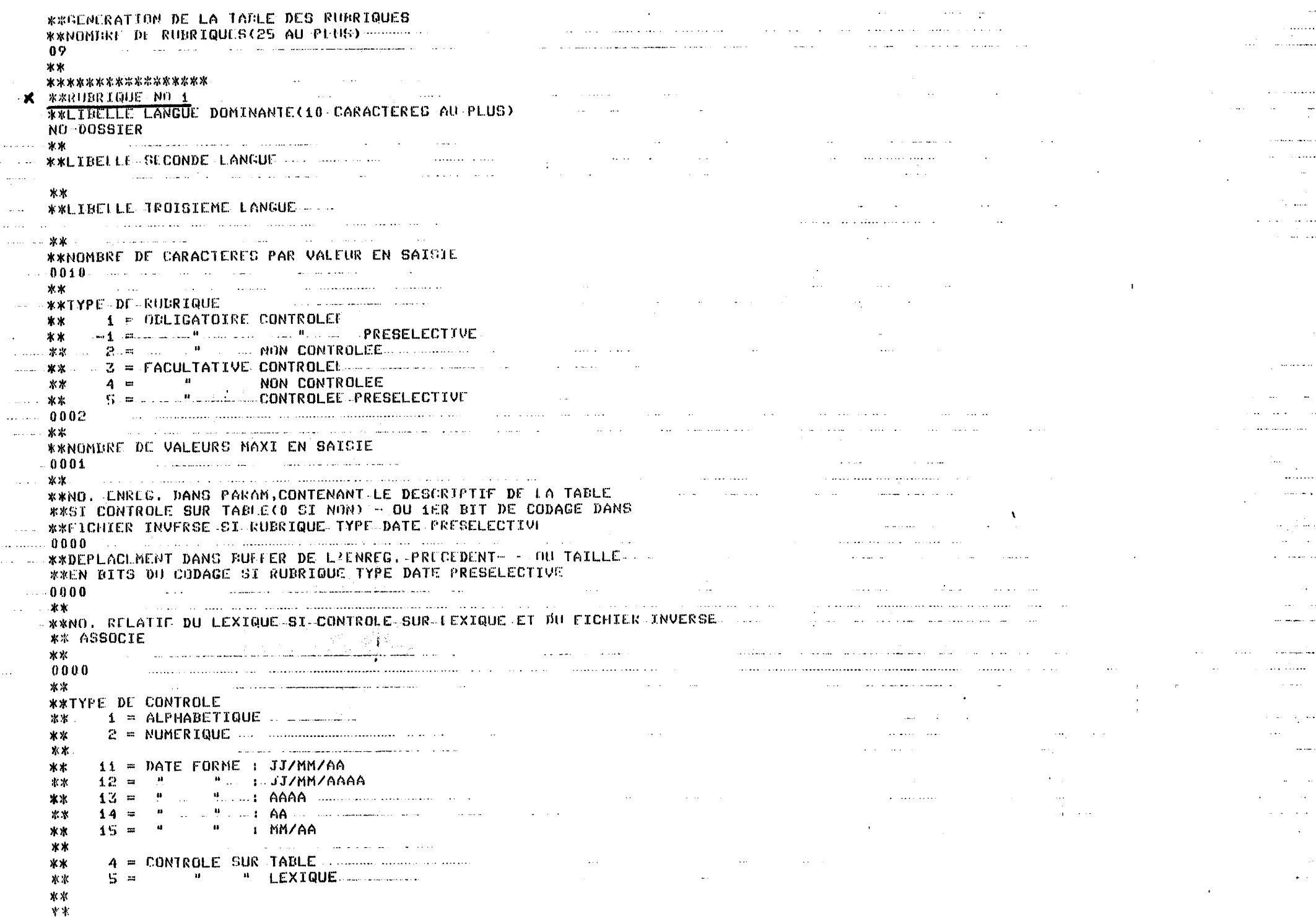

Ø

G,

œ

6

€

 $\mathbf{r}$ 

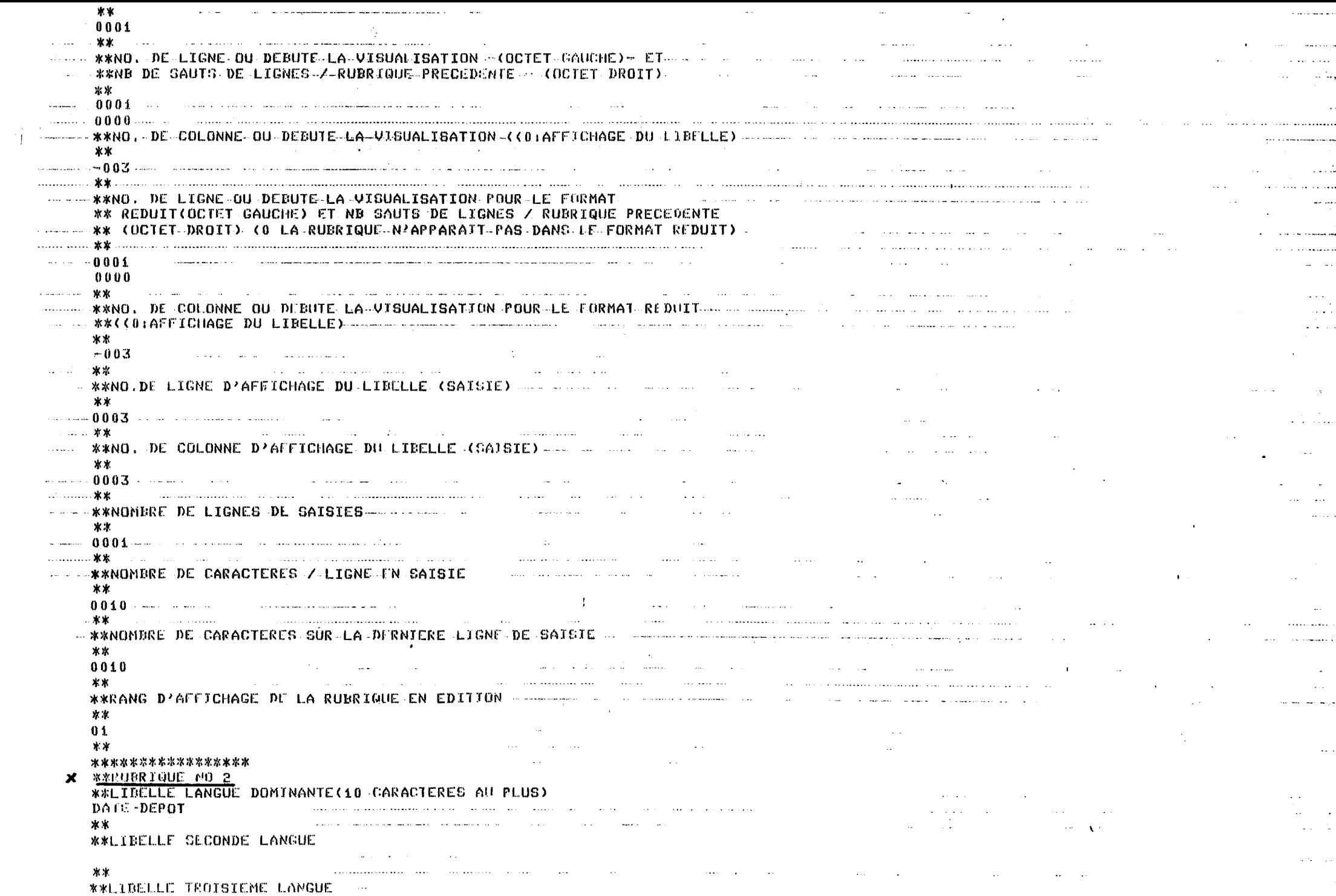

G

쪨

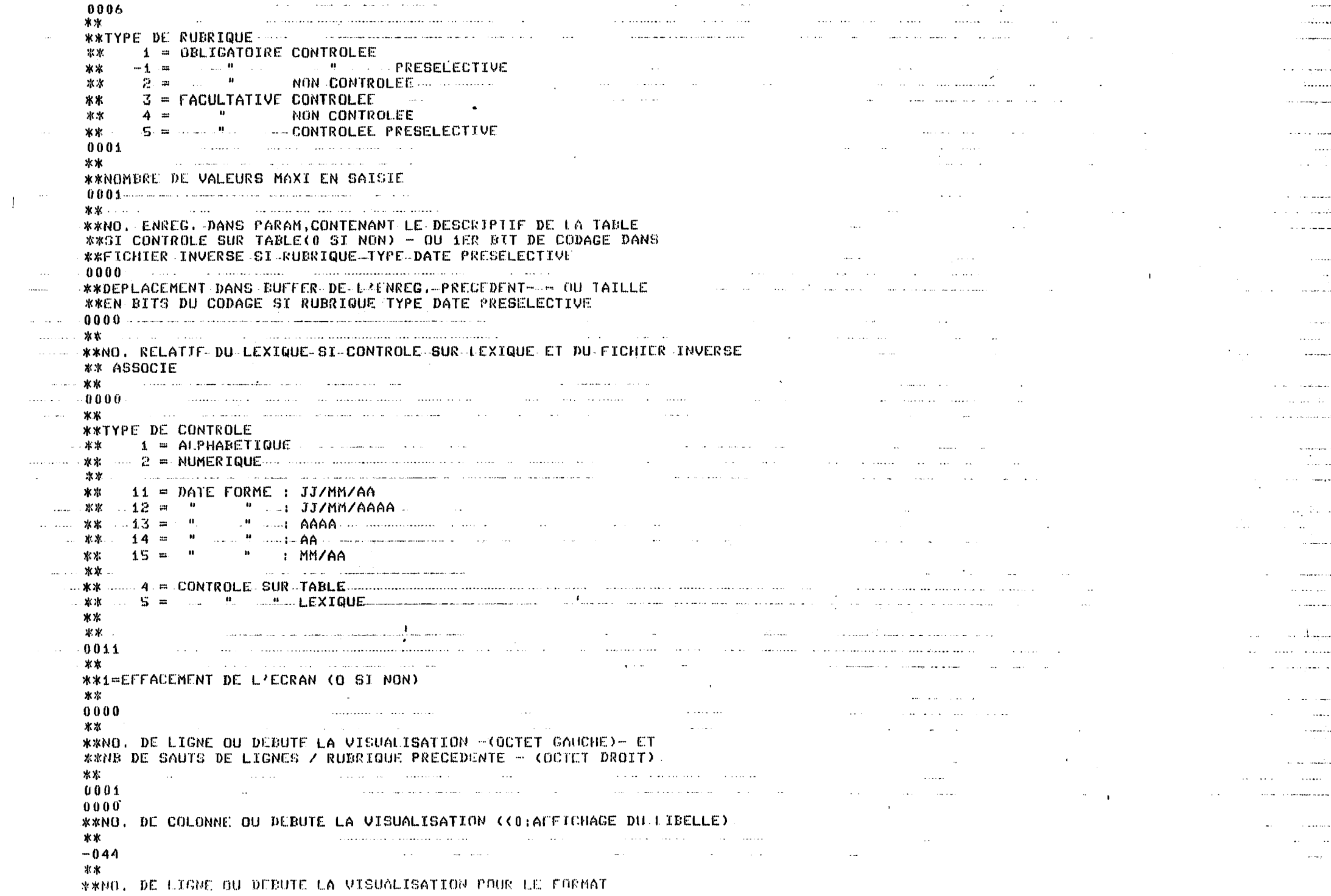

Œ

 $\sim 10^{-1}$ 

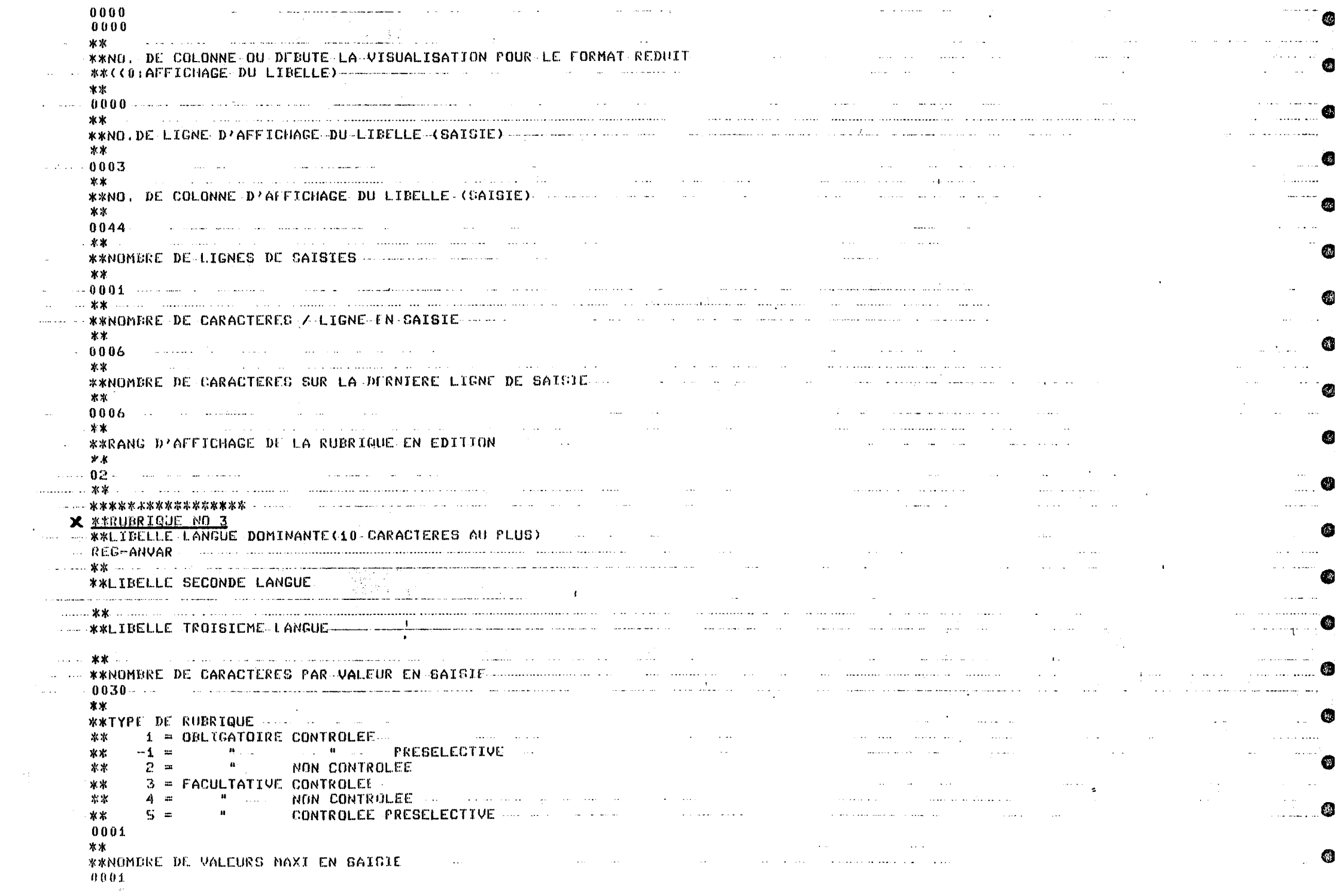

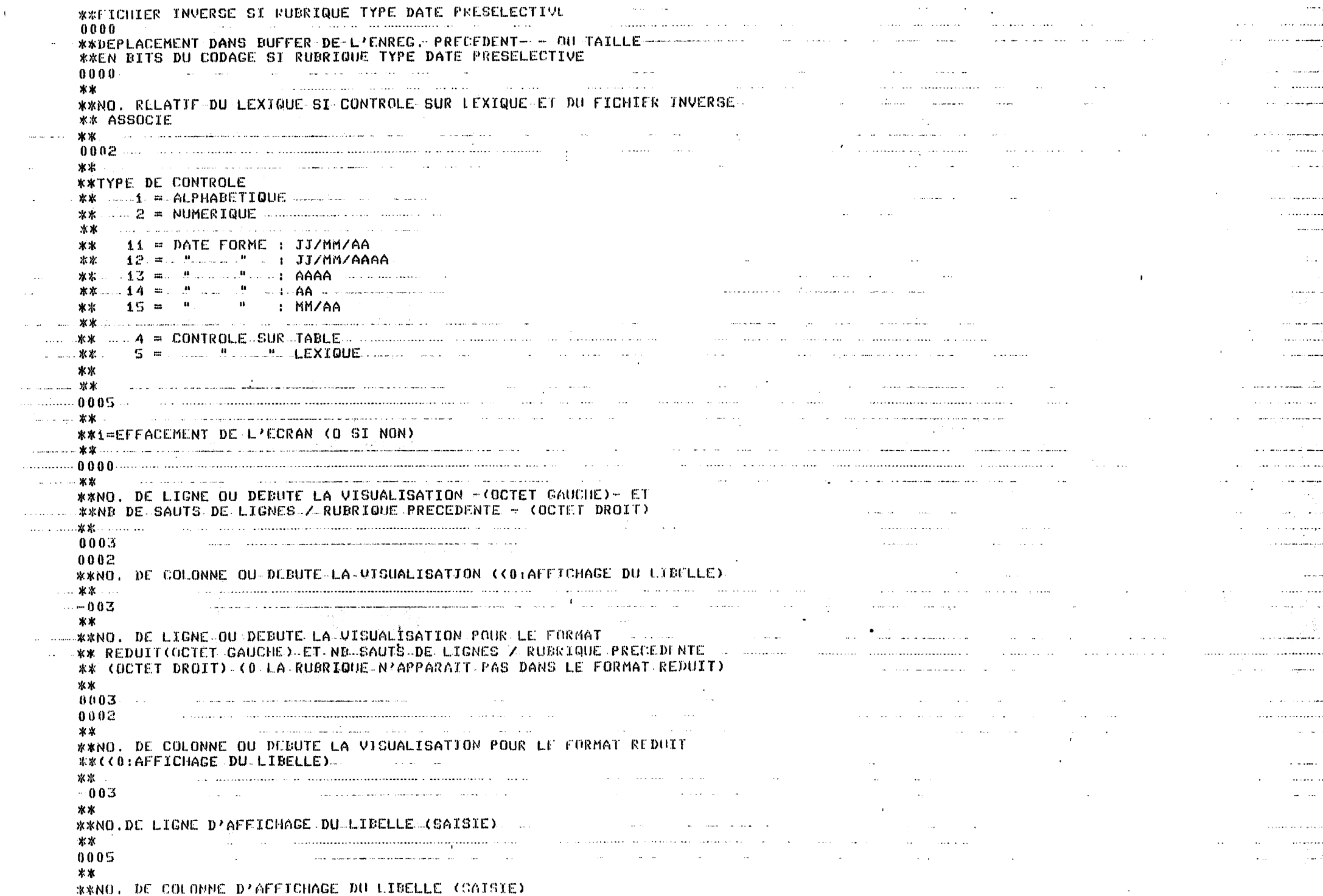

\*\*NO, DE COLOMME D'AFFICHAGE DU LIBELLE (SAISIE)

 $\sim 10^5$ 

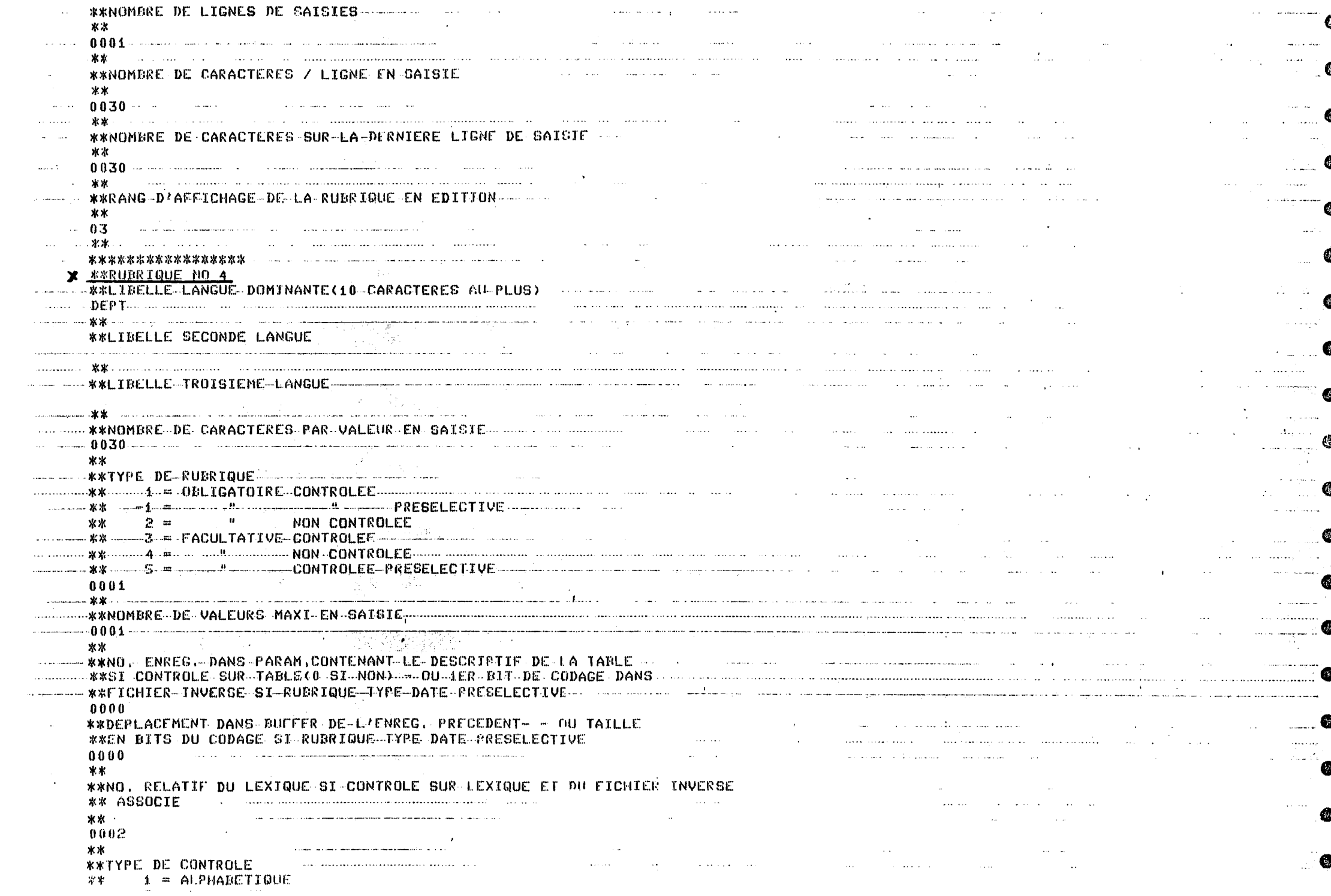

JJ/MM/AAAA المتمتع المحارب المتناور المتحدث المحارب 空火 **T. AA** Construction of the construction **水冰**  $-32$ 14  $\bullet\bullet$ : MM/AA **水冰**  $15 =$ \*\* **\*\***  $5 =$ 次次  $**$ ж ж 0005 المناطب التبدي المتنبيذ المحادمة فكحصوص وورود استجابا **College** التمسي التاريخ ومتمرض وموادين المرادي \*\* \*\*1=EFFACEMENT DE L'ECRAN (D SI NON) \*\* **SALE** and compared to the company of the company of the company of the company of the company of the company of the company of the company of the company of the company of the company of the company of the company of the company  $0.000 - 4$  $\sim 100$  km s  $^{-1}$ \*\* \*\*NO. DE LIGNE OU DEBUTE LA VISUALISATION -< OCTET GAUCHE>- ET \*\*NE DE SAUTS DE LIGNES / RUBRIQUE PRECEDENTE - (OCTET DROIT) and the state of the state of  $0003$  $0000$ \*\*NO. DE COLONNE OU DEBUTE LA VISUALISATION ((0.AFFICHAGE DU LIBELLE)  $-0.44$ \*\* \*\*NO. DE LIGNE OU DEBUTE LA VISUALISATION POUR LE FORMAT . \*\* REDUIT(OCTET.GAUCHE) ET NB.SAUTS DE LIGNES / RUBRIQUE PRECEPENTE and the contract of the contract of the contract of www.websitet-DROIT)-(0-LA-RUBRIQUE-N'APPARAIT-PAS DANS LE-FORMAT REDUIT) www.website.com/web and control of \*\*  $\mathbf x$  . The company of the contract of the contract of the contract of the contract of the contract of the contract of the contract of the contract of the contract of the contract of the contract of the contract of the c \*\*NO. DE COLONNE OU DEBUTE LA VISUALISATION POUR LE FORMAT REDUIT  $\sim$  100  $\sim$  100  $\sim$  $... 6000$ .<br>In this place of applied the complete on the complete and one of the complete energy from the complete of the c \*\* - \*\*NO.DE LIGNE D'AFFICHAGE DU LIBELLE (SAISIE) المتفقد والنادي وبقفاء والمستدعين المنادي a service construction of the control of the control of the control of the control of the control of the control of the control of the control of the control of the control of the control of the control of the control of t 0005 .<br>دولت است از دولت موجود میکند است. از این این این این این دولت در دولت است. \*\* ... \*\*NO, DE COLONNE D'AFFICHAGE\_DU\_LIBELLE (SAISIE) de la companyation de la companyation de la companyation **Contract Contract Street** 0044 a series a consequent de la consequencia de la consequencia de la consequencia de la consequencia de la consequencia 1999년 - 대한민국의 대학 대학 대학 대학 대학 (1994년)<br>대학 대학 대학 대학 대학 \*\* and the communication of the communication of the communication of the communication \*\* a proponental construction of the companion of the construction of the construction of the construction of the  $0001$ \*\* **\*\*NOMERE DE CARACTERES / LIGNE EN SAISIE.** \*\* \*\* and the second company of the second company of the second company of the second company of the second company of the second company of the second company of the second company of the second company of the second company o and provide the second contract of the company of the contract of the second contract of the contract of the contract of the contract of the contract of the contract of the contract of the contract of the contract of the c  $0030$ \*\* \*\*NOMBRE DE CARACTERFS SUR LA DURNIERE LIGNE DE SAISIE and the company and the company and company and company and the company of the company of the company of the c \*\*  $0030$  $*<sub>k</sub>$ **\*\*RANG D'AFFICHAGE DE LA RUBRIQUE EN EDITION** 

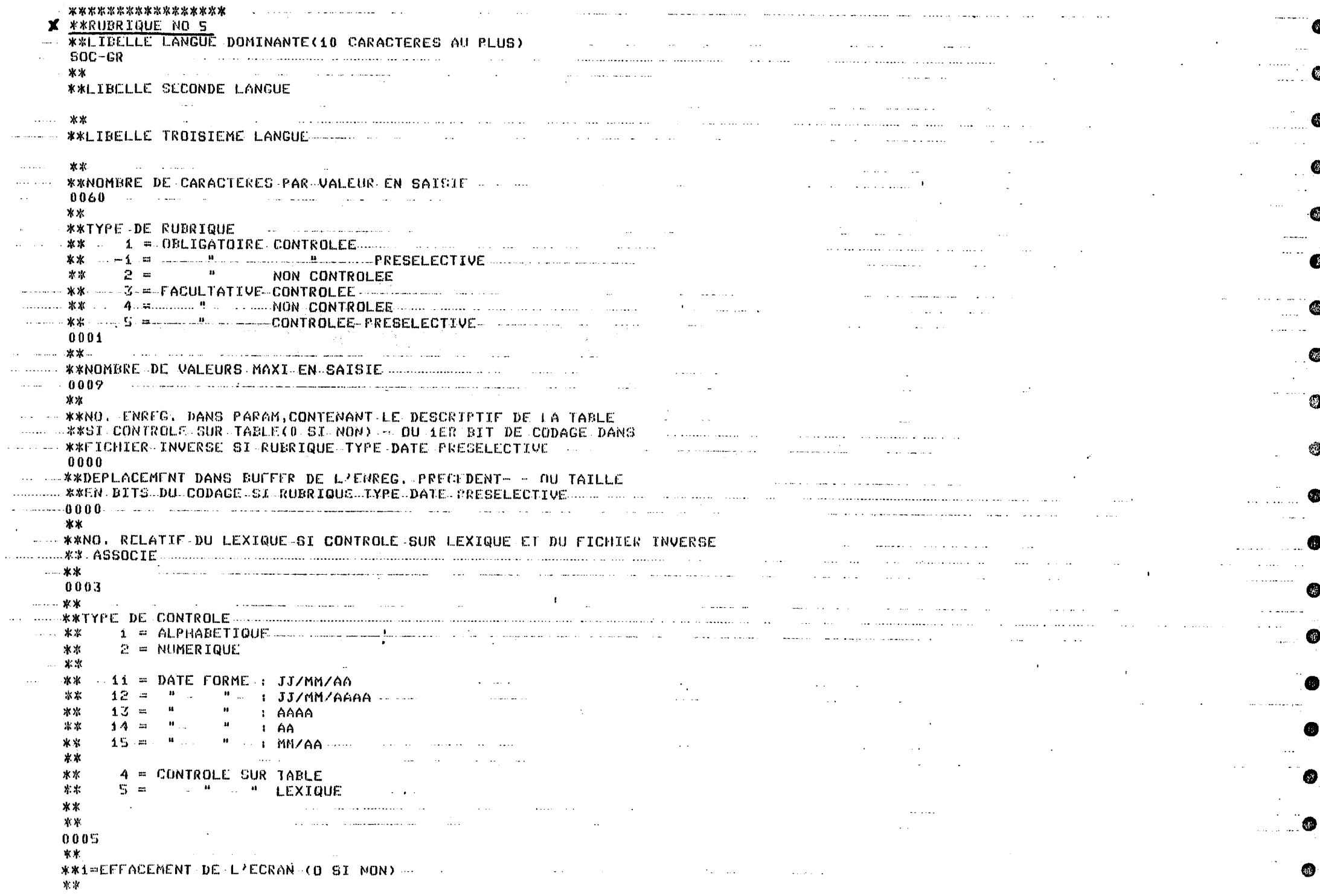

G

Ø

Ġ

❀

(我)

健

\*\*NB DE SAUTS DE LIGNES / RUBRIQUE PRECEDENTE - (OCTET DROIT) and the contract contract of the contract of the contract of the contract of the contract of the contract of the contract of the contract of the contract of the contract of the contract of the contract of the contract of t \*\* 0005 0002 \*\*NO. DE COLONNE QU DEBUTE LA VIGUALISATION ((0)AFFICHAGE DU LIDELLE)  $\mathcal{L}^{\text{max}}$  . The contract of the contract of the contract of the contract of the contract of the contract of the contract of the contract of the contract of the contract of the contract of the contract of the contract \*\*  $-0.03$  $**$ \*\*NO. DE LIGNE OU DEBUTE LA VISUALISATION FOUR LE FORMAT \*\* REDUIT(OCTET GAUCHE) ET NB SAUTS DE LIGNES / RUBRIQUE PRECEDENTE \*\* (OCTET DROIT) (0 LA RUBRIQUE N'APPARAIT PAS DANS LE FORMAT REDUIT) \* \* 0005 **Contractor** 6602 **Contractor Contractor** \*\*NO. DE COLONNE OU DEBUTE LA VISUALIGATION POUR LE FORMAT REDUIT *XX(CO)AFFICHAGE DU LIBELLE).* And the service of the service of the service of the service of the  $\mathbf{r}$  $-0.03$ \*\* \*\*NO.DE LIGNE D'AFFICHAGE DU LIBELLE (SAISIE)  $\frac{1}{2}$ and the second company of the company of the company of the company of the company of the company of the company of the company of the company of the company of the company of the company of the company of the company of t  $.0007$  . The mass of the contract of the contract of the contract of the contract of the contract of the contract of the contract of the contract of the contract of the contract of the contract of the contract of the con 紫宝 \*\* **AL WANOMERE DE LIGNES DE SAISIES**  $\frac{1}{2}$  . The state of the state of the state of the state of the state of the state of the state of the state of the state of the state of the state of the state of the state of the state of the state of the state of t and 0009. The contract of the contract of the contract of the contract of the contract of the contract of the 寒寒 *WANDMERE DE CARACTERES / LIGNE EN SAISIE* and the company of the company of the company of the company of the company of the company of the company of the …… 水水 المنافس والمنافس والمنافس والمنافس والمستور والمستور والمراد  $-0.060$ **Contract** \*\* ... \*\*NOMERE DE CARACTERES SUR LA DERNIERE LIGNE DE SAISIE 米米 WELL WARANG D'AFFICHAGE DE LA RUBRIQUE EN EDITION <u>a sa sa sun sa sa san sa s</u> المواريد المناطق المستقل المستقل الموارد الموارد الموارد الموارد الموارد الموارد الموارد الموارد الموارد الموارد الموارد الموارد الموارد الموارد الموارد الموارد الموارد الموارد الموارد ا  $1.1.05.1$ 家家 \*\*\*\*\*\*\*\*\*\*\*\*\*\*\*\*\* WE SEE THE REAL PROPERTY OF THE REAL PROPERTY OF THE REAL PROPERTY OF THE REAL PROPERTY OF THE REAL PROPERTY OF THE REAL PROPERTY OF THE REAL PROPERTY OF THE REAL PROPERTY OF THE REAL PROPERTY OF THE REAL PROPERTY OF THE R WE WALIBELLE LANGUE DOMINANTE(10 CARACTERES AU PLUS) OBJET **水水** \*\*LIBELLE SECONDE LANGUE AND A COMMUNICATION AND ARREST MANUSCRIPT المنابع المستقبل المستقبل المستقبل المتسابق المستقبل المستقبل المستقبل المستقبل المنابع المستقبل المتناولين والمتناولي \*\* \*\*LIBELLE TROISIEME LANGUE... **Contract Contract** 米米 \*\*NOMBRE DE CARACTERES PAR VALEUR EN SAISJE  $0.300$ 

**SECOND PRESELECTIVE CONTROL \*\***  $2 - \pi$  $\mathbf{H}$ NON CONTROLEE 電索 3 = FACULTATIVE CONTROLEE \*\* CONTROLER PRESELECTIVE AND ALL ARE ALL AND  $5.44$ 学家 0002 المستخدم المستخدم المستخدم المستخدم المستخدم المستخدم المستخدم المستخدم المستخدم المستخدم المستخدم المستخدم ال · ········ 米米 <u>. All considers and the construction of the construction of the construction of the construction of the construction of the construction of the construction of the construction of the construction of the construction of t</u>  $**$ \*\*NO. ENREG. DANS PARAM CONTENANT LE DESCRIPTIE DE LA TABLE \*\*SI CONTROLE SUR TABLE(0 SI NON) = 00 1ER BIT DE CODAGE DANS \*\*FICHIER INVERSE SI RUGRIQUE-TYPE DATE PRESELECTIVE 0000 **\*\*DEPLACEMENT DANS BUFFER DE LAINREG. PRICEDINT- - OU TAILLE** \*\*RN BITS DU CODAGE ST RUBRIGUN PPE DATE PRESELECTIVE ........................... a se constituir a marcado de mais de marcado de la constitución de la constitución de la constitución de la co<br>La constitución de la constitución de la constitución de la constitución de la constitución de la constitución 0000 \*\* ... \*\*NO. RELATIE DU LEXIGUE ST CONTROLE SUR LEXIQUE ET DU FICHIER INVERSE **Contractor** .<br>In a cons**ident** can consequence and consequence and a consequence of the consequence of the consequence of the c **Contractor** 0000 <u> 1988 - Karl Barbara, martin da basar da shekara ta 1989 - Shekara ta 1989 - Shekara ta 1989 - Shekara ta 198</u> .<br>In the second company and a management of the second proposed and the second proposed of the second proposed of المنافس المنافس المنافس المنافس المستقل المنافس المنافس المنافس المنافس المنافس المنافس المنافس المنافس المنافس **\*\***  $2 = MIMERTGHF$ and the second control of the second second ※※ 1.3 = "  $\mathbf{u}$  :  $\mathbf{A}\mathbf{A}\mathbf{A}$  $1.12$  AA  $\frac{1}{2}$   $\frac{1}{4}$   $\frac{1}{4}$   $\pm$  and an  $\mathbf{g} \mathbf{x}$  . Then are the contract of the contract of the contract of the contract of the contract of the contract of the contract of the contract of the contract of the contract of the contract of the cont  $\star \star$  4 = CONTROLE SUR TABLE **EXIGUE EXIGUE EXIGUE EXIGUE** www.akkander.com/www.akkander.com/www.akkander.com/www.akkander.com/www.akkander.com/www.akkander.com/www.akkander.com/www.akkander.com/www.akkander.com/www.akkander.com/www.akkander.com/www.akkander.com/www.akkander.com/w 0000 0000 and the second state of the second contract of the second second second second second second second second nnnn <u>ammed WAM</u> \*\*  $\therefore$  0014  $1.7 \, \mu m$  0002 and the second contract of the second \*\*NO. DE COLONNE OU DEBUTE LA VISUALISATION ((0:AFFICHAGE DU LIBELLE) \*\*  $-0.03$ المتهور الباريان والمتحدث والمتحدث والمتحدث  $\sim 10^{11}$  km s  $^{-1}$  $\mathcal{L}^{\text{max}}$  and the set of the set of the set of the set of the set of the set of the set of the set of the set of the set of the set of the set of the set of the set of the set of the set of the set of the set of the and the control of the control of and the component of the component of the component of the component of the component of the component of the component of the component of the component of the component of the component of the component of the component \*\*NO. DE LIGNE OU DEBUTE LA VISUALISATION POUR LE FURBAT \*\* REDUIT(OCIET GAUCHE) ET NE SAUTS DE LIGNES / RUBRIQUE PRECEDENTE \*\* and the contract of the second contract of the contract of the contract of the contract of the contract of the ال<br>الوجود ولا الموقع التي توقع التي توقع التي توقع التي تتم التي توقع التي توقع التي توقع التي تتم التي توقع التي 0014

**##(<0:AFFICHAGE OU LIBELLE)** \*\*  $-003$ \*\* **\*\*NO.DE LIGNE D'AFFICHAGE DU LIBELLE (SAIGIF)** 水平 0018 \*\* **\*\*NO. DE COLONNE D'ALFICHAGE DU LIBELLE (SAISIE)** na a shekara masa na shekara ta 2002, a shekara ta 1992.<br>Matukin wakati wa kutoka mwaka wa 1992 alifuwa wa 1992 alifuwa wa 1992 alifuwa wa 1992 alifuwa wa kutoka wa 19 \*\* 0003 \*\* **\*\*** an de la companya membre de l'ancienne de l'ancienne de la companya de la companya de la companya de la companya 0005 <u>.</u><br>1980 - Jacob Barristo, martx and the state of the state \*\* \*\*NOMBRE DE CARACTERES / LIGNE EN SAISIE and the complete the contract of the complete the complete complete the complete the complete the complete the жж . 0 0 6 0 冰米 **\*\*NOMBRE DE CARACTERES SUR LA DERNIERE LIGNE DE SATSIE ALLE** المراجعة المحد المراجع المناطق المراجع المستطيعة المستطيع المستطيع المستطيع المراجع المحدود المراجع المستطيع المستطيع  $0060$ \*\* and the contract of the model and complete contract in the contract of the contract of the contract of the contract of the contract of the contract of the contract of the contract of the contract of the contract of the con  $\mathbf{A}$  **A**  $\mathbf{A}$  . \*\* المتطارع والمتمتع وورداني **SECTEUR** <u> 1980 - John Stone, Amerikaansk politikus († 1950)</u> - …… 案案 **Contractor** 来来。 a a composição de composto <del>de composto de composto de cont</del>rar de destinada de composição de composição de composição de composição de composição de composição de composição de composição de composição de composição de co 1. 1. 紫紫 **\*\*NOMBRE DE CARACTERES PAR VALEUR EN SAISIE.**  $\dddot{x}$  $\forall x$  1 = OBLIGATOIRE CONTROLES  $x^* = 1$  =  $x^* = 1$ <br>  $x^* = 1$  =  $x^* = 1$  =  $x^* = 1$  =  $x^* = 1$  =  $x^* = 1$  =  $x^* = 1$  =  $x^* = 1$  =  $x^* = 1$  =  $x^* = 1$  =  $x^* = 1$  =  $x^* = 1$  =  $x^* = 1$  =  $x^* = 1$  =  $x^* = 1$  =  $x^* = 1$  =  $x^* = 1$  =  $x^* = 1$  =  $x^* = 1$  =  $x$ 4 = " NON CONTROLEE  $x +$ S = ... "... L. CONTROLEE PRESELECTIVE **水水** and a construction of the companion of the companion of the construction of the construction of the construction of the construction of the construction of the construction of the construction of the construction of the co \*\* **\*\*NOMBRE DU VALEURS MAXI EN SAISIE** .<br>In provincia de la companya de la capacidad de la capacida de la capacida de la capacida de la capacida de la \*\* \*\*NO. ENREG. DANS PARAM, CONTENANT LE DESCRIPTIF DE LA TABLE \*\*SI CONTROLE SUR TABLE(0 SI NON) - OU 1ER BIT DE CODAGE DANS \*\*FICHIER INVERGE SI FUBRIQUE TYPE DATE PRESELECTIVE

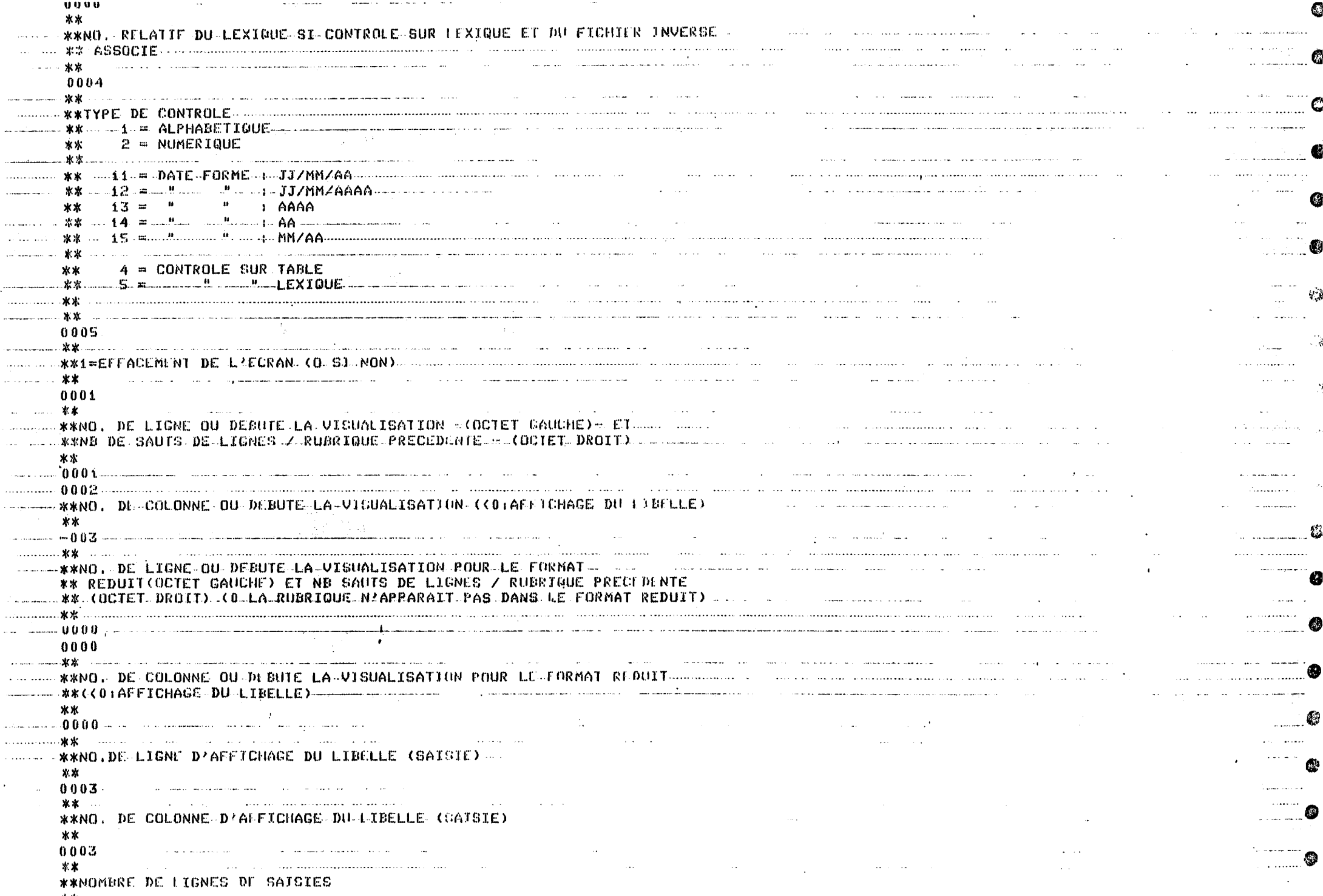

v,

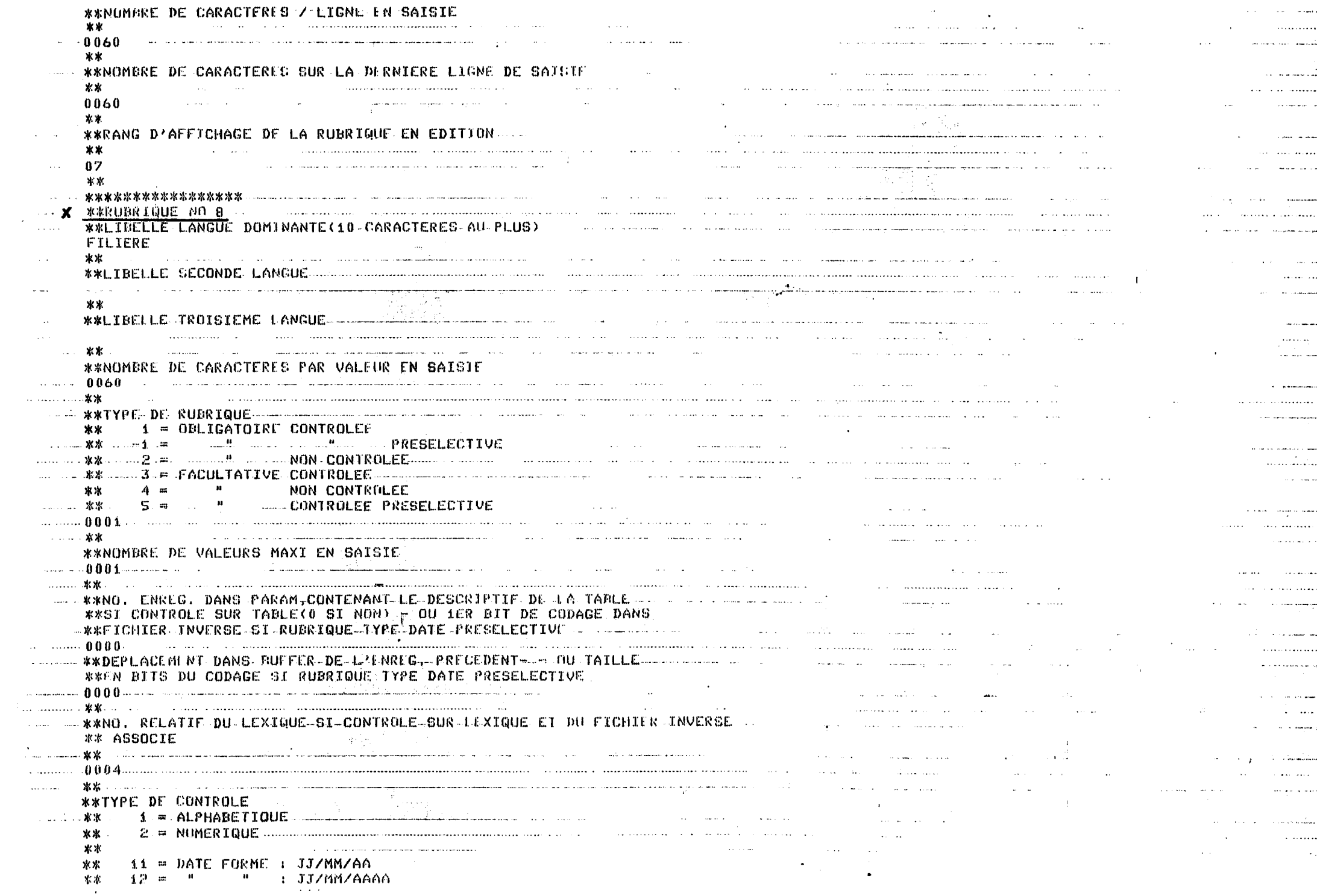

€

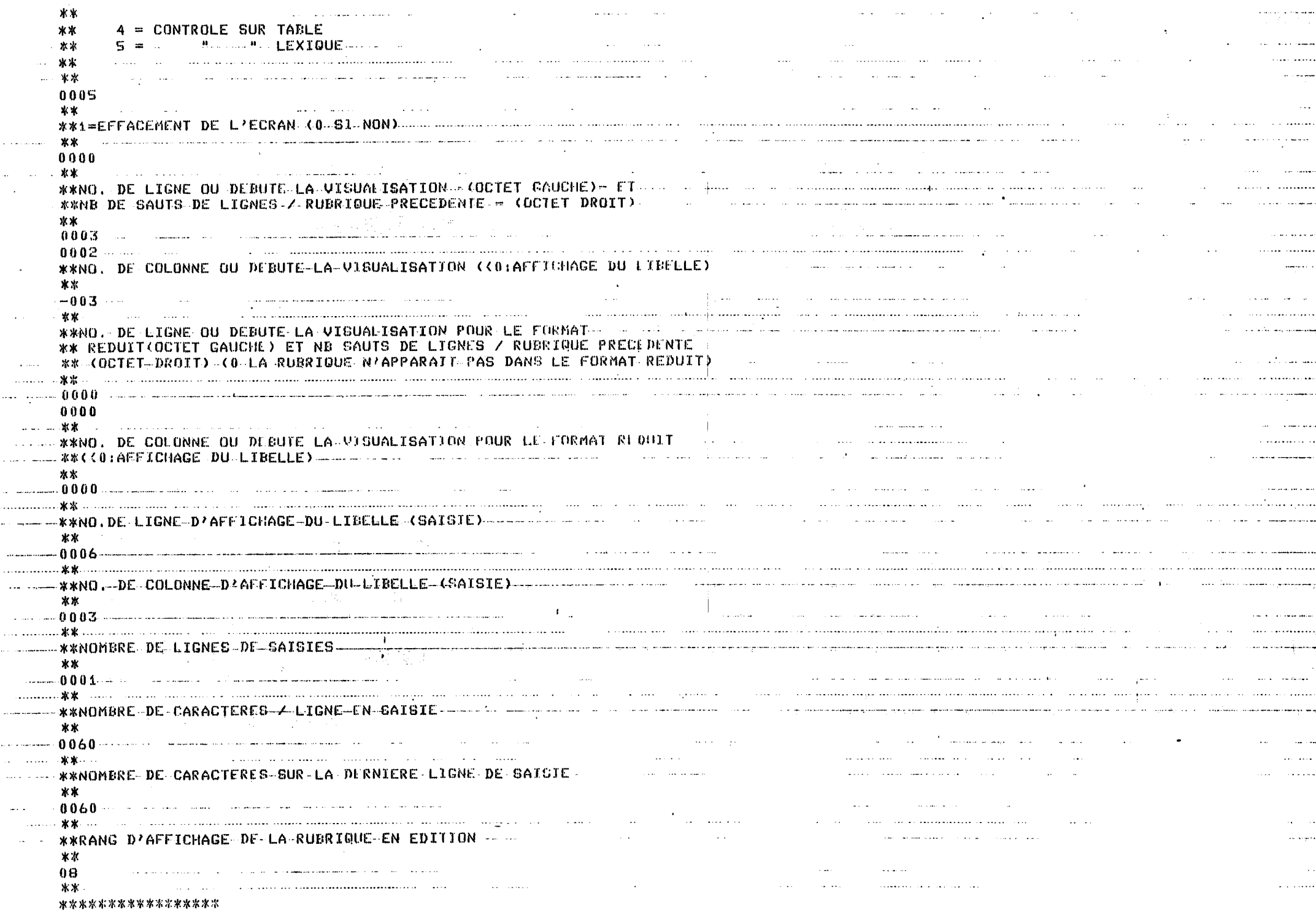

Ø

œ

▧

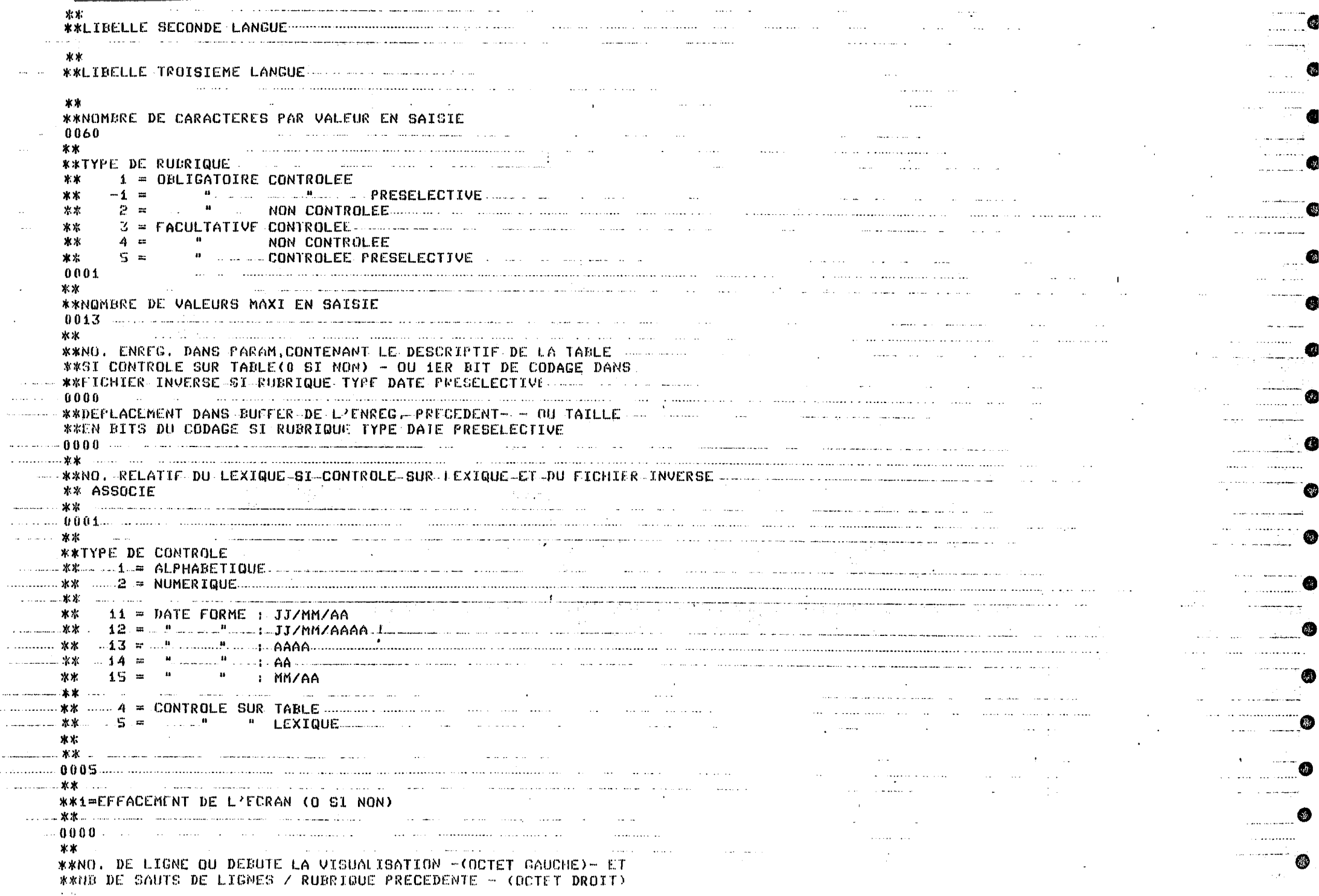

Q.

Q

6

Ø

Ø

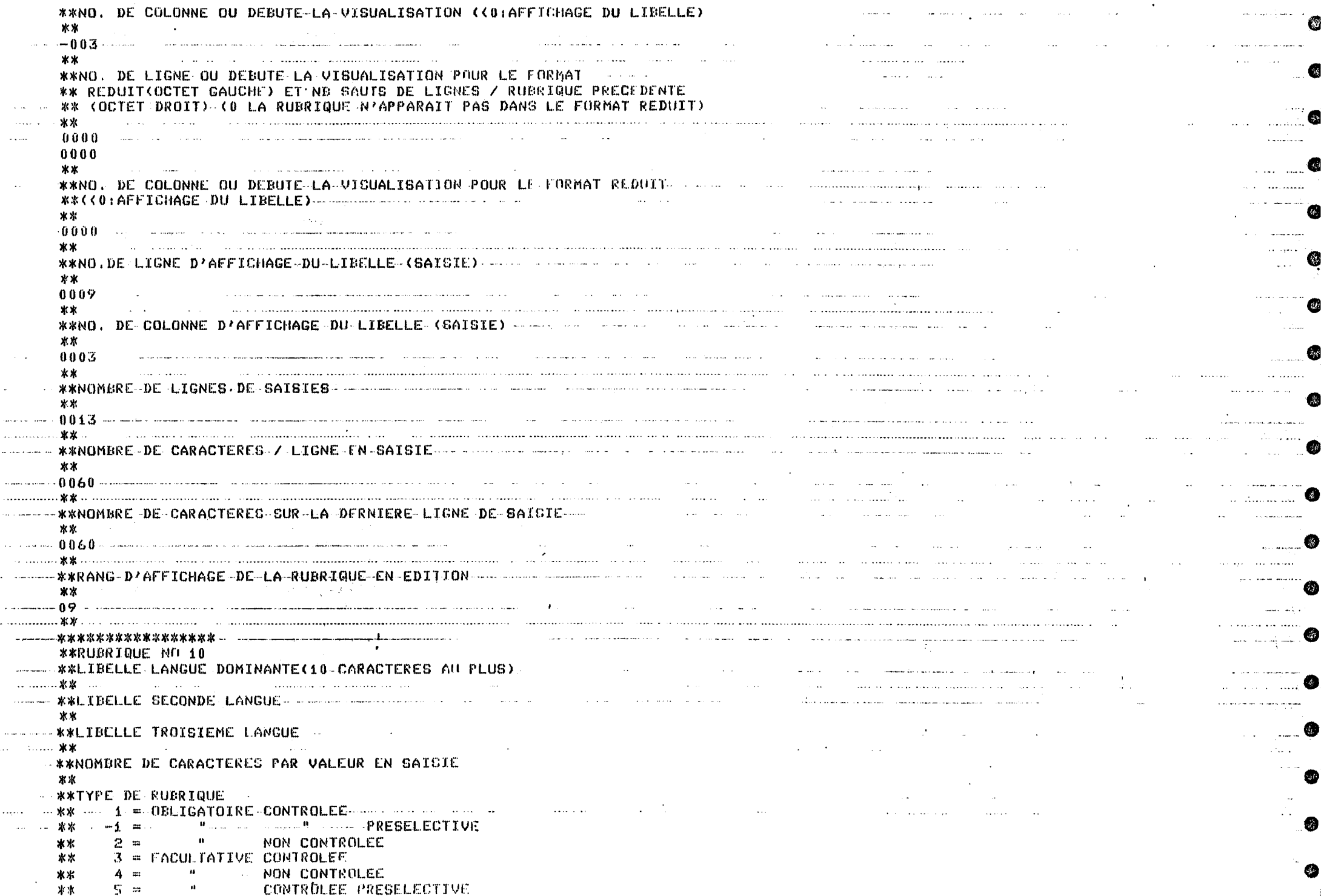